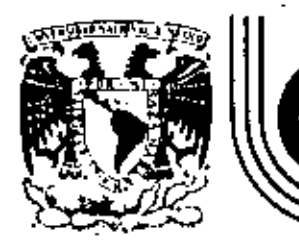

# DIVISION DE EDUCACION CONTINUA FACULTAD DE INGENIERIA  $U.N.A.M.$

SEMINARIO DE FORTRAN 77 CURSO: CURSO DE SUPERACION ACADEMICA.

 $\epsilon_{\rm eff}$ 

EN COLABORACION CON LA DIVISION DE CIENCIAS BASICAS, DENTRO DEL PROGRAMA DE SUPERACIÓN DEL PERSONAL ACADEMICO DE LA FACULTAD DE INGENIERIA.

22 AL 25 DE MARZO DE 1983

 $\label{eq:2.1} \mathcal{L}(\mathcal{L}^{\text{max}}_{\mathcal{L}}(\mathcal{L}^{\text{max}}_{\mathcal{L}}))\leq \mathcal{L}(\mathcal{L}^{\text{max}}_{\mathcal{L}}(\mathcal{L}^{\text{max}}_{\mathcal{L}}))$ 

# OC 11

# 1

# APPENDIX C

# FORTRAN LANGUAGE SUMMARY

# C.1 EXPRESSION OPERATORS

The following lists the expression operators in each data type in<br>order of descending procedence:

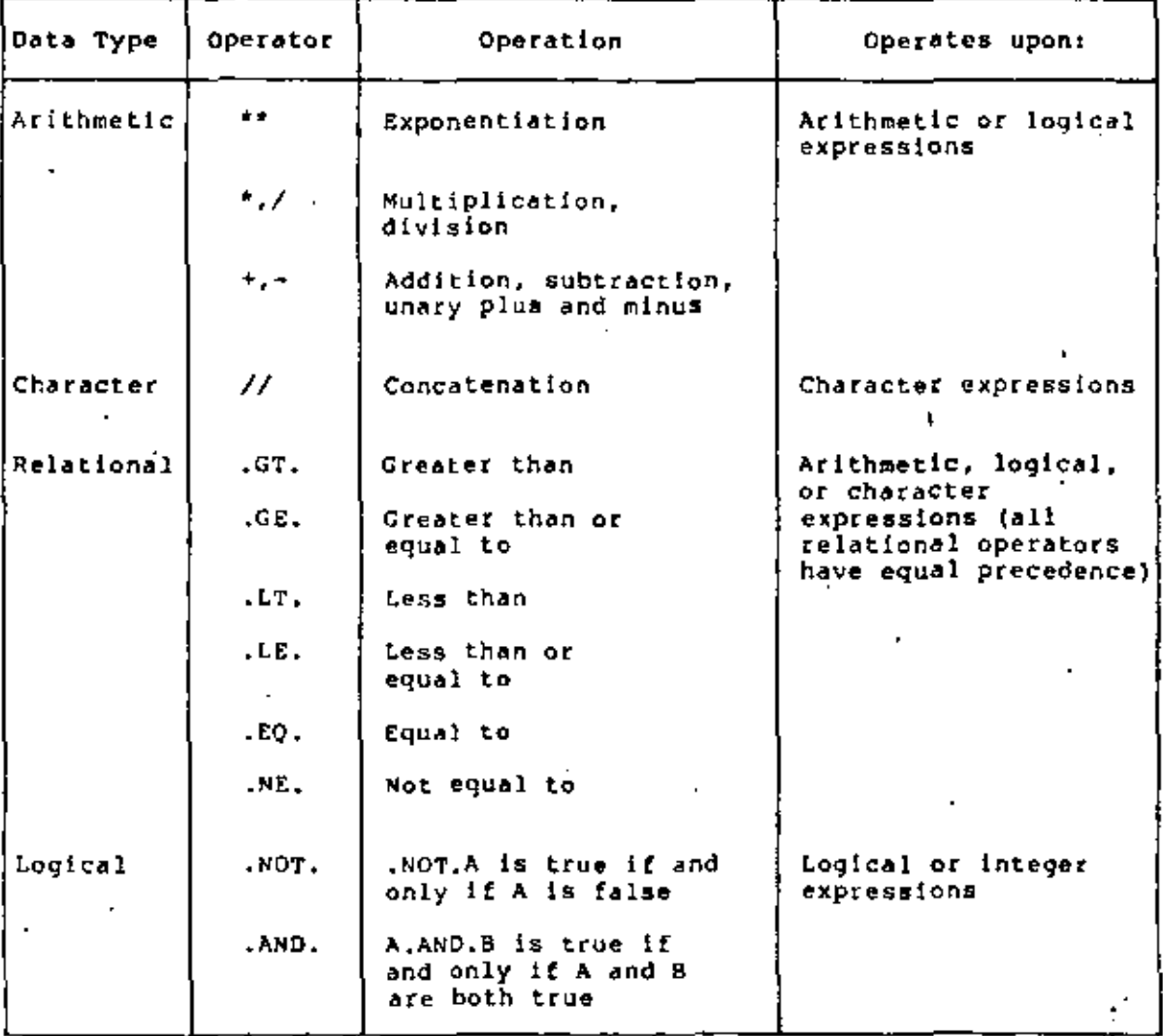

 $C-1$ 

# $\mathbf{O}(\mathbf{C}^2)$ FORTRAN LANGUAGE SUMMARY

 $\overline{\phantom{a}}$ 

 $\bullet$ 

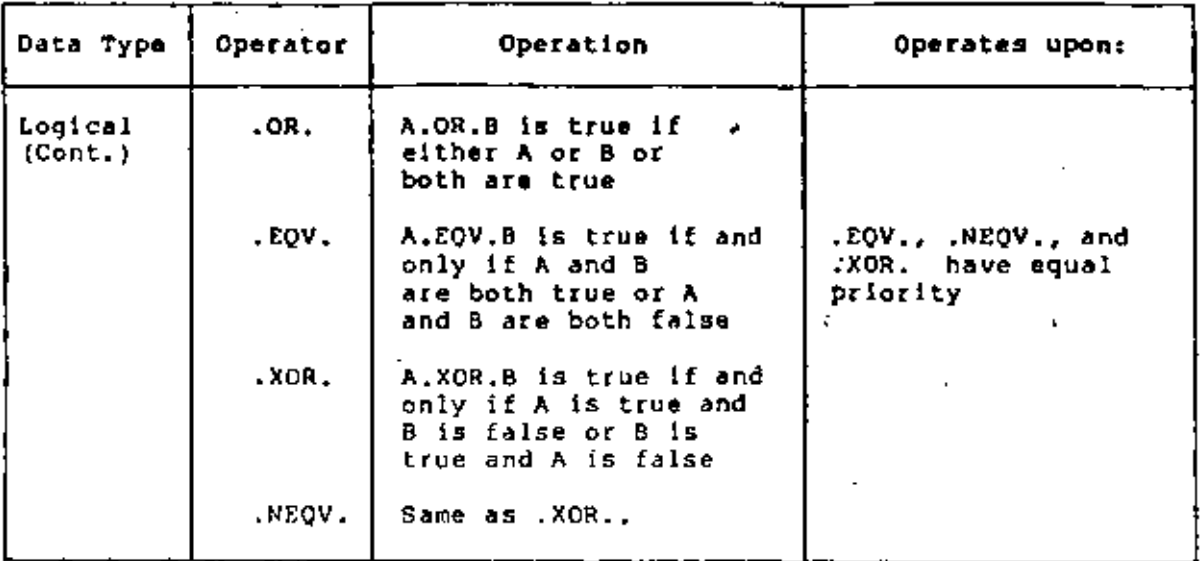

## C.2 STATEMENTS

 $\sim$  100  $\sim$ 

The following summarizes the statements available in the VAX-Il FORTRAN language, including the general form of each statement. The statements are listed alphabetically for ease of reference. The<br>"Manual Section" column indicates the section of this manual that describes each statement in detail.

L,

l,

J.

 $\blacksquare$  $\mathbf{r} = \mathbf{r}$ 

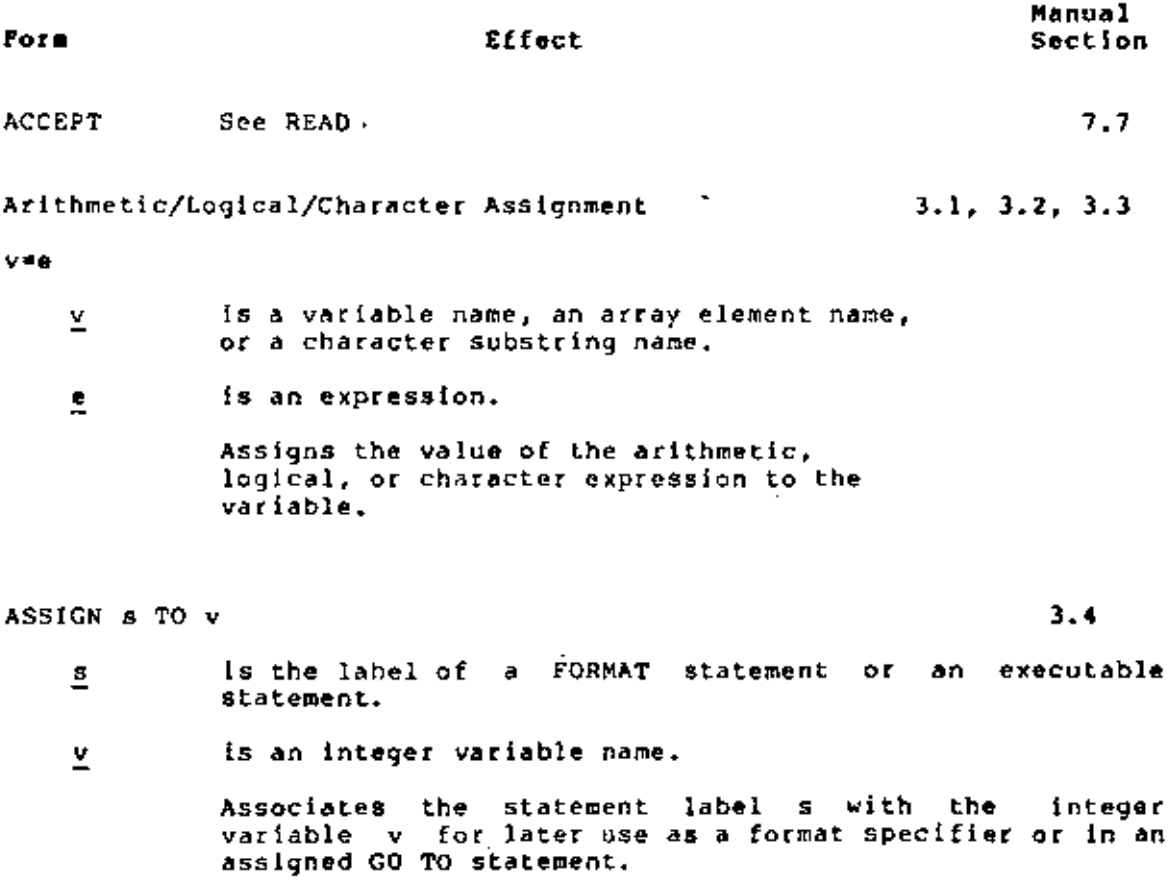

 $C-2$ 

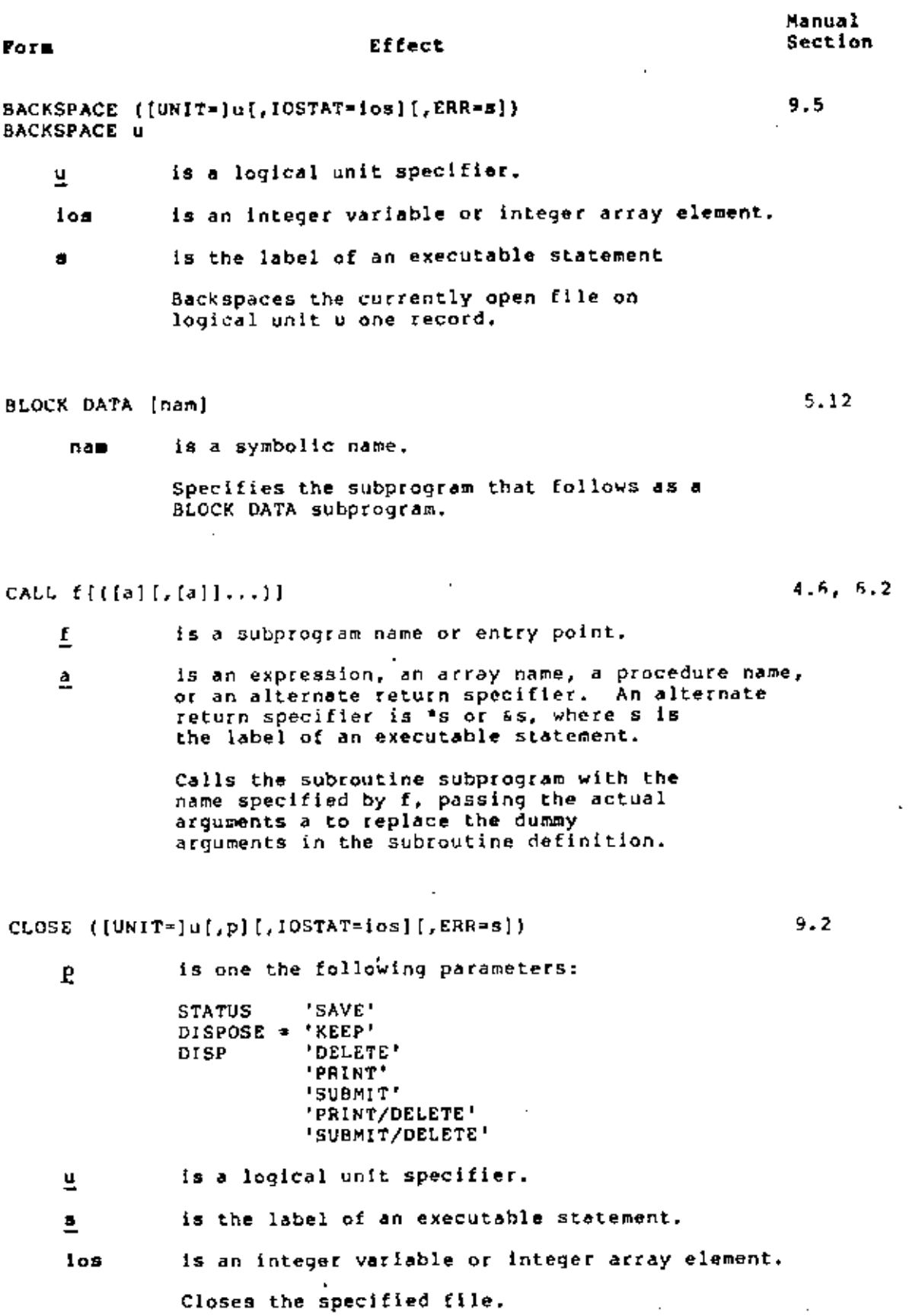

 $\cdot$ 

 $\mathbf{L}$ 

 $\overline{\phantom{a}}$ 

 $\ddot{\phantom{0}}$ 

 $\sim 10^{11}$  eV

 $\mathbf{r}$ 

 $\blacksquare$ 

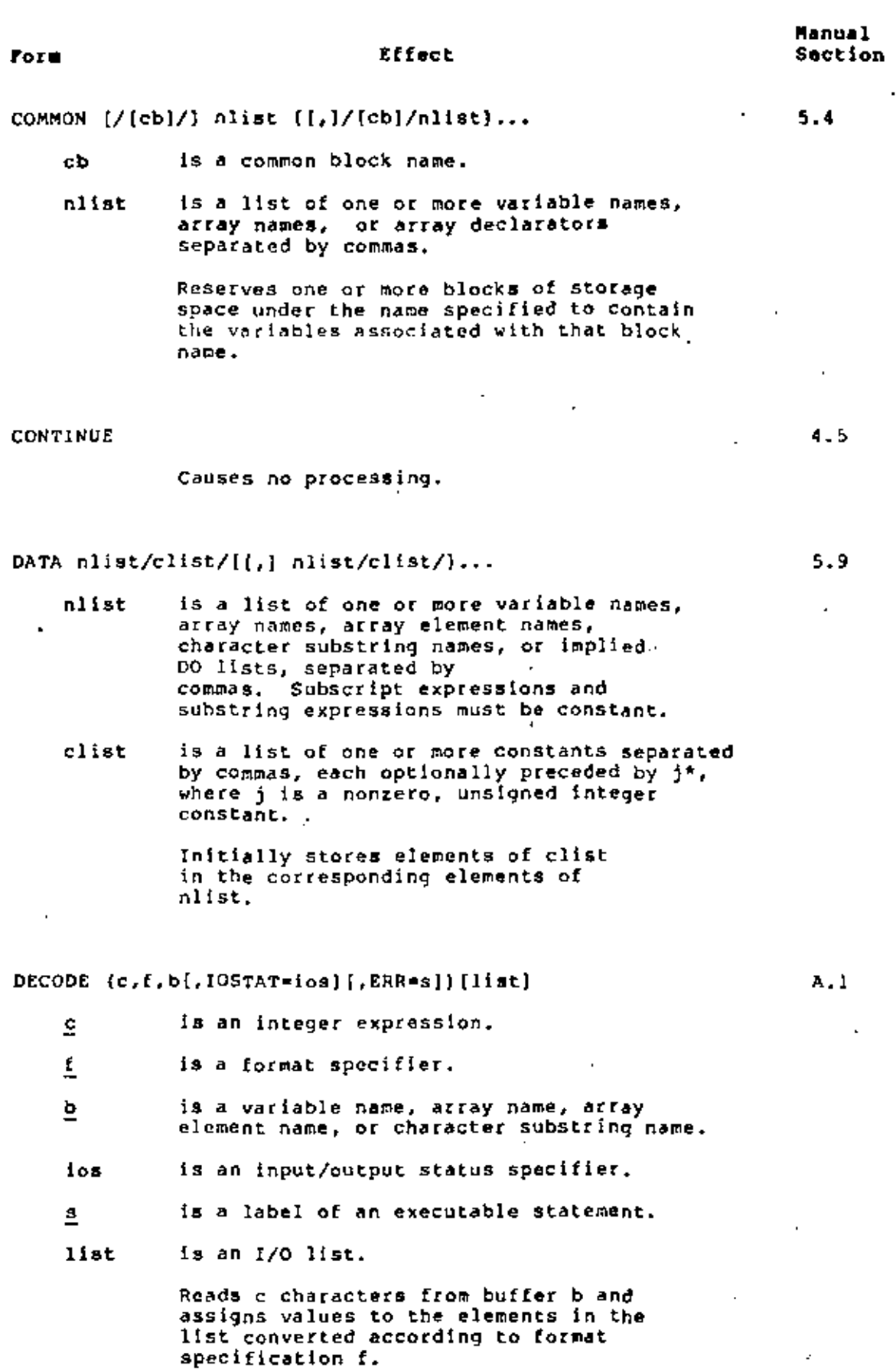

١  $\overline{1}$ 

¥,

 $\mathcal{L}$ 

 $\ddot{\phantom{a}}$ 

# $\tilde{\omega}$   $\tilde{5}$  summary

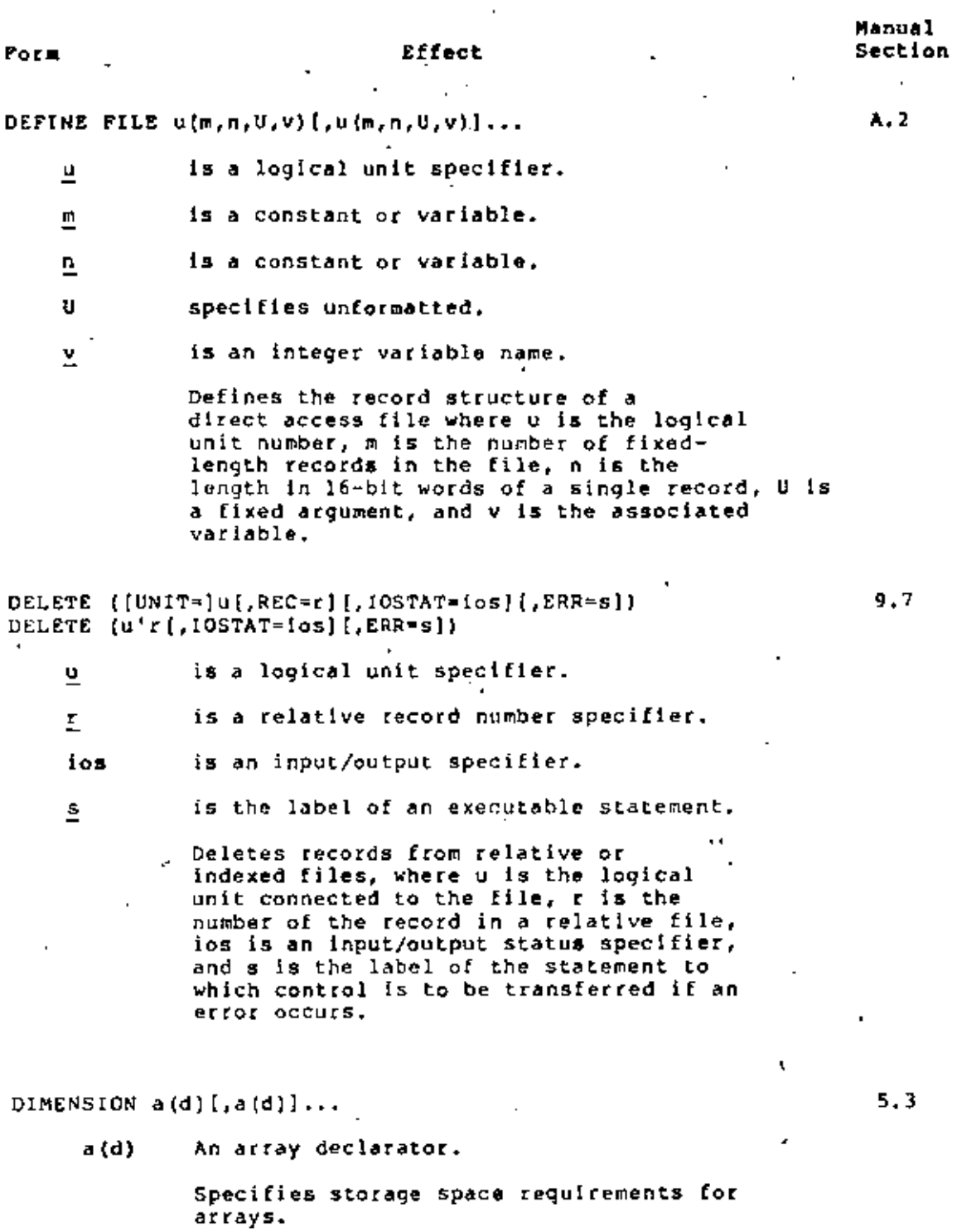

 $\mathcal{C}_{\mathbf{q}^{\prime}}$ 

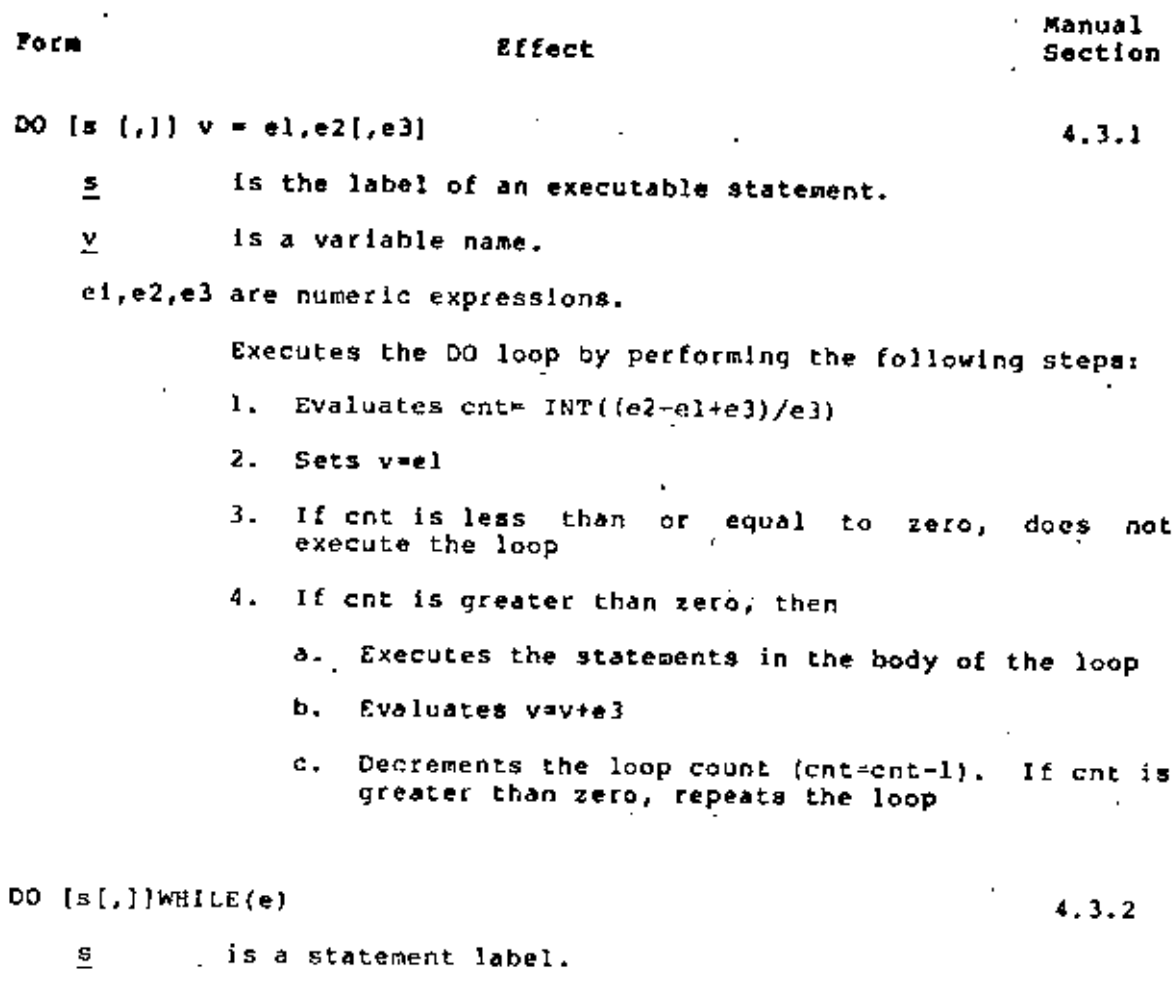

is a logical expression.  $\overline{e}$ 

> Similar to the DO statement, but executes as long as the logical expression contained in the statement continues to be true, instead of for a specified number of iterations.

**ELSE** 

 $4.2.3$ 

 $\mathfrak{c}$ 

ł

Defines a block of statements to be executed if logical expressions in<br>previous IF THEN and ELSE IF THEN<br>statements have values of false. See IF THEN.

 $\upsilon$ 

 $\overline{\phantom{a}}$ 

# FORTRAN LANGUAGE SUMMARY

f

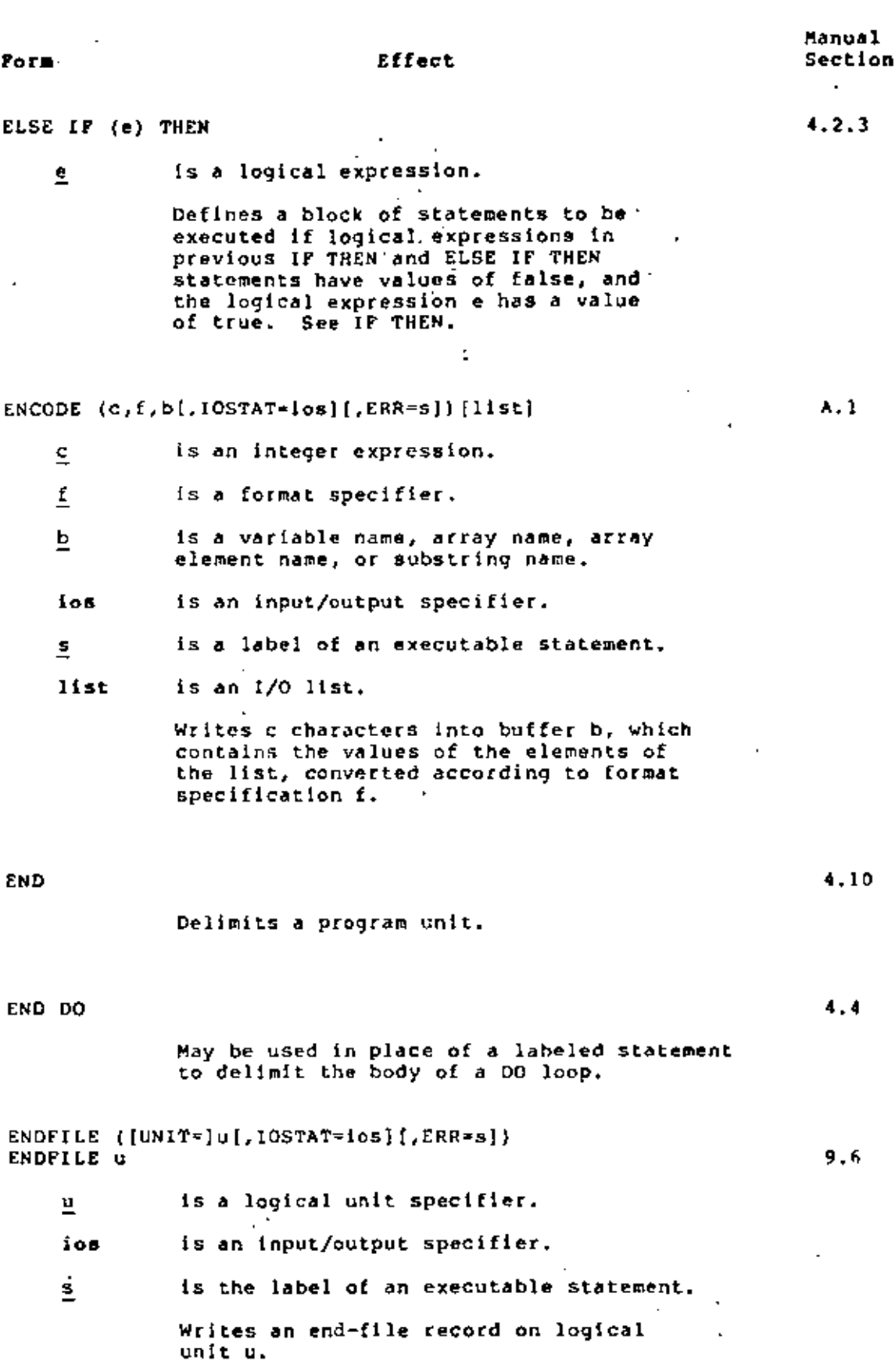

 $\epsilon = C - T$ 

 $\epsilon=2$ 

 $\ddot{ }$ 

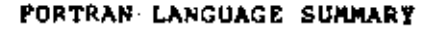

Í

ŧ

¢

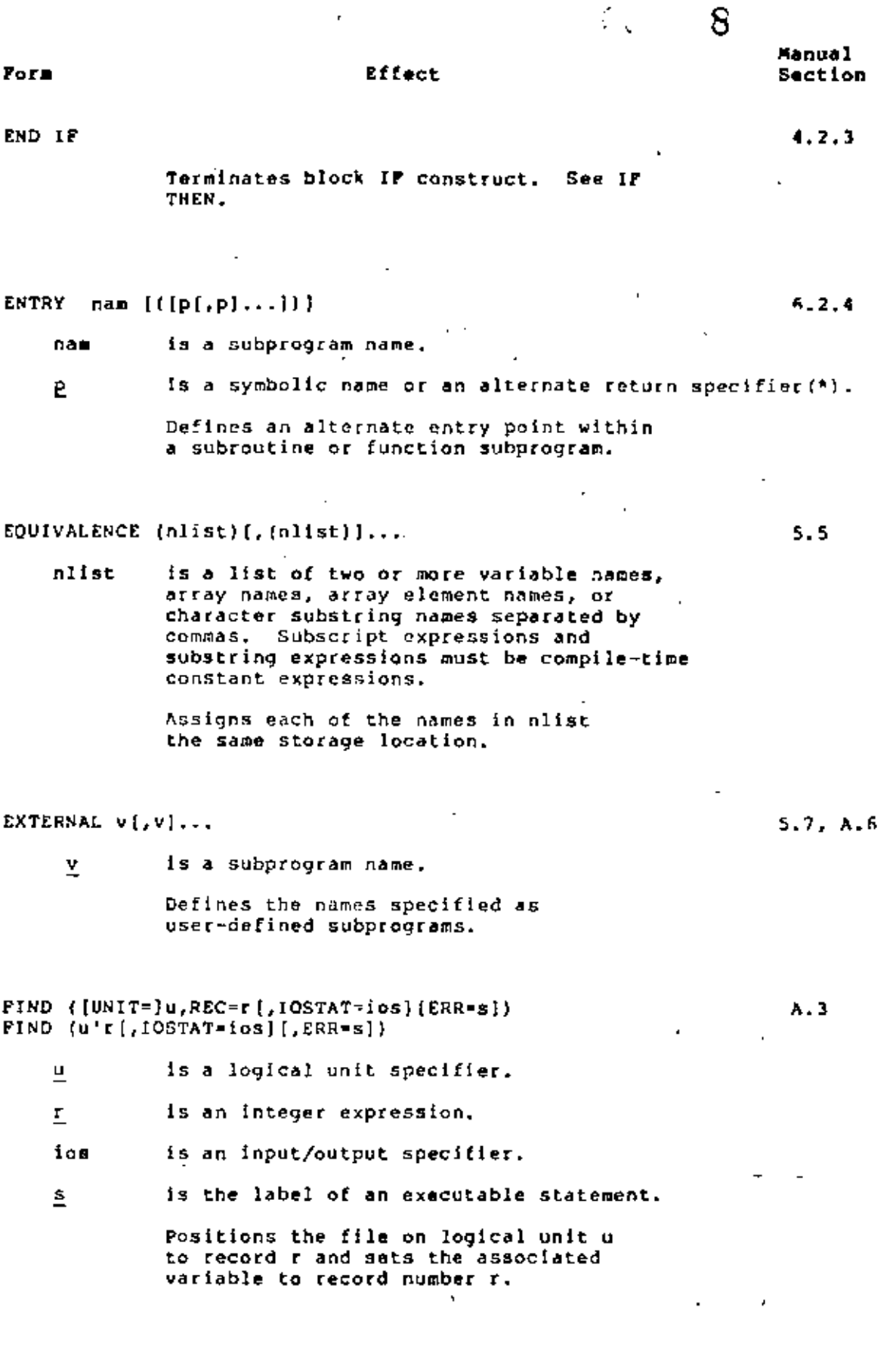

 $\mathbf{C}\!=\!\mathbf{8}$ 

9

Manual

 $-8.7$ 

 $6.2.2$ 

ru ka

 $\mathcal{L}^{(1)}$ 

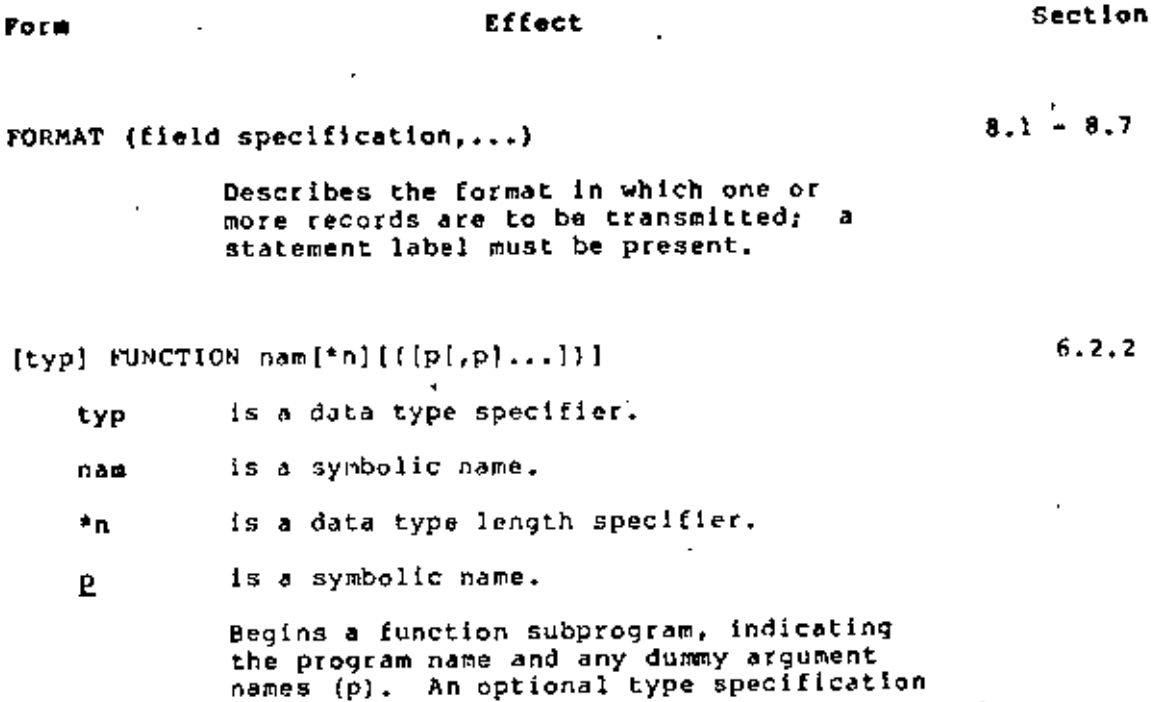

GO TO S

Porm

 $[typ]$ 

 $4.1.1$ 

 $4.1.2$ 

is a label of an executable statement.  $\mathbf{S}$  $\overline{\phantom{a}}$ Transfers control to statement number s.

 $GO TO (slist) [.] e$ 

- is a list of one or more statement slist labels separated by commas.
- is an integer expression. å.

can be included.

Transfers control to the statement specified by the value of e (if e=1, control transfers to the first statement label; if e=2, control transfers to the second statement label, and so forth). If e is less than 1 or greater than the<br>number of statement labels present, no transfer takes place.

GO TO  $\nu$   $($ ,  $)$   $(s$ list)  $)$ 

Ÿ

is an integer variable name.

is a list of one or more statement slist labels separated by commas.

> Transfers control to the statement most recently associated with v by an ASSIGN statement.

 $4.1.3$ 

 $\ddot{\phantom{0}}$ 

vator.

 $IP (e) s1, s2, s3$ 

## Effect

# Manual Section

 $4.2.1$ 

is an expression.  $\pmb{\theta}$ 

sl, s2, s3 are labels of executable statements.

Transfers control to statement si depending on the value of e (if e is less than zero, control transfers to sl; if e equals zero, control transfers to s2; if e is greater than zero, control transfers to s3).

IF (e) st

 $4.2.2$ 

 $4.2.3$ 

١

is an expression. e

st is any executable statement except a DO. END DO, END, block IF, or logical IF.

> Executes the statement if the logical expression has a value of true.

IF (el) THEN

block

ELSE IF (e2) THEN

block

**ELSE** 

block

END IF

 $e1, e2$ are logical expressions.

block is a series of zero or more FORTRAN statements.

> Defines blocks of statements and conditionally executes them. If the logical expression in the IF THEN statement has a value of true, the first block is executed and control transfers to the first executable: statement after the END IF statement.

UU.

### Form

#### Effect

If the logical expression has a value of false, the process is repeated for the next ELSE IF THEN statement. If all logical expressions have values of false. the ELSE block is executed. If there is no ELSE block, control transfers to the next executable statement following END IF.

- 
- IMPLICIT typ  $(a[, a], \ldots)$  [, typ(a[,a]...) }...
	- is a data type specifier. typ
	- is either a single letter, or two letters  $\overline{\bullet}$ in alphabetical order separated by a hyphen (that is, X-Y).

The element a represents a single (or a range of) letter(s) whose presence as the initial letter of a variable specifies the variable to be of that data type.

INCLUDE 'file specification [/[NO]LIST]'

'file specification' is a character constant.

> Includes the source statements in the compilation from the file specified.

INQUIRE (par[,par]...)

is a keyword specification having the form par

key=variable

is a keyword as described below. key

depends on the keyword. value

> Values Keyword

#### inputs

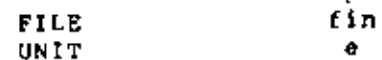

Manual Section

 $1.5$ 

 $5.1$ 

 $9.3$ 

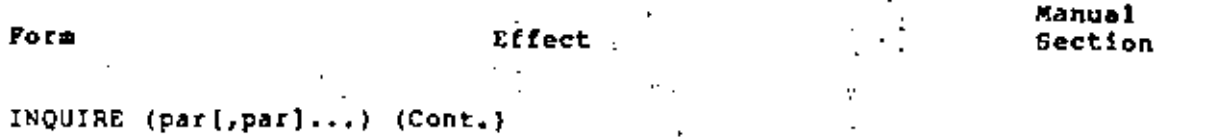

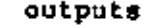

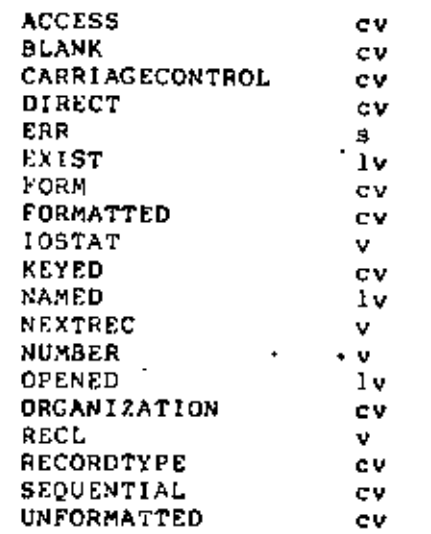

- 혼 is a numeric expression.
- fin is a character expression.

is an integer variable or integer array element. ⊻

- $1<sub>v</sub>$ is a logical variable or array element.
- is a character variable, array element, or cv substring reference.
- is the label of an executable statement.  $\overline{a}$

Furnishes information on specified characteristics of a file or of a logical unit and its connections to a file.

INTRINSIC fun [, fun]...

 $5.8$ 

fun is an intrinsic function name.

> Identifies symbolic names as representing intrinsic functions and allows those names to be used as actual arguments..

 $\bar{\phantom{a}}$ 

J.

J.

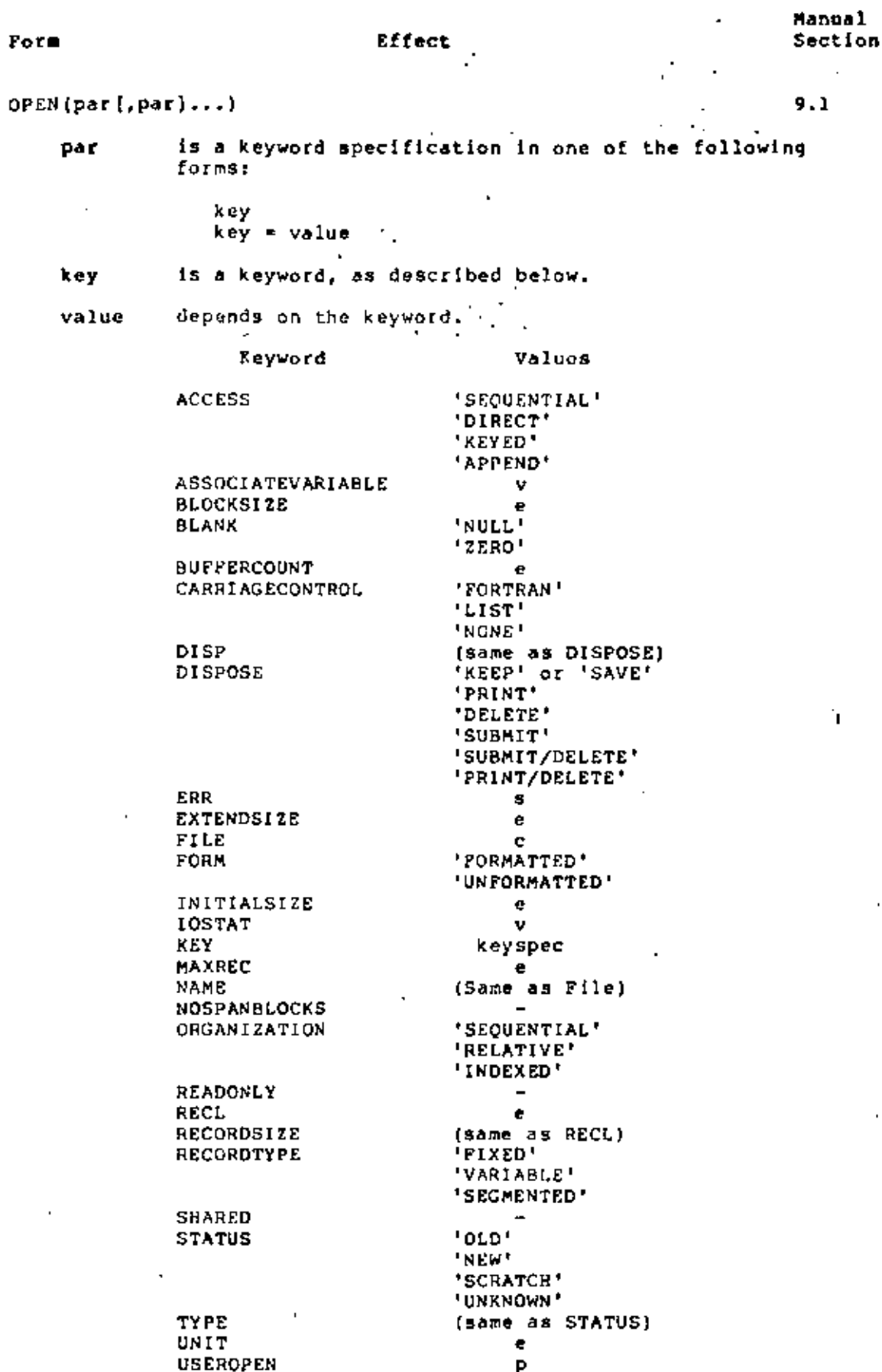

,

 $\mathcal{L}_{\text{max}}$  .

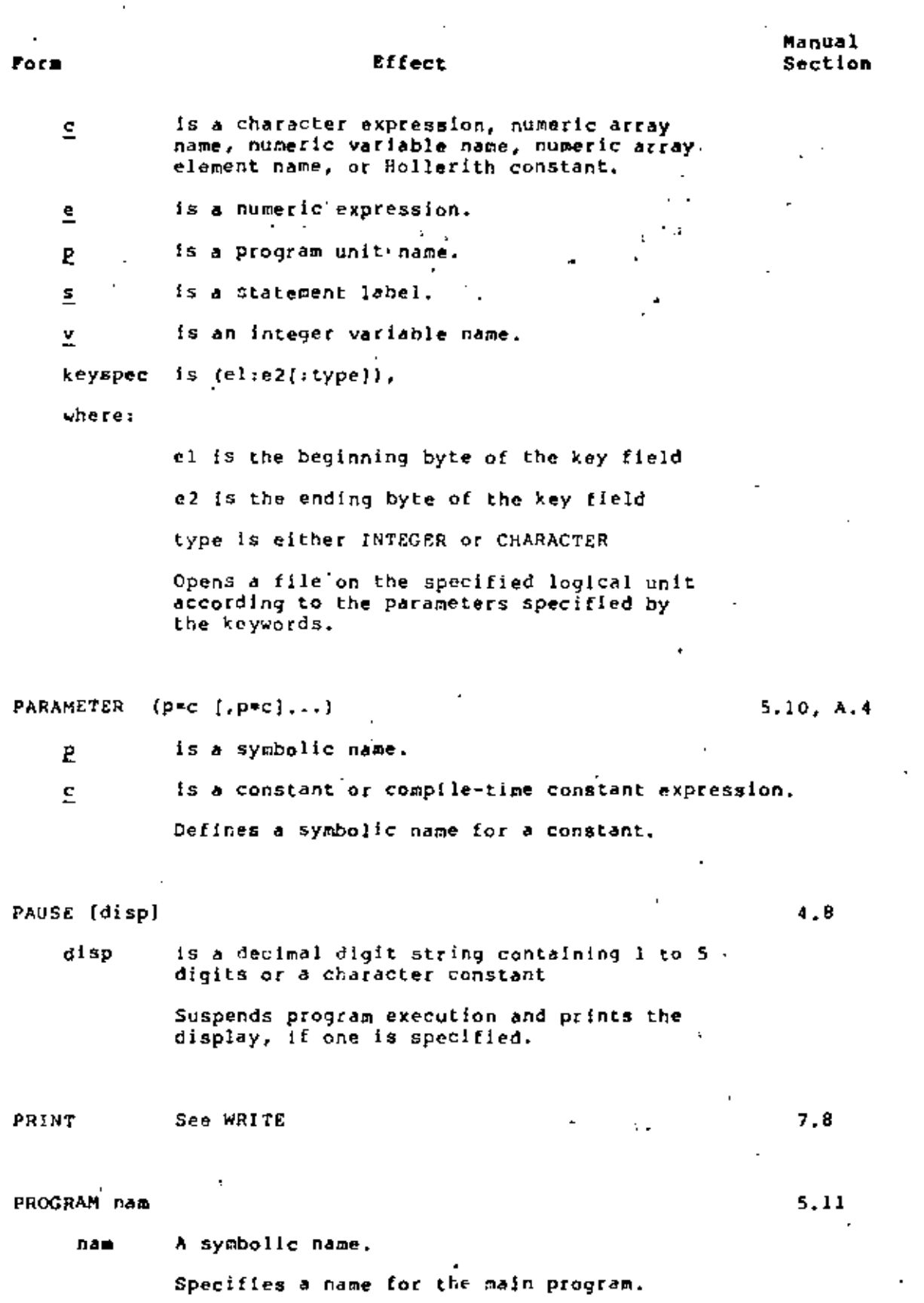

ï

# FORTRAN LANGUAGE SUMMARE  $\mathbb{S}^1$  =  $\mathbb{S}^1$

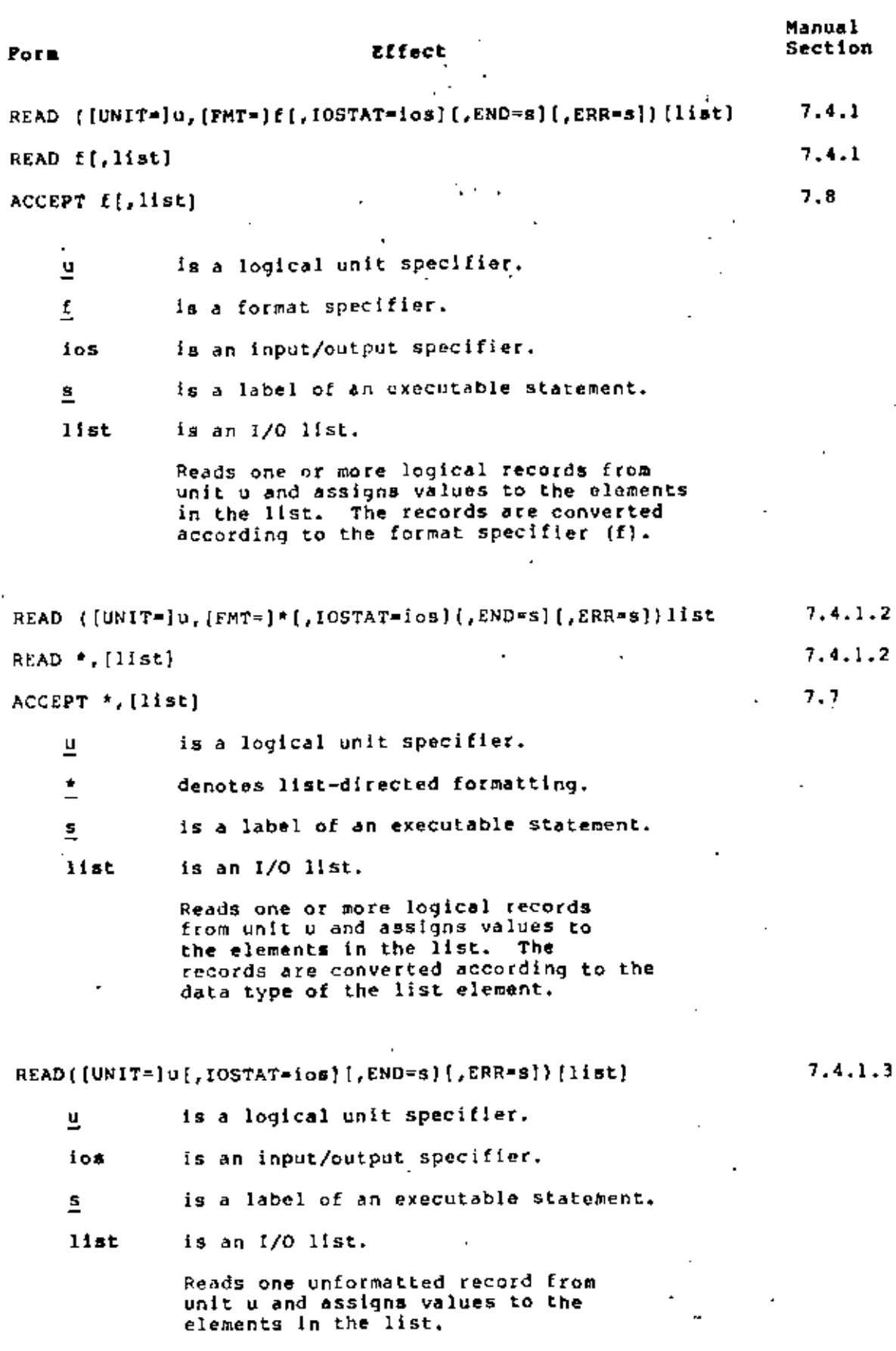

 $\cdot$ 

 $\mathcal{A}_1$ 

 $\mathbb{Z}^2$ 

 $\frac{1}{2} \frac{1}{2} \frac{$ 

16

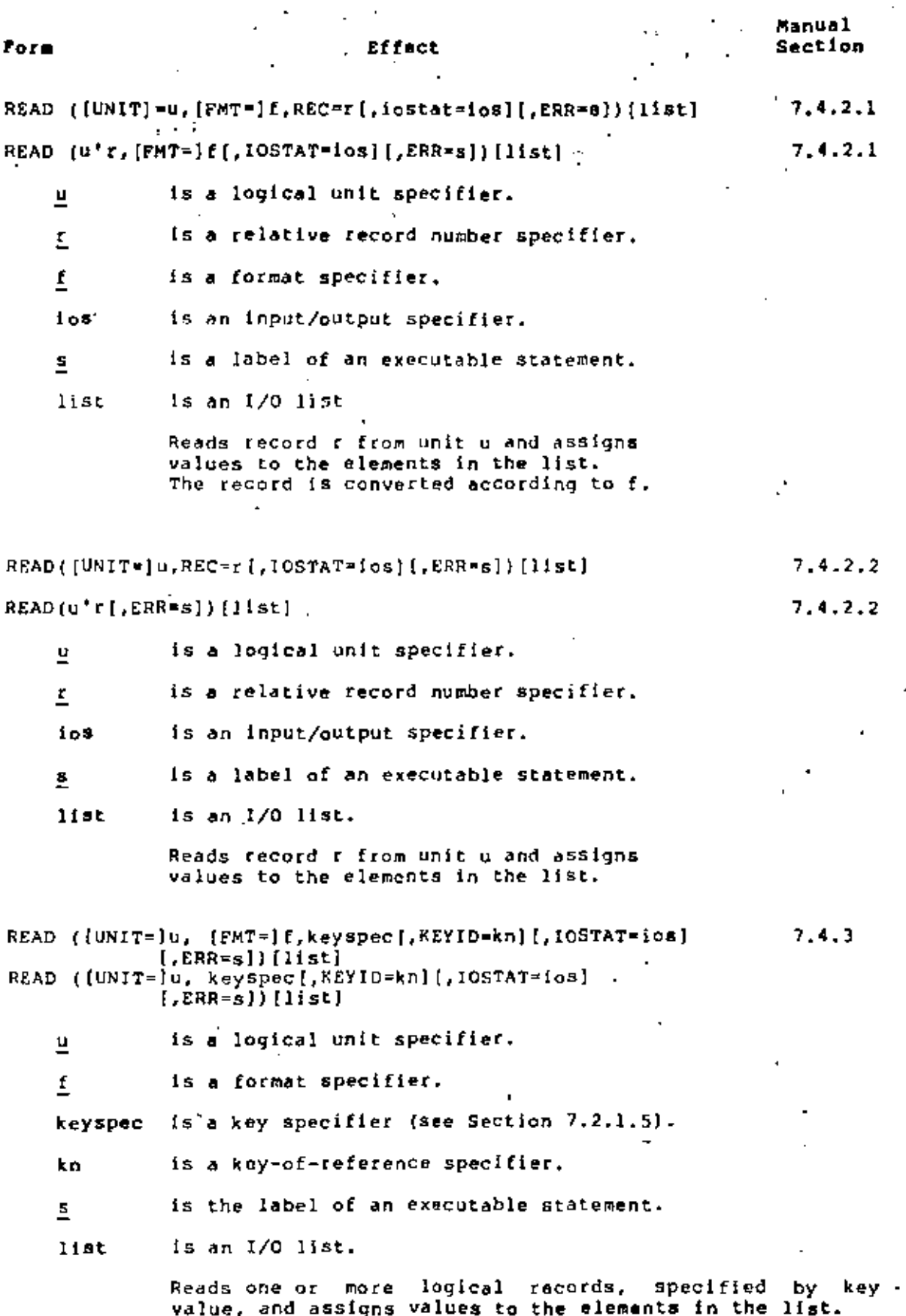

 $\sim$  -25  $^\circ$ 

÷

 $\cdot$ 

 $\frac{1}{\epsilon}$  . Effect

Form

Manual<br>Section

 $\overline{a}$ 

÷.

 $\hat{r}$ 

 $\bar{z}$ 

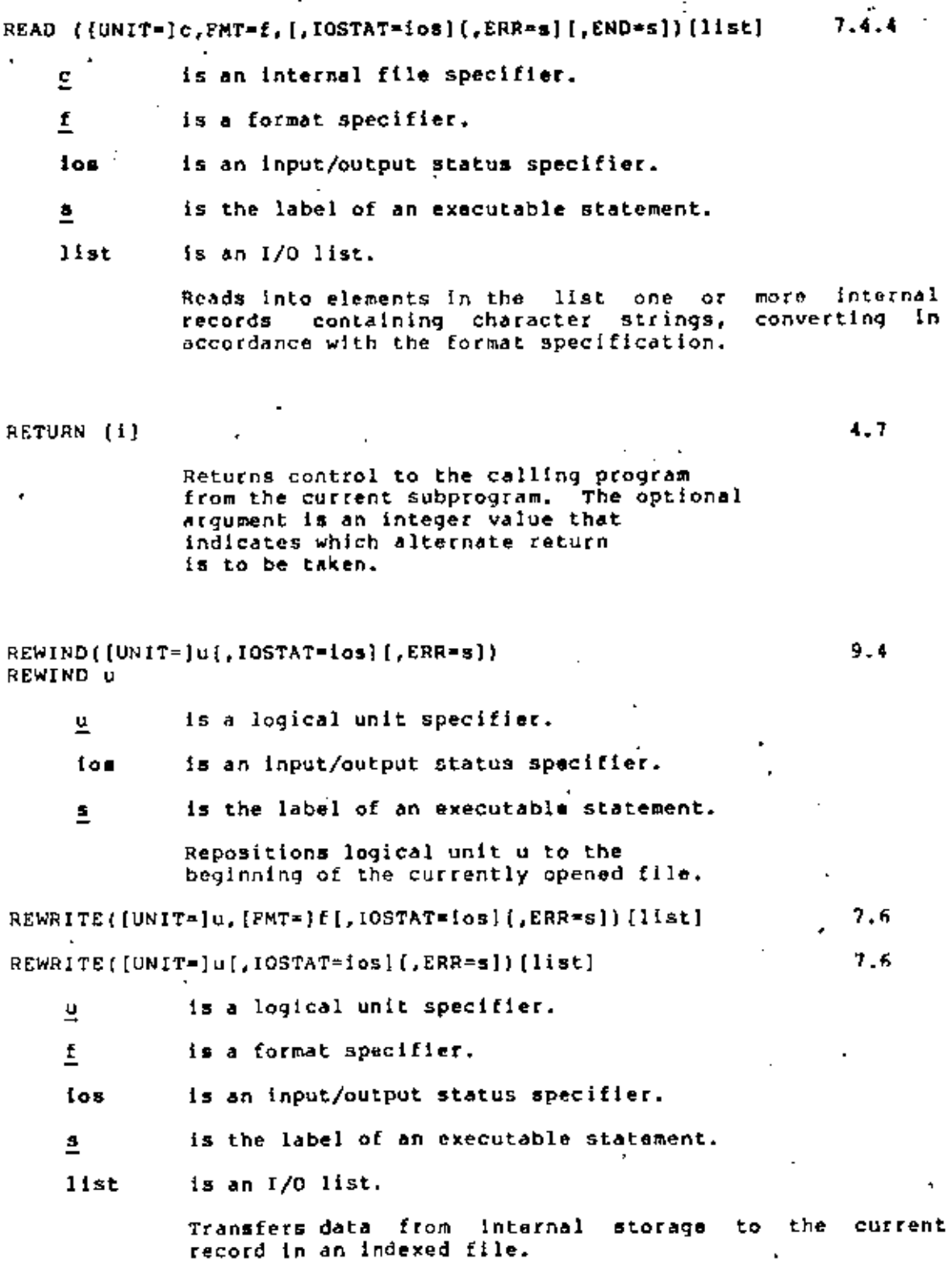

J.

 $\lambda = 10^{-3}$ 

ż

 $\bar{1}$ 

 $\ddot{\phantom{a}}$ 

18

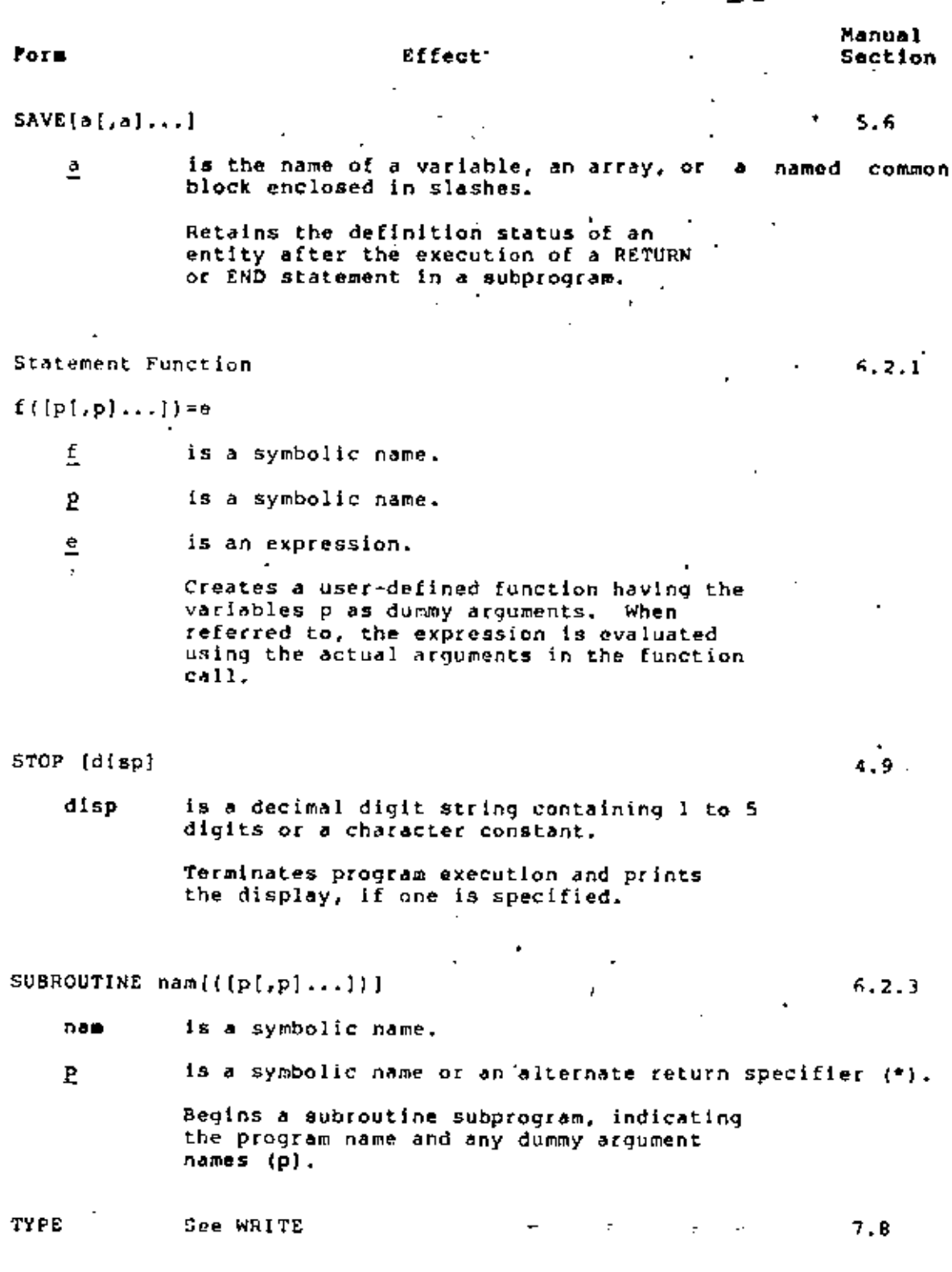

÷

 $\sf I$ 

19

والمود Manual **Form** Effect Section Type Declaration  $5.2$ typ  $v$ [/clist/][, $v$ [/clist/]...

typ

is one of the following data type specifiers:

**BYTE** LOGICAL LOGICAL\*1 LOGICAL\*2 LOGICAL<sup>.4</sup> **INTEGER** INTEGER<sup>\*</sup>2 INTEGER\*4 REAL REAL\*4 REAL\*B REAL\*16 DOUBLE PRECISION COMPLEX COMPLEX\*8 COMPLEX\*16 DOUBLE COMPLEX CHARACTER\*len CHARACTER\*(\*)

- is a variable name, array name, 똪 function or function entry name, or an array declarator. The name can optionally be followed by a data type length specifier (\*n). For character entities, the length specifier can be \*len or \*(\*).
- clist is an initial value or -values -to be assigned to. the immediately preceding variable or array element.

The symbolic names (v) are assigned the specified data type.

UNLOCK ([UNIT=]u(,IOSTAT=[os][,ERR=s})

 $9.8$  $9.8$ 

UNLOCK u

- is a logical unit specifier.  $\overline{\mathbf{u}}$
- $10s$ is an input/output specifier.

is the label of an executable statement. 호

Removes the access protection from the file connected to Logical Unit u.

VIRTUAL  $a(d)$  [,  $a(d)$ ]...

 $5.3$ 

Equivalent to the DIMENSION statement.

 $\ddot{\phantom{0}}$ 

J,

ģ.

 $\cdot$ 

t,

Ġ,

 $\blacksquare$ 

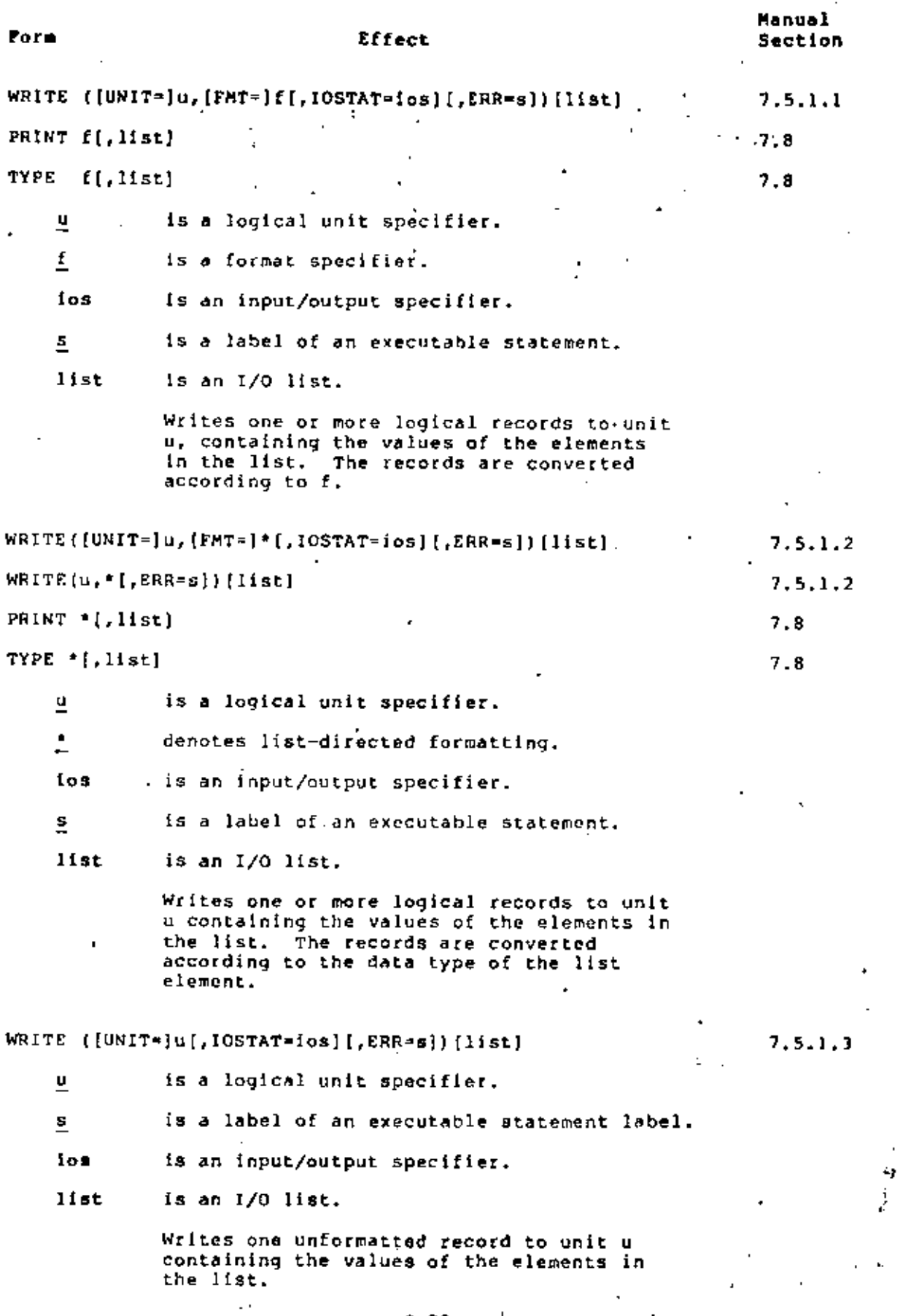

 $\textbf{C-20} \qquad \qquad \textbf{1} \qquad \qquad \textbf{2} \qquad \qquad \textbf{3} \qquad \textbf{4} \qquad \textbf{5} \qquad \textbf{6} \qquad \textbf{6} \qquad \textbf{7} \qquad \textbf{8} \qquad \textbf{8} \qquad \textbf{9} \qquad \textbf{1} \qquad \textbf{1} \qquad \textbf{1} \qquad \textbf{1} \qquad \textbf{1} \qquad \textbf{1} \qquad \textbf{1} \qquad \textbf{1} \qquad \textbf{1} \qquad \textbf{1} \qquad \textbf{1} \qquad \$ 

 $0.4$ 

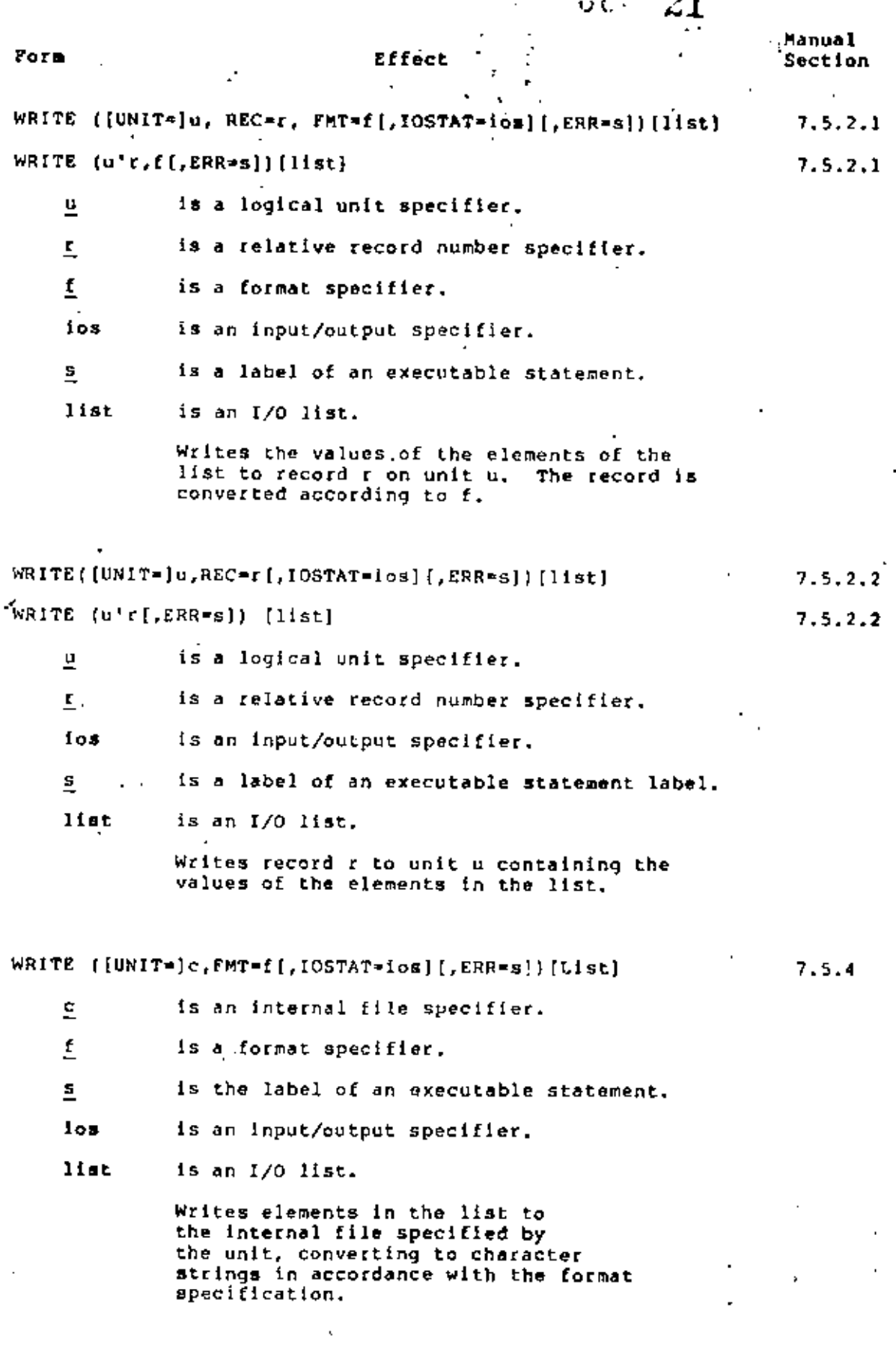

 $C-21$ 

 $\sim$ 

# C.3 LIBRARY FUNCTIONS

 $\ddot{\phantom{a}}$ 

Table C-1 lists the VAX-11 PORTRAN generic functions and intrinsic<br>functions (listed in the column headed "Specific Name"). Superscripts<br>in the table refer to the notes that follow the table.

# FORTRAN LANGUAGE SUMMARY

#### Table C-1 Generic and latrinsic Functions

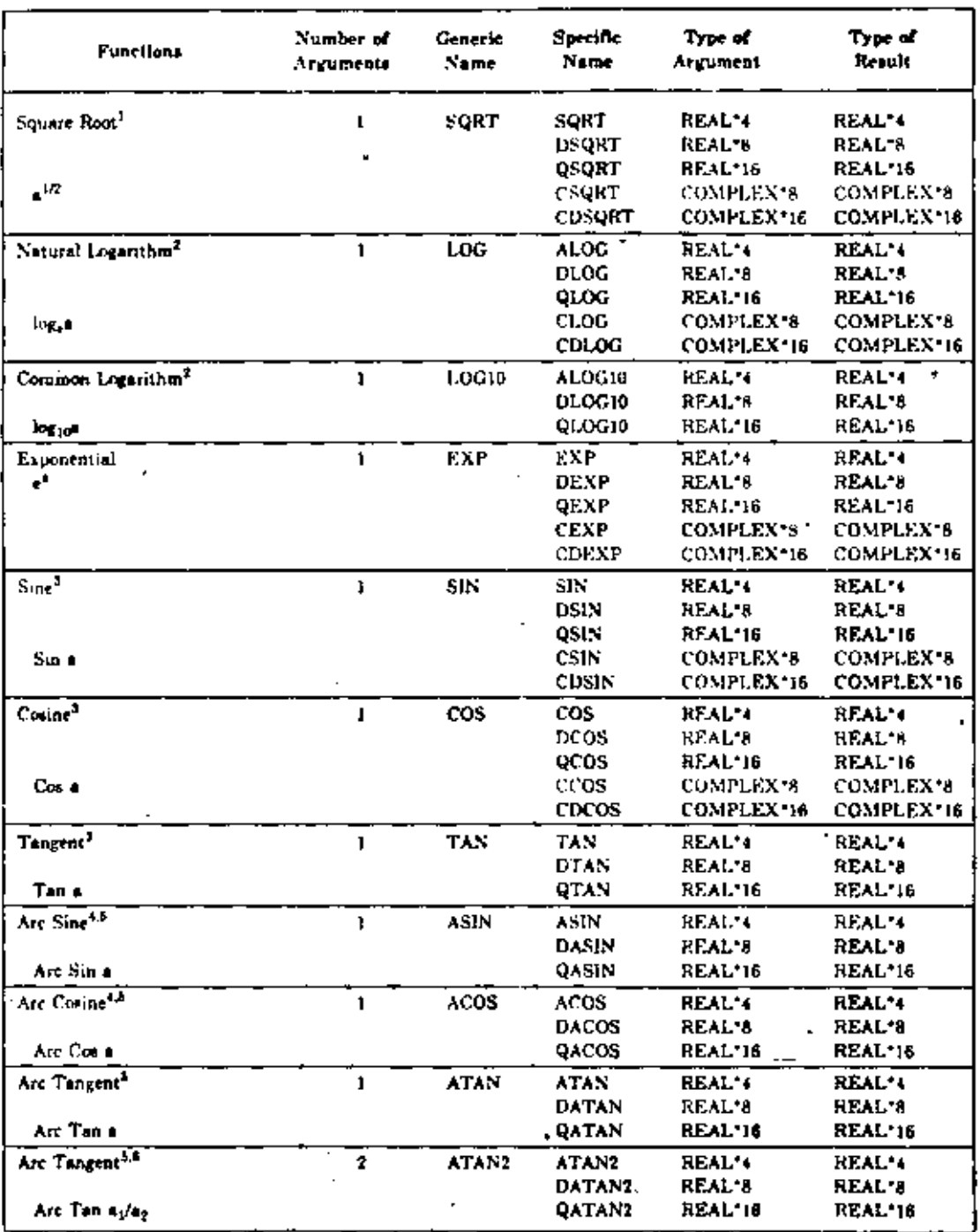

 $-C-22$ 

 $\overline{a}$ 

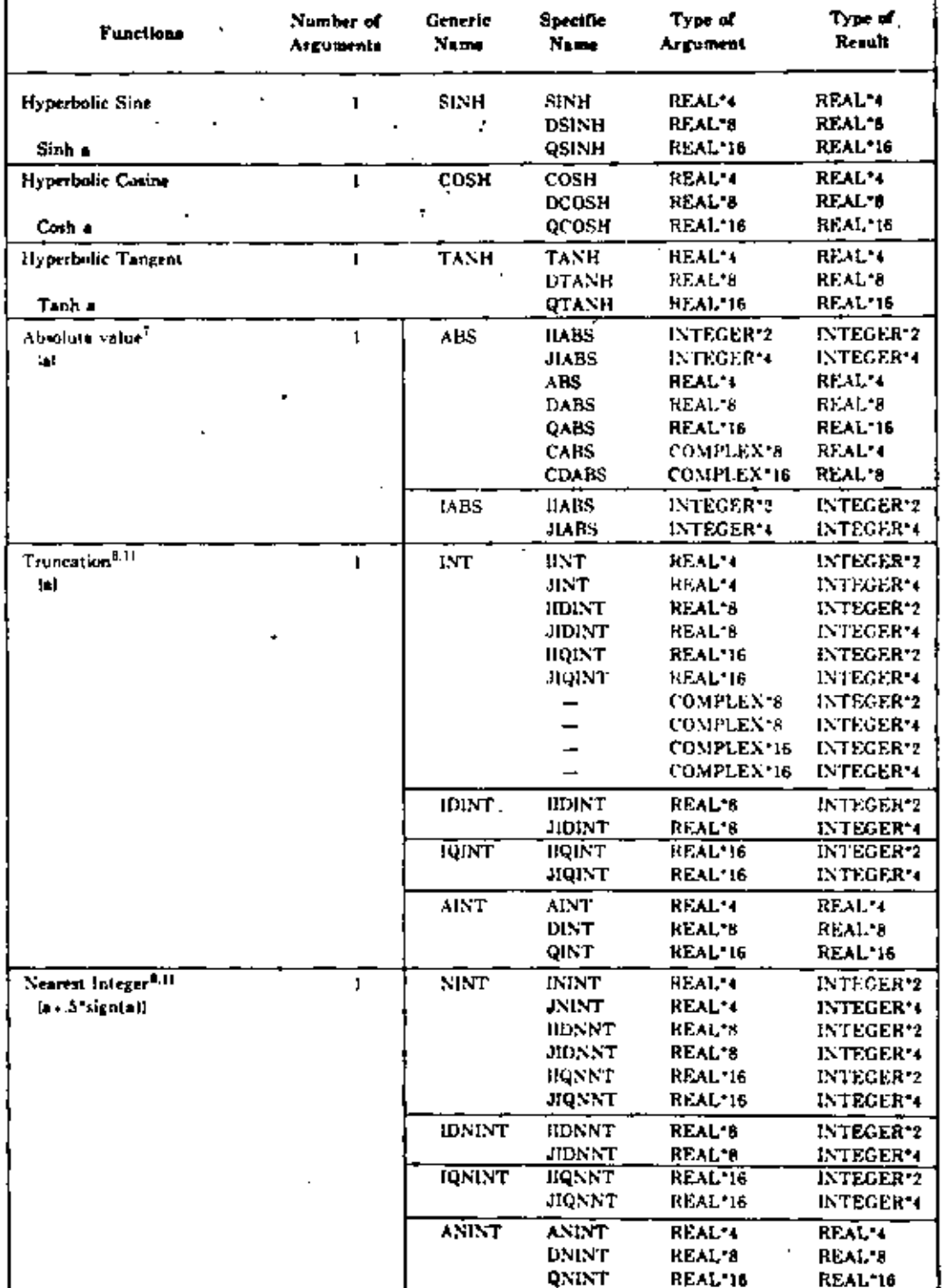

# Table C-1 (Cont.) Generic and Intrinsic Functions

 $\mathbf{r}$ 

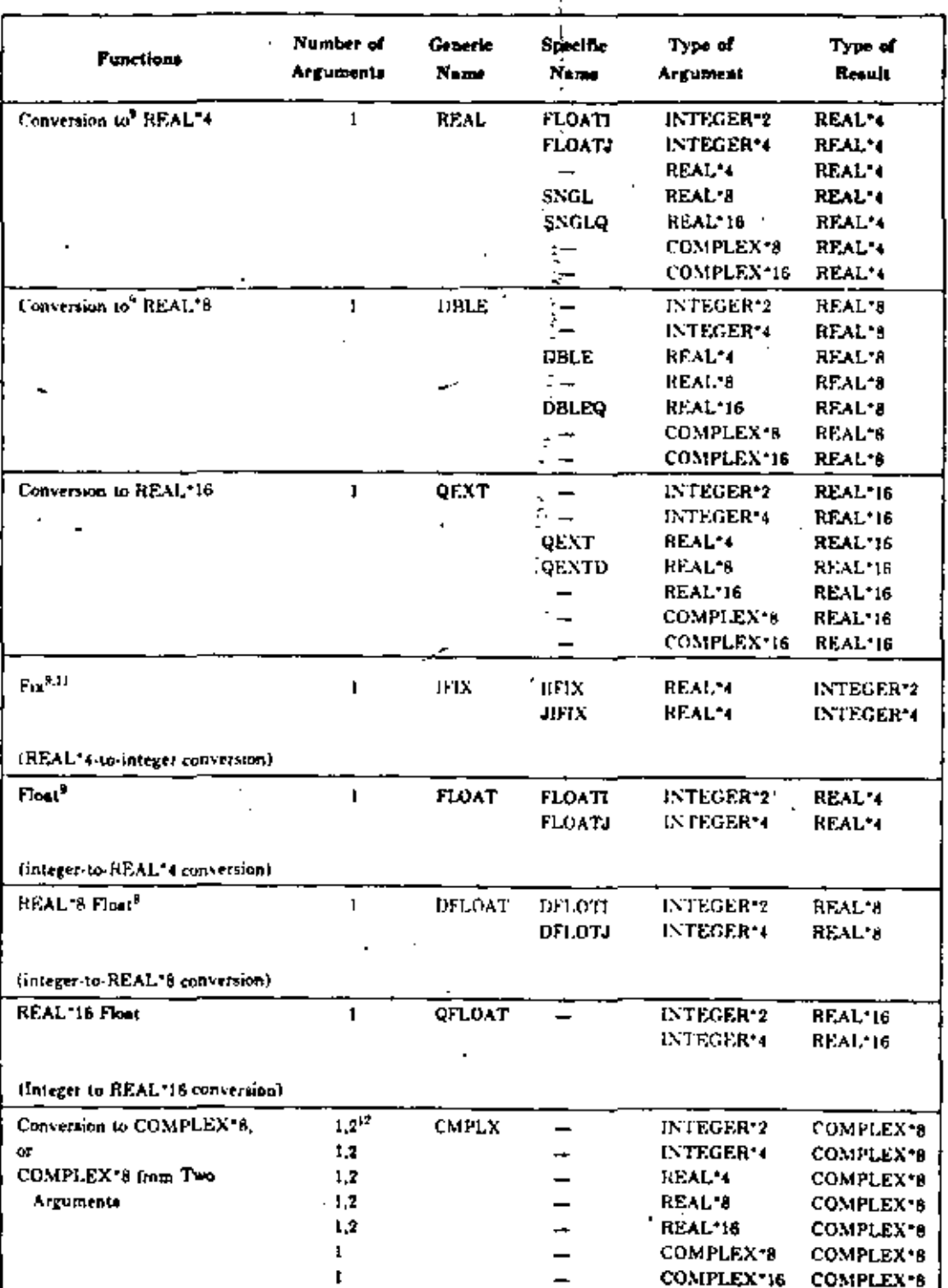

Table C-1 (Cont.) Generic and Intrinsic Functions

 $\cdot$  ?

УŚ.

# 25

 $\frac{1}{\epsilon}$ 

# Table C-1 (Cont.) Generic and Intrinsic Functions

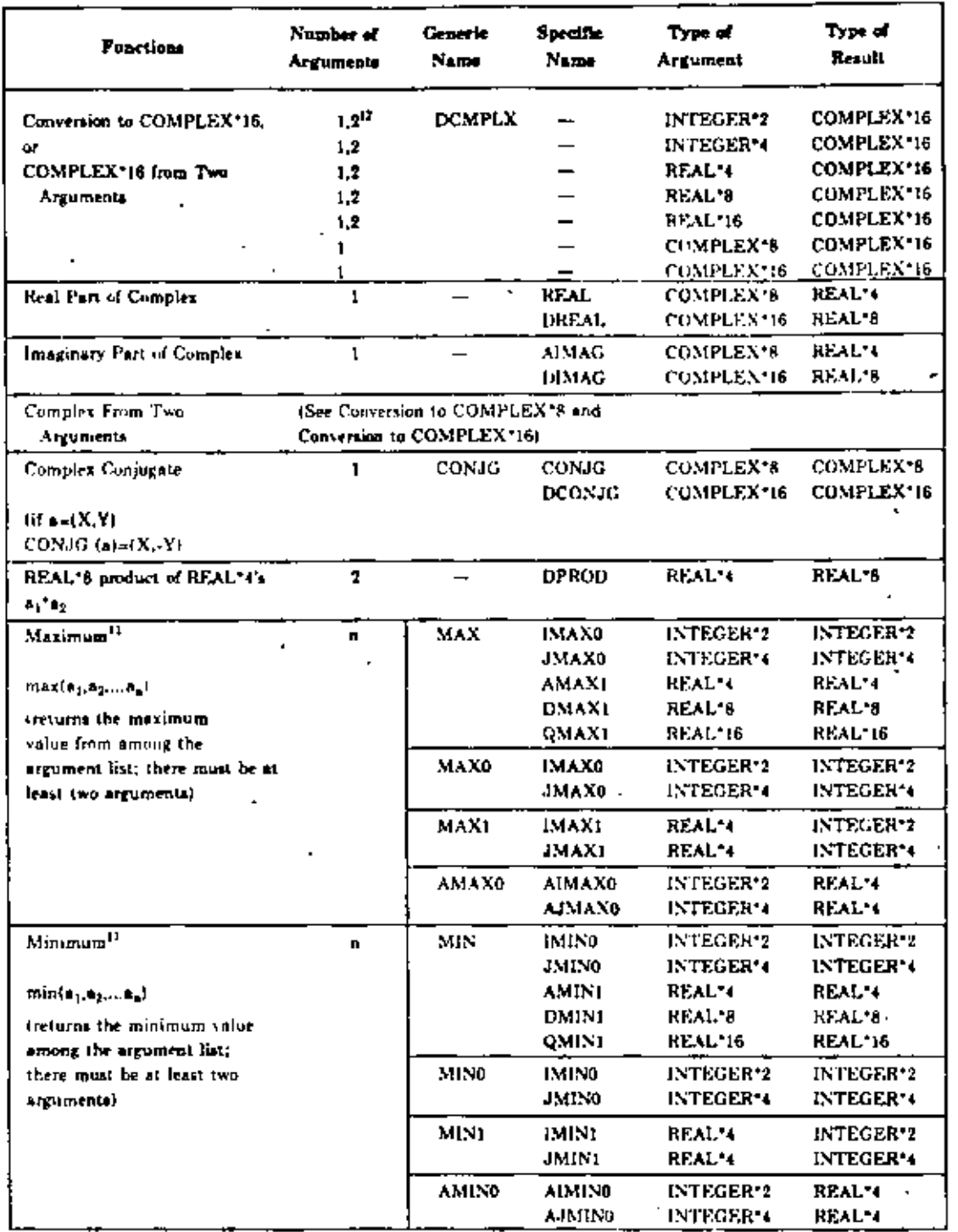

 $\epsilon$ 

t

## FORTRAN LANGUAGE SUMMARY

#### Number of Generic **Specific** Type of Type of Functions Name<sup>1</sup> Name Result Arguments Argument **ITDIM** INTECER\*2 INTEGER-2 Positive Difference  $2.$ DIM **INTEGER 4 JIDIM** INTEGER\*4 İ **DIM** REAL'4 REAL'4  $p_1 - (m | n(n_1, n_2))$ **REAL\*9 DDIM REAL'8** (returns the first segument QDIM RFAL<sup>\*</sup>16 **REAL**<sup>16</sup> minus the minimum of the **JIDIM** INTEGER 2 **IDIM** INTEGER72 two arguments) INTEGER'4 **JIDIM** INTEGER'4 MÔD **IMOD INTEGER2** INTEGER'2  $\overline{\mathbf{z}}$ Remainder **JMOD** INTEGER54 INTEGER'4 AMOD REAL\*4 REAL'4 كالوفان والتروين والمناق DMOD REAL'H **REAL'S** returns the remainder OMOD REAL'16 REAL\*16 when the first argument. is divided by the second). **SIGN IISIGN** INTEGRA-2 INTEGER'2 Transfer of Sign  $\overline{\mathbf{z}}$ INTEGER'4 **JISIGN** INTEGER-4 **SIGN** REAL: L **REALM Unit Sign as DSICN** REAL<sup>-8</sup> REAL 3  $REAL-16$ QSIGN REAL'16 **ISIGN** INTEGER'2 **IISIGN** INTEGER-2 JISIGN INTEGER\*4 INTEGER'4 **Bitwise AND**  $\overline{\mathbf{z}}$ **JAND HAND** INTEGER\*2 INTEGER'2 (performs a logical AND on **JIAND INTEGER'4** INTEGER\*4 corresponding little) **Bitwise OR**  $\boldsymbol{2}$ **JOR IJOR** INTEGER'2 INTEGER'2 **JIOR** INTEGER'4 INTEGER\*4 (performs an inclusive OR on corresponding bital **Bitwise Exclusive OR**  $\mathbf{2}$ **IEOR TIEOR** INTEGER'2 INTEGER<sup>1</sup>2 Iperforma on exclusive OR JIEOR INTEGER'4 INTEGER'4 on corresponding bits)  $\overline{\text{NOT}}$  $\overline{\text{SOT}}$ INTEGER-2 INTEGER'2 **Bitwise Complement**  $\mathbf{I}$ , (complements each bit) JNOT INTEGER'4 INTEGER'4 **Buwise Shift ISHFT** ushft INTEGER'2 INTEGER<sup>12</sup>  $\overline{\mathbf{r}}$ ляны INTEGER\*4 INTEGER\*4 (a) logically shifted left a<sub>2</sub> hita) Length<sup>11</sup> J. LEN. **CHARACTER** INTEGER 4 freturns length of the character expression) Index  $(C_1, C_2)^{11}$  $\overline{\mathbf{r}}$ INDEX **CHARACTER INTEGER 4** treturns the position of the substring ey in the character expression c3) Character<sup>11</sup> **CHAR** LOGICAL<sup>1</sup> **CHARACTER** 1 INTEGER'2 INTEGER'4 (returns a character that has the ASCII value specified by the argument)

#### Generic and Intrinsic Functions Table C-1 (Cont.)

 $C-26$ 

27

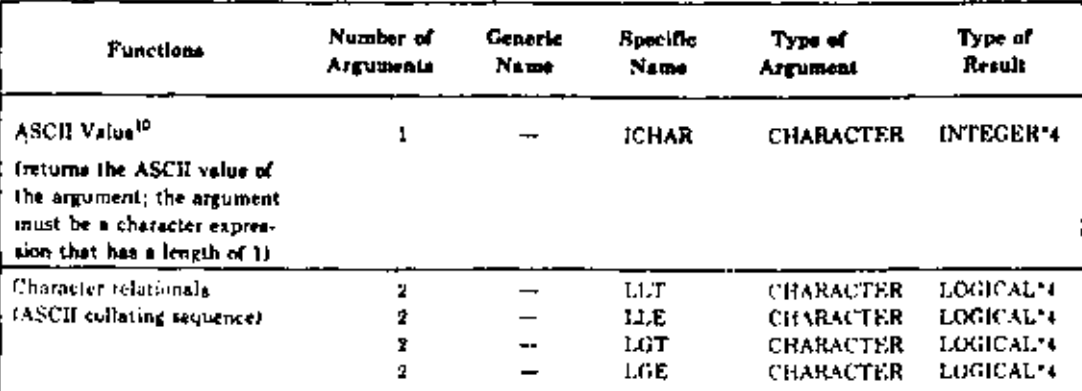

# Table C-1 (Cont.) Generic and Intrinsic Functions

#### Notes for Table C-1

- The argument of SQRT, DSQRT, and QSQRT must be greater than or equal to sero. The result of CSQRT or CDSQRT is the principal value with the real part greater than or equal to zero. When the real part is zero, the result is the principal value with the imaginary part greater than or equal to zero.
- <sup>2</sup> The argument of ALOG, DLOG, QSQRT, ALOG10, DLOG10, and QLOG10 must be greater than zero. The argument of CLOG or CDLOG must not be (0.,0.).
- <sup>3</sup> The argument of SIN, DSIN, QSIN, COS, DCOS, QCOS, TAN, DTAN, and QTAN must be in radiates. The argument is treated modulo 2°pi.
- <sup>8</sup> The absolute value of the argument of ASIN, DASIN, QASIN, ACOS, DACOS and QACOS must be less than or equal to 1.
- <sup>5</sup> The result of ASIN, DASIN, QASIN, ACOS, DACOS, QACOS, ATAN, DATAN, QATAN, ATAN2, DATAN2, and QATAN2 is in radians.
- <sup>6</sup> The result of ATAN2, DATAN2, and QATAN2 is zero or positive when a<sub>j</sub> is less than or equal to zero. The result is undefined if both arguments are zero.
- <sup>7</sup> The absolute value of a complex number,  $(X, Y)$ , is the real value:  $(X^2, Y^2)^{1/2}$
- <sup>8</sup> (x) is defined as the largest integer whose magnitude does not exceed the magnitude of x and whose sign is the same as that of x. For example 15.71 equals 5, and (-5.7) equals -5.
- <sup>9</sup> Functions that cause conversion of one data type to another type provide the same effect as the implied conversion in assignment statements. The function REAL with a real argument, the function DBLE with a double precision argument, the function INT with an integer argument, and the function QEXT with a REAL\*16 argument return the value of the argument without conversion.
- <sup>10</sup> See Chapter 6 for additional information on character functions.
- <sup>11</sup> The functions INT, IQINT, IQINT, NINT, IDNINT, IQNINT, IPIX, MAXI, and MINI return INTEGER\*4 values if the /H command qualifier is in effect. INTEGER'2 values if the /NOH qualifier is in effect.
- <sup>12</sup> When CMPLX and DCMPLX have only one argument, this argument is converted into the real part of a complex value, and zero is assigned to the imaginary part; when there are two arguments (not comples), a complex value is produced by conversion of the first argument into the real part of the value, the second argument into the imaginary part.

#### C.4 SYSTEM SUBROUTINE SUMMARY

The VAX-11 FORTRAN system provides subroutines you call in the same manner as a user-written subroutine. These subroutines are described in this section.

The subroutines supplied are:

- Returns a 9-byte string containing the DATE ASCII representation of the current date.
- **IDATE** Returns three integer values representing the current month, day, and year.
- **ERRSNS** Returns information about the most recently detected error condition.
- EXIT Terminates the execution of a program and returns control to the operating system.
	- SECNDS Provides system time of day, or elapsed time, as. - a floating-point value in seconds.
	- Returns an 8-byte string containing TIME the **ASCII** representation of the current time in hours, minutes, and seconds.
	- Returns the next number from a sequence of<br>pseudo-random numbers of uniform distribution over the RAN range 0 to 1.

References to integer arguments in the following subroutine<br>descriptions refer to arguments of either INTEGER\*4 data type or<br>INTEGER\*2 data type. However, the arguments must be either all<br>INTEGER\*4 or all INTEGER\*2. In gen value is within the INTEGER\*2 range.

 $C, 4.1$  DATE

The DATE subroutine obtains the current date as set within the system. The call to DATE has the form

CALL DATE(buf)

where:

buf

is a 9-byte variable, array, array element, or character substring. The date is returned as a 9-byte ASCII character string of the form

dd-mmm-yy

where:

is the 2-digit date.

科學期

đđ

is the 3-letter month specification.

yу

is the last two digits of the year.

 $\varphi \in \mathcal{K}_\mathcal{C}$ 

نړو (

#### $C.4.2$  IDATE

The IDATE subroutine returns three integer values representing the current month, day, and year. The call to IDATE has the form

#### CALL IDATE(1, j,k)

If the current date were October 9, 1984, the values of the integer variables upon return would be:

 $1 - 10$  $j = 9$  $k = 84$ 

## C.4.3 ERRSNS

 $error^{(r)}$ The ERRSNS subroutine returns information about the most recent that has occurred during program execution. The call to ERRSNS has the form.

CALL ERRSNS (fnum, massts, masstv, junit, condval)

#### where:

fnum is an integer variable or array element into which is stored the ... most recent FORTRAN error number. VAX-11 FORTRAN error numbers  $\tilde{Y}$ are listed in the VAX-11 FORTRAN User's Guide. . 54

A zero is returned if no error has occurred since the last call" to ERRSNS, or if no error has occurred since the start of? execution.

#### rmssts

is an integer variable or array element into which is stored the. .RMS completion status code (STS), if the last error was an RMS I/O error.

#### rmsstv

is an integer variable or array element into which is stored the RMS status value (STV) if the last error was an RMS I/O error. This status value provides additional status information.

#### iunit

is an integer variable or array element into which is stored the logical unit number, if the last error was an I/O error.

#### condval

is an integer variable or array element into which is stored the actual VAX-11 condition value.

Any of the arguments may be null. If the arguments are of. INTEGER\*2 type, only the low-order 16 bits of information are returned. The. saved error information is set to zero after each call to ERRSNS.

 $C.4.4$  EXIT The EXIT subroutine causes program termination, closes all files, and returns control to the operating system. A call to EXIT has the form ي به د CALL EXIT [(exit-status)] where:  $(xit - status)$ is an optional integer argument you can use to specify the image exit-status value.  $C.4.5$  SECNDS The SECNDS function subprogram returns the system time in seconds as a single-precision, floating-point value less the value of its single-precision, floating-point argument. The call to SECNDS has the form  $y =$  SECNDS(x) where: midnight. is set equal to the time in seconds since minus the user-supplied value of x. The SECNDS function can be used to perform elapsed-time computations. For example: START OF TIMED SEQUENCE c  $T1 =$  SECNDS(0.0) с c CODE TO BE TIMED c DELTA = SECNDS(T1) where: **DELTA** will give the elapsed time. accurate The value of SECNDS l s to  $0.01$ seconds, which is the resolution of the system clock. **NOTES** 1. The time is computed from midnight. SECNDS also produces correct results time for intervals that span midnight.

l,

 $\bar{\mathbf{I}}$ 

٠.,

ä

 $\bullet$ 

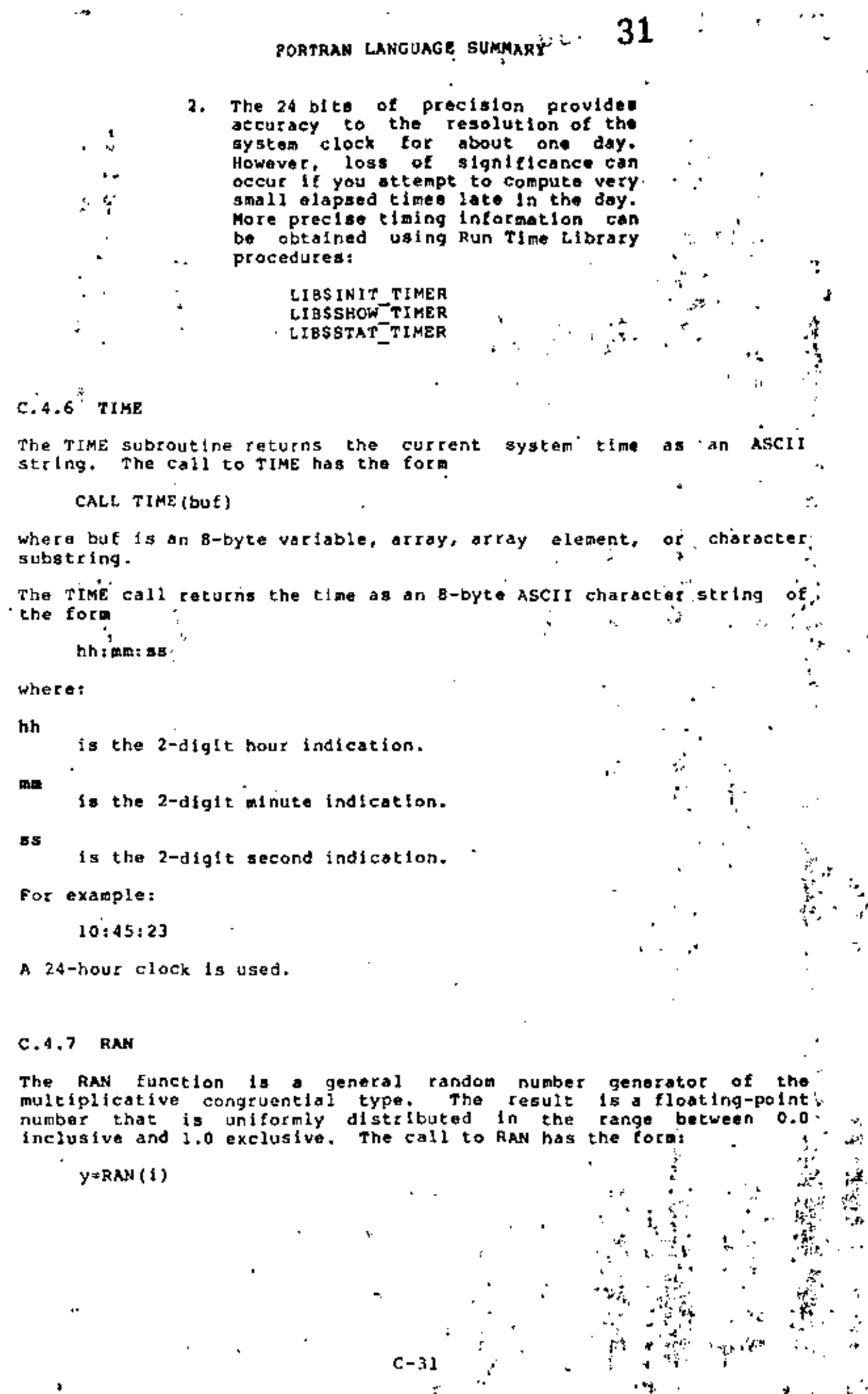

a fan i s

where:

Lo.

c

W

is set equal to the value associated, by the function, the vith The argument i must be an INTEGER\*4 variable or argument i. INTEGER\*4 array element.

The argument should initially be set to a large, odd integer, value. The RAN function atores a value in the argument that it later uses to calculate the next tandom number. A.

 $\mathcal{F}_{\mathcal{L}}$  and  $\mathcal{F}_{\mathcal{L}}$ There are no restrictions on the seed, although it should be<br>initialized with different values on separate runs in order to obtain different random numbers; the seed is updated automatically. . RAN uses the following algorithm to update the seed passed as the parameter:

SEED = 69069 \* SEED + 1 (MOD 2\*\*32)

The value of SEED is a 32-bit number whose high-order 24 converted to floating point and returned as the result.

# **Appendix A VAX-11 BASIC Language Elements**

This appendix summarizes the program elements, commands, statements, operators, and functions supported by BASIC. More information on language elements is available in the  $VAX-1I$  BASIC Language Reference Manual.

#### A.1 **Program Elements**

BASIC programs can contain:

1. Arrays

An array is an ordered arrangement of elements (subscripted variables) in one or two dimensions. You specify an array with a real, integer, or string variable name followed by integer subscripts in the range 0 to 32767. Enclose subscripts in parentheses. Noninteger subscripts are truncated to an integer value. A single subscript indicates a one-dimensional array, or list; two subscripts separated by commas indicate a two-dimensional array, or matrix.

You should explicitly initialize all variables in virtual arrays at the start of your program.

2. Backslash Statement Separators

The backslash statement separator (\) separates statements in a multistatement line.

3. Character Set

BASIC uses the full ASCII character set. This set includes:

- a. The letters A through Z, in both upper and lower case
- b. The numbers 0 through 9
- c. Special characters

Appendix D contains the full ASCII character set and each character's value. The compiler:

- a. Interprets a lower-case letter to be the same as the corresponding upper-case letter, except in string literals
- b. Does not process nonprinting characters (unless they are part of a string literal)
- c. Does not process characters in REMARK statements or comment fields
- 4. Comments
- $\cdot$  Comments begin with an exclamation point (!) and end with a line terminator. You can insert comments after any statement except the DATA statement.
- 5. Constants

BASIC accepts three types of constants: real, integer, and string. Real constants are decimal numbers in the range  $1E^{-34}$  to  $1E^{38}$ . Integer constants are whole numbers in the range -32768 to 32767 for programs compiled with the /WORD qualifier, and -2147483647 to 2147483647 for programs compiled with the /LONG qualifier.

đ

String constants are alphanumeric characters delimited by matched pairs of single or double quotation marks. Quoted strings can contain from zero to 65535 characters.

6. Continued Lines

Program lines continue to the next text line if they end with an ampersand (&) immediately followed by a line terminator.

7. Data Types

VAX-11 BASIC accepts five data types:

- a. SINGLE (32-bit floating-point numbers)
- b. DOUBLE (64-bit floating-point numbers)
- c. WORD (16-bit integers)
- e. LONG (32-bit integers)
	- f. STRING (8-bit bytes (characters))

You select the type of integer or real data by specifying a qualifier when  $\overline{ }$ you compile your program. You can also declare a variable's data type explicitly with DECLARE, DIM, DEF, MAP, COMMON, and SUB statements.

8. Expressions

Expressions contain constants, variables, or functions, separated by operators.
# 9. Functions

35 ζ.

Functions perform a series of numeric or string operations on the arguments you specify and return the result to your program. Functions are multi-character names followed by optional parentheses. The parentheses contain one to eight function arguments separated by commas. A null argument is not allowed. User-defined functions follow this general format; however, the function name begins with FN followed by 1 to 28 letters, digits, or periods. If a user-defined function name ends with a dollar sign, it returns atring values. If it ends with a percent sign, it returns integer values. Otherwise, it returns real values. You can also write function subprograms. See the VAX-11 BASIC User's Guide for more information.

## 10. Line Length

A program line can contain any number of text lines. However, each line of text cannot exceed 256 characters.

11. Line Numbers

All program lines except continuation lines need line numbers. BASIC line numbers are positive whole numbers in the range I to 32767, inclusive. Numbers outside this range, fractional line numbers, line numbers with embedded spaces or tabs, and line numbers with percent signs generate errors. Leading zeros are ignored.

12. Line Terminators

A carriage return/line feed sequence (&D) ends a program line.

13. Operators

BASIC accepts arithmetic, relational, and logical operators. See Tables A-1 through A-3 at the end of this appendix.

14. Variables

BASIC accepts three types of variables: floating-point, integer, and string,

- a. Floating-point variables contain a single letter, followed by up to 29 optional letters, underscores, dollar signs, digits, and periods.
- b. Integer variables contain a single letter, followed by up to 28 optional letters, underscores, dollar signs, digits, and periods, followed by a percent sign.
- c. String variables contain a single letter, followed by up to 28 optional letters, underscores, dollar signs, digits, and periods, followed by a dollar sign.

With the DECLARE, MAP, COMMON and DIM statements, you can explicitly assign a data type to a variable. Variable names in these statements cannot end in a percent or dollar sign.

You can use any combination of alphanumeric characters except keywords for a variable name. Using keywords generates compilation errors. Unless they are part of a MAP. COMMON, or virtual array, variables are initialized to zero or a null string at the start of program execution.

Variable names cannot start with FN.

# A.2 Commands

z

Commands allow you to perform operations on your program. They do not need line numbers. You can type them directly to BASIC along with any valid arguments.

The following is a short description of the BASIC commands, including their, format and use. See the VAX-11 BASIC User's Guide for more information.

## **BASIC Compiler Commands**

**APPEND** merges the specified program with the program currently in memory.

**COMPILE** generates an object module from a BASIC source program. The object module has a default file type of .OBJ.

**CONTINUE** resumes execution after a STOP statement or a CTRL/C.

**DELETE** erases a specified line(s) from the current BASIC source program in memory.

**EDIT** changes source text within a line.

**EXIT** exits BASIC to DCL command level.

HELP prints help information on the terminal.

**IDENTIFY** causes BASIC to print an identification header on the terminal.

identical to the HELP command. **INQUIRE** 

LIST prints the current source program on the terminal.

LISTNH prints the current source program on the terminal without header information.

**LOAD** loads an object module into memory.

LOCK identical to the SET command.

**NEW** clears memory for the creation of a new program.

0LD reads a specified BASIC source program into memory.

**RENAME** changes the name of the program currently in memory.

**REPLACE** saves a new version of a BASIC source program on disk.

 $\mathbf{a}$ 

**RUN** prints header information and executes the program currently in memory. This program can be either: (1) a BASIC source program placed in memory with the OLD command, or (2) an object module placed in memory with the LOAD command.

#### VAX-11 BASIC Language Elements A-4

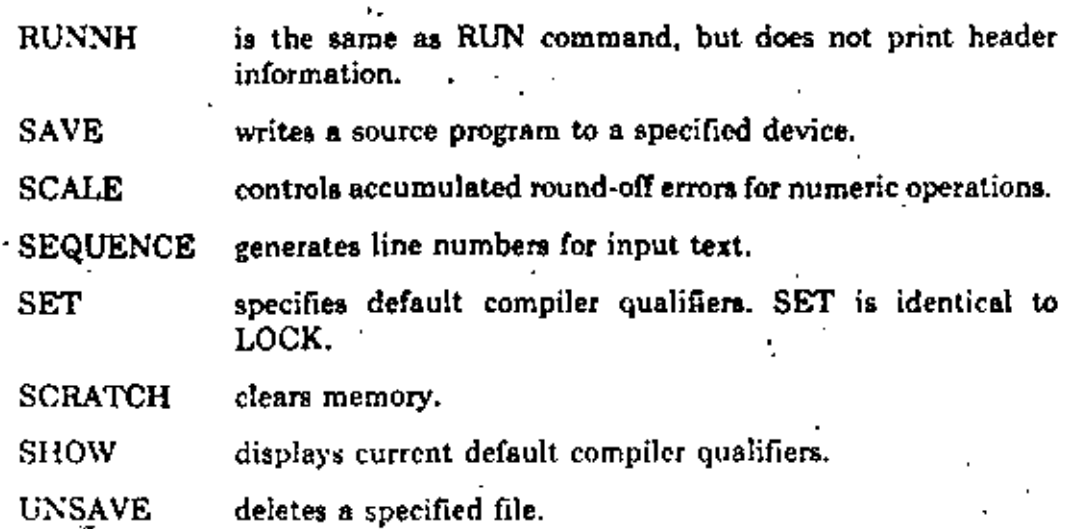

# A.3 Statements

Statements assign values, perform I/O, transfer program control, and so forth. Each statement in the following section includes a description of what the statement does, a meta-language representation of format, and one or more sample program lines.

# CALL<sup>\*</sup>

The CALL statement transfers control to a subprogram, optionally passes parameters to it, and stores the location of the calling program for an eventual return.

#### Format

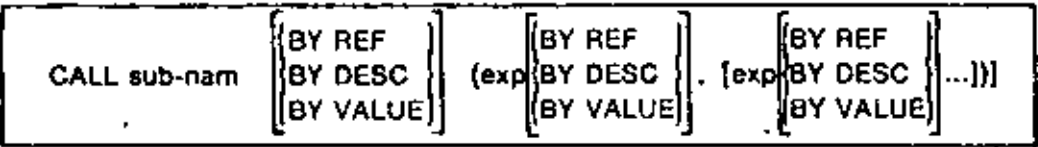

## Example

200 CALL SUB1 BY REF (AS. Z BY VALUE. DS() BY DESC)

## **CHAIN**

The CHAIN statement transfers control from the current program to another BASIC program. The program to which you CHAIN must be in executable format.

#### Format

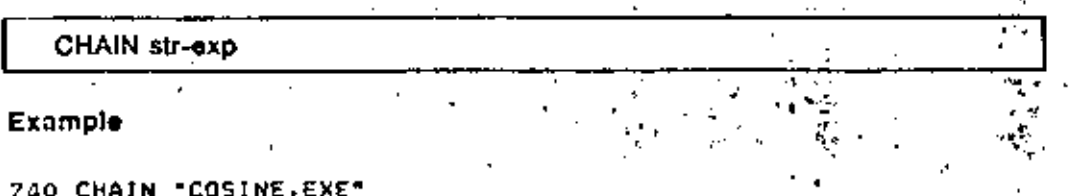

VAX-11 BASIC Language Elements , A-5

# **CHANGE**

The CHANGE statement (1) converts a string of characters to their decimal ASCII values (Format 1), or (2) converts a list of numbers into a string of ASCII characters (Format 2).

# Format 1

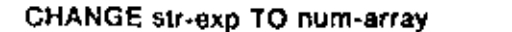

# Example 1

OIM ARRAY.CHANCES(6) 50 60 CHANGE As TO ARRAY.CHANGES

#### Format<sub>2</sub>

CHANGE num-array TO str-vbl.

#### Example 2

200 CHANGE ARRAY.CHANGES TO AS

# **CLOSE**

The CLOSE statement ends I/O processing to a device or file.

Format .

CLOSE #chnl-exp [,chnl-exp]...

#### Example

15000 CLOSE #5%

## COMMON

The COMMON statement defines a named, shared area of storage called a COMMON block. This block stores values that are available to be read by any other program module. The COMMON name is one to thirty characters long.

Format

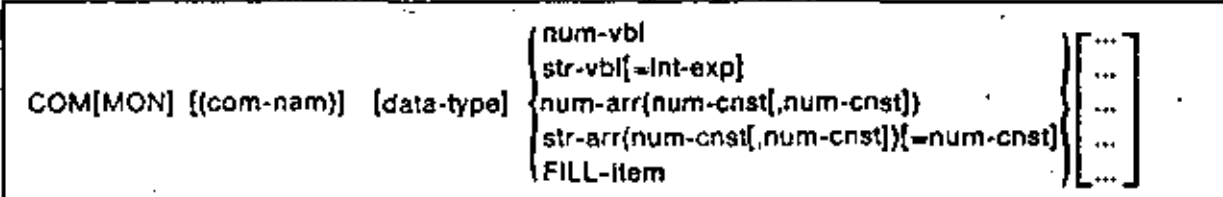

## Example

500 COMMON SHELF NUMBERI, ROWS=21, PART BIN

#### VAX-11 BASIC Language Elements A-6

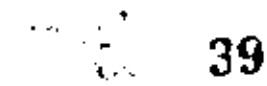

# DATA

The DATA statement creates a data block for the READ statement. A DATA statement must be the only statement on a line, or the last statement on a multi-statement line. DATA items must be separated with commas.

#### Format

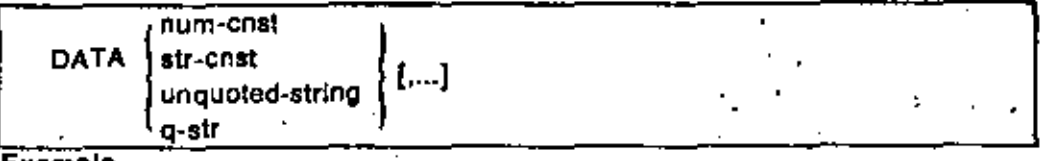

Example

30 DATA 35,32.3.PROOUCTION SEQUENCE. "SYSTEM", "1.2"

## **DECLARE**

The DECLARE statement explicitly assigns a data type to a variable, function, or constant. The datatype must be one of the following:

- \* WORD, specifying a 16-bit integer
- LONG, specifying a 32-bit integer
- INTEGER, defaulting to the integer data type specified at compile time
- REAL, defaulting to the floating-point data type specified at compile time
- STRING, specifying a string

Variables ending in a percent sign (%) or a dollar sign (\$) are invalid. Variables named in a DECLARE statement cannot also be named in a COMMON. MAP, SUB, FUNCTION, or DIM statement.

Format 1

DECLARE data-type vbl [.vbl., .]

Example 1

10 DECLARE INTEGER A. B

Format<sub>2</sub>

DECLARE data-type CONSTANT cnst-nam = value

Example 2

200 DECLARE REAL CONSTANT E = 2.71828

Format 3

DECLARE data-type FUNCTION function-name

2000 DECLARE REAL FUNCTION Z  $+$  2100 DEF 2(FIRST, SECOND) = FIRST / SECOND

# DEF

The DEF statement defines a user-created function. Format 1 is a single-line function definition; Format 2 is a multi-line function definition.

Format 1

- DEF FNvbi1 [([data-type] vbi2 [,{data-type] vbi3]. . . )) = exp

Example 1

10 DEF FN.SIGMA(A, B, C, D, E) = A + B

Format 2

DEF FNvbl1 [([data-type] vbl2 [,[data-type] vbl3], . . )]

Example 2

```
10 DEF FN.SIGMA(A) B, C. D. E)
20 FN.SIGMA = A + B + C + D + E30 FNEND
```
#### **DELETE**

The DELETE statement logically removes a record from a file.

Format

DELETE [#]chnl-exp

#### Example

1000 DELETE -51

## **DIMENSION**

The DIMENSION statement declares an array and specifies: (1) the number of dimensions, and (2) the maximum value of each subscript. Format 1 describes an array in memory, Format 2 describes a virtual array. Refer to, Appendix H for more information about virtual arrays.

Format 1

DIM[ENSION] data-type array-nam(int-exp1 [,int-exp2]) [,array-nam. . . ]

#### **Example 1**

30 OIM INTEGER.ARRAY%(10.10). LIST.REAL(100), STRING.ARRAY\$(100.100)

DiMIENSIONI #chni-exp, array-nam(int-exp6[.int-exp7])[=int-exp8] [...}

## Example 2

100 DIM #11, LIST\$(500), R(10,10)

## **END**

The END statement marks the physical and logical end of a program. It must have the highest line number in the main program. Execution of the END statement closes all open files and releases all program storage.

#### Format

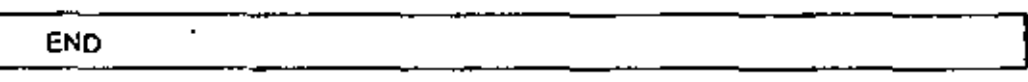

Example

32767 END

#### **EXTERNAL**

The EXTERNAL statement enables you to access external program symbols, system services, and function subprograms. The data type must be one of the following:

- . WORD, specifying a 16-bit integer
- LONG, specifying a 32-bit integer
- INTEGER, defaulting to the integer data type specified at compile time
- REAL, defaulting to the floating-point data type specified at compile time
- STRING, specifying a string (valid only with FUNCTION)

FUNCTION specifies that the symbol is accessed as a function. CONSTANT specifies that the symbol is a named constant. If you do not specify FUNCTION or CONSTANT, you access the symbol as if it were a variable. The symbol can be any valid program symbol of up to 30 characters. You pass parameters to an EXTERNAL function or system service exactly as you pass parameters in the CALL statement, including null parameters.

#### Format

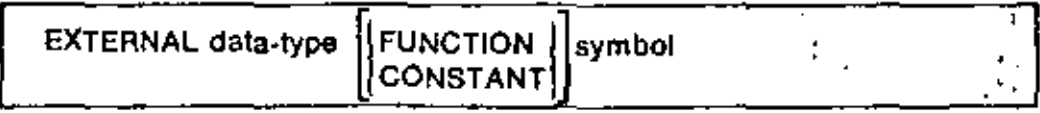

f,

```
100 EXTERNAL INTEGER FUNCTION SYSSCRENDX
200 SYS_STATUSI = SYS$CREMBX(,CHANI,,,,,"LINK01")
```
# **FIND**

The FIND statement locates a specified record. Format 1 finds the next logical record in a SEQUENTIAL, RELATIVE, or INDEXED file. Format 2 finds a specified record in a RELATIVE or VIRTUAL file. Format 3 finds a specified record in an INDEXED file.

Format 1

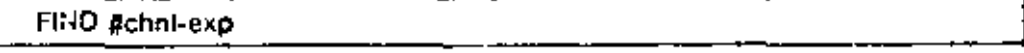

Example 1

200 FIND #41

Format 2

FIND #chal-exp , RECORD int-exp

Example 2

400 FIND =41, RECORD 1551

Format<sub>3</sub>

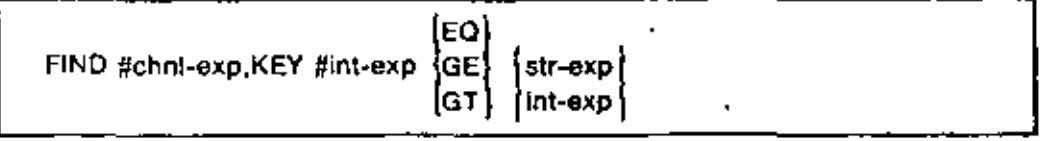

Example 3

200 FIND #41, KEY #01 GE "ADAMS"

#### **FNEND**

The FNEND statement marks the physical and logical end of a function definition. The FNEND statement must be at the end of a multi-line function definition.

# Format

FNEND

#### Example

```
10 DEF FN.DIFFERENCE (A)D)
20 FN.DIFFERENCE =
                   Α
30 FNEND
```
#### **FNEXIT**

The FNEXIT statement causes the program to exit from a multi-line function. You can use the FNEXIT statement in a multi-line DEF only. It is equivalent to a branch to the multi-line DEF's FNEND statement.

43

#### Format

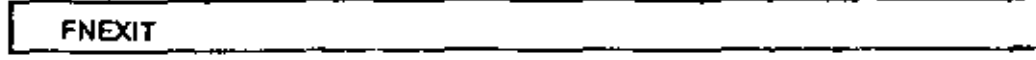

Example

```
10 DEF FN.SQUARE, ROOT (A) -
20 IF A < 0 THEN FNEXIT
30 FN.SQUARE.ROOT = 59R(A)
40 FNEND
```
# FOR

The FOR statement enables you to construct program loops, Formats 1 and 2 describe a multi-line loop. Format 2 uses additional qualifiers; the loop executes as long as:  $(1)$  num- $exp2$  has not reached the terminating condition, and (2) the WHILE expression is true, or the UNTIL condition is false. In Format 3. FOR is a statement modifier. BASIC executes <stmnt> until the terminating condition is reached.

Format 1

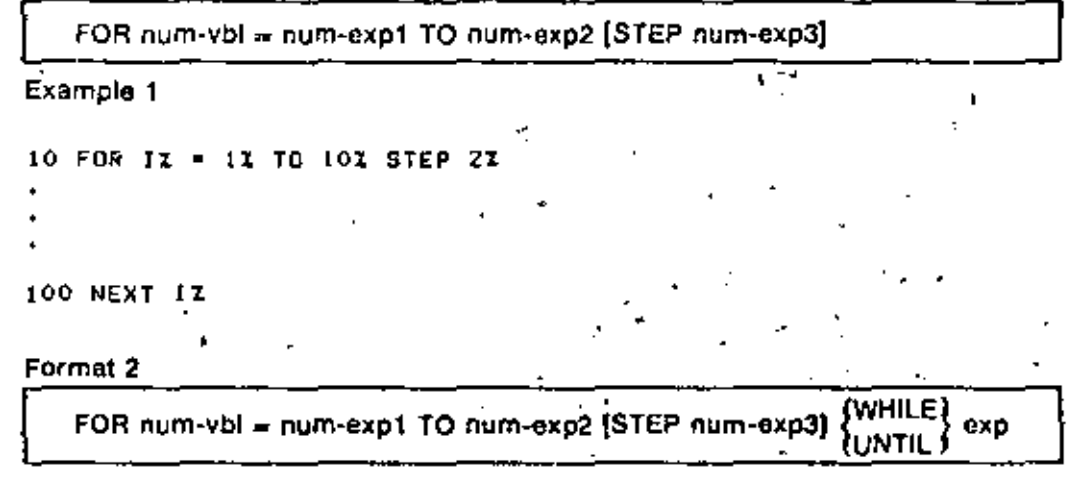

Example 2

10 FOR NI = 51 TO 201 STEP 41 WHILE 400 - 2 < .0001

300 NEXT NI

#### Format 3

stmnt FOR num-vbl = num-expt TO num-exp2 STEP num-exp3

400 PRINT IX +\* II FOR IX TO 31  $12$ 

## FREE

The FREE statement unlocks all records or buckets for a specified channel. The file specified by <chnl-exp> must be open before you can execute the FREE statement. You cannot use the FREE statement on: (1) terminalformat files, or (2) nondisk files.

#### Format

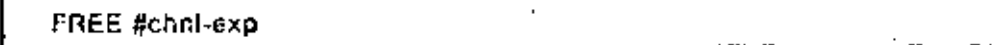

Example

450 FREE #61

## **FUNCTION**

The FUNCTION statement marks the beginning of a function subprogram and specifies its parameters by number and data type. You declare the function subprogram in an EXTERNAL statement, then invoke it as you would any BASIC function.

## Format

FUNCTION data-type sub-nam [({data-type] vbl, [data-type] vbl . . .)}

Example

1000 FUNCTION REAL FACTOR (REAL A)

## **FUNCTIONEND**

The FUNCTIONEND statement marks the end of a function subprogram and returns control to the invoking program.

## **Format**

**FUNCTIONEND** 

## Example

2000 FUNCTIONEND

# **FUNCTIONEXIT**

The FUNCTIONEXIT statement returns control to the invoking program.

## Format

**FUNCTIONEXIT** 

700 IF A > 1000 THEN FUNCTIONEX1T

# **GET**

The GET statement makes the next logical record available for processing. Format 1 reads the next logical record from SEQUENTIAL, RELATIVE or INDEXED files. Format 2 reads a specified record from a RELATIVE or VIRTUAL file. Format 3 reads a specified record from an INDEXED file.

Format 1

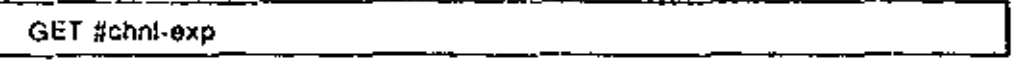

Example 1

100 GET \*41

#### Format 2

GET #chnl-exp, RECORD int-exp

Example 2

```
500 GET *4%, RECORD 33
```
Format<sub>3</sub>

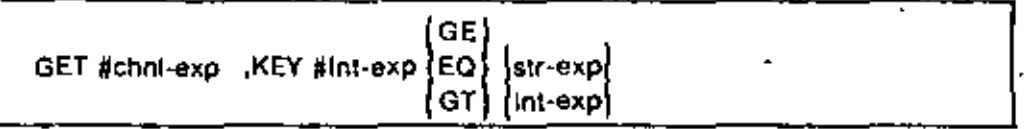

Example 3

٩.,

560 GET #41. KEY 0I GT "LENIS"

#### GOSUB

The GOSUB statement transfers control to a specified line number and stores the location to which the subroutine returns.

# Format

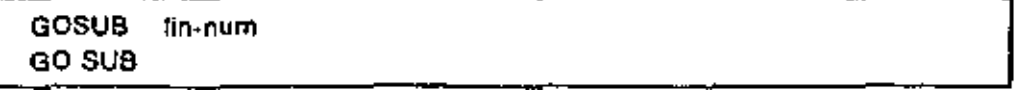

#### Example

```
200 GOSUB 1100
1100 REM SUBROUTINE
2100 RETURN .
```
# **GOTO**

The GOTO statement transfers control to a specified line number, <Linnum> must be a valid line number in the same program unit as the GOTO statement.

#### Format

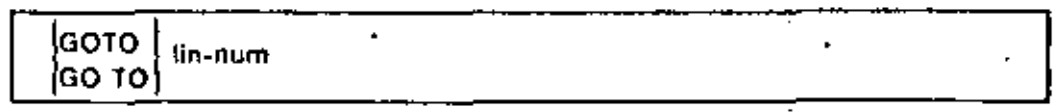

# Example

20 GOTO 200

## ۱F

The IF statement evaluates a conditional expression and transfers program control depending on the resulting value. Format 1 describes the IF-THEN-ELSE construction. In Format 2, IF is a statement modifier; BASIC executes <stmnt> if the conditional expression is true.

#### Format

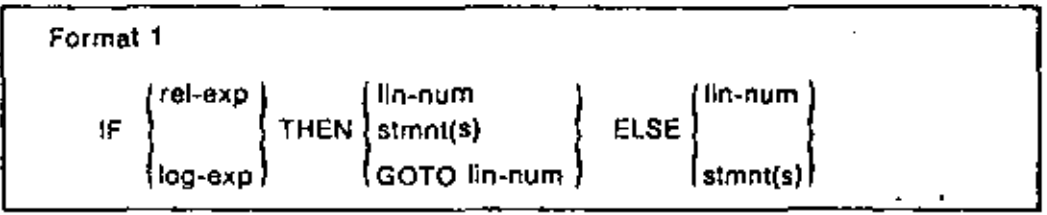

# Example

100 IF A > 0 THEN PRINT A ELSE PRINT "A IS NOT CREATER THAN O"

## Format<sub>2</sub>

stmnt IF cond-exp

Example 2

100 PRINT A IF  $A > 0$ 

## **INPUT**

The INPUT statement assigns values from your terminal or a terminal-format file to program variables.

# Format

INPUT [#chnl-exp.][str-cnst { , } ] vbl [,vbl]. . .

ωx. \*x +

#### Examples

40 INPUT "TYPE IN 3 INTEGERS" WAS DID CI

or

100 INPUT #31, RECORD. STRING\$

## **INPUT LINE**

The INPUT LINE statement assigns a string value (including the line terminator(s)) from a terminal or terminal-format file to a string variable.

Format

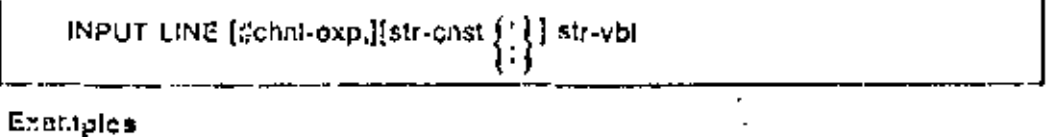

650 INPUT LINE "TYPE A LINE OF TEXT". Z#

 $O<sub>T</sub>$ 

1390 INPUT LINE =41, RECORD.STRING\$

#### KILL

The KILL statement erases a file.

#### Format

KILL str-exp

#### Example

200 KILL "TEMP.DAT"

#### **LET**

The LET statement assigns a value to one or more variables.

## Format

[LET] vbi [,vbi],  $\ldots$  = exp

## Exemples

```
10 LET A + 3.1415926535
or
20 A* = "ABCDEFG"
```
# LINPUT

The LINPUT statement assigns a string value from a terminal or terminalformat file to a string variable.

# **Format**

LINPUT [#chni-exp.}[str-cnst : [ ] str-vbl

## Example

30 LINPUT "ENTER YOUR LAST NAME" | LAST.NAMES

 $\overline{or}$ 

65 LINPUT #21, EMPLOYEE.NUMBERS

# **LSET**

The LSET statement assigns left-justified data to a string variable. LSET does not change the length of a string variable.

#### Format

LSET str-vbl [,str-vbl] = str-exp

Example

```
400 As - "A"
410 LSET AS = "XYZ"
```
Because LSET does not change a string's length, line 30 assigns the value "X" to A<sub>3</sub>.

### **MAP**

The MAP statement, like the COMMON statement, defines a named, shared area of storage. Additionally, it can declare data fields in a file's record buffer. and associate these fields with program variables.

Format

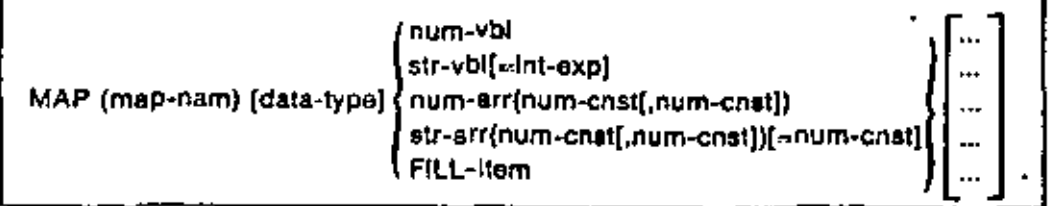

#### Example

200 MAP (BUF1) ELEVI, FILLI(4), AZIM(100), FILL(2), GROUPS(8)=10

P,

VAX-11 BASIC Language Elements.

#### š, **MARGIN**

The MARGIN statement specifies the margin width for records in a terminalformat file.

Format

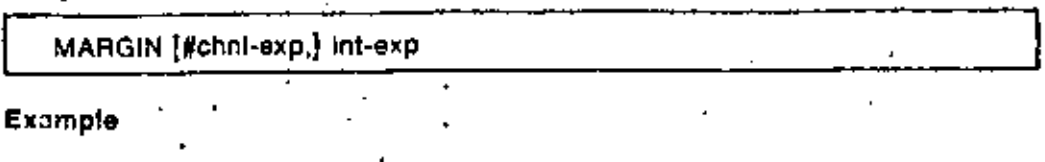

30 MARGIN = 41, 132%

# **TIAT**

The MAT statement enables you to:

- 1. Assign values to array elements
- 2. Redimension a previously dimensioned array
- 3. Perform matrix multiplication, addition and subtraction
- 4. Transpose or invert a matrix, and find the resulting determinant

```
Format 1
```
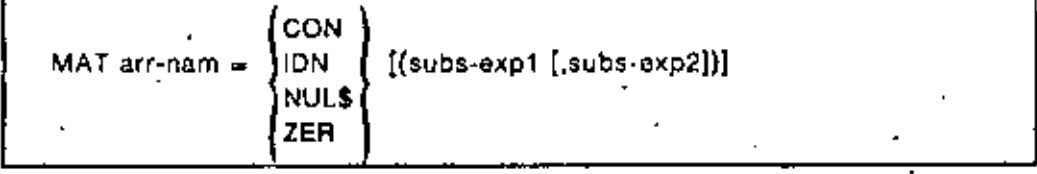

Example 1

10 MAT Z# = NUL\$

#### Format 2

$$
MAT \text{ arr-nam1} = arr-nam-2 \left[ \left\lfloor \frac{1}{2} \right\rfloor \text{ arr-nam-3} \right]
$$

Example 2

500 MAT A = NEWLUALUE + OLDLUALUE

#### Format<sub>3</sub>

MAT  $arr-nam-4 = (num-exp) * arr-nam-5$ 

Example 3

200 MAT  $2 = (5.3) + A$ 

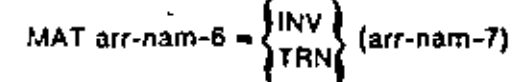

Example 4

300 MAT 9 = TRN A

# **MAT INPUT**

The MAT INPUT statement assigns values from a terminal or terminalformat file to array elements.

## Format

MAT INPUT [#chni-exp] arr-nam [(subs-exp1[.subs-exp2])] [.arr-nam. . .]

## Example

100 MAT INPUT A\$(4,4)

#### **MAT LINPUT**

The MAT LINPUT statement receives string data from a terminal or terminal format file and assigns it to string array elements.

#### Format

MAT LINPUT [#chni-exp.] str-arr-nam[{subs-exp1[,subs-exp2]}].

#### Example

400 MAT LINPUT TIME.CARD\$(102)

# **MAT PRINT**

The MAT PRINT statement prints the contents of an array on your terminal or assigns the value of each array element to a record in a terminal-format file.

#### Format

MAT PRINT [#chni-exp.] arr-nam [(subs-exp1[subs-exp2])][{:}] [.arr-nam...]

## Example

MAT PRINT ARRI(5.5)

## **MAT READ**

The MAT READ statement assigns values from DATA statements to array elements.

MAT READ arr-nam[(subs-exp1[,subs-exp2])] [,arr-nam...]

## **Example**

```
100 MAT READ ANIMAL$(2,2)
200 DATA CAT DOG COAT RABBIT
```
# MOVE

The MOVE statement moves data in a record buffer to or from specified variables.

Format

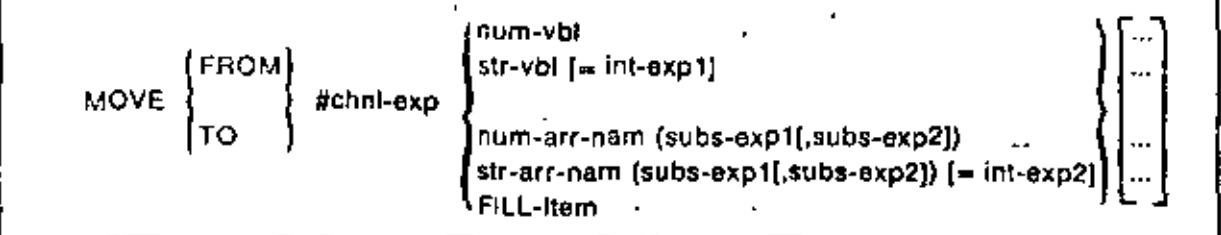

#### Examples

```
990 HOVE FROM #41, RI, Filis = VI.LEI, RBII, BA
```
or

```
1000 MOVE TO #9%, FILLS = 10%, A$ = 0A%, B$ = 30%, C$ = 2%
```
#### **NAME AS**

The NAME AS statement changes the name of a specified file.

Format

NAME str-exp1 AS str-exp2

#### Example

400 NAME "OUT .DAT" AS "RERUN.DAT"

#### **NOMARGIN**

The NOMARGIN statement cancels the effect of MARGIN.

Format

**NOMARGIN chni-exp** 

Example

100 NOMARGIN = 5%

∼.

# ON ERROR GO BACK

After BASIC executes an ON ERROR GO BACK in a subprogram or DEF. control transfers to the calling program when an error occurs.

## Format

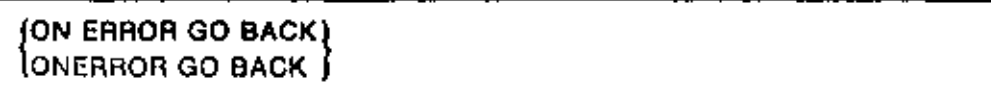

## Example

5 ON ERROR GO BACK

# ON ERROR GOTO

The ON ERROR GOTO statement specifies a line number in the current program unit to which BASIC transfers control when an error occurs.

## Format

ON ERROR GOTO ] lin-num {ONERROR GOTO ∮lin-num

## Example

5 ON ERROR GOTO 9999

# ON ERROR GOTO 0

The ON ERROR GOTO 0 statement disables user error handling, and returns to system error handling.

## Format

ON ERROR GOTO 0

## Example

19000 ON ERROR GOTO 0

# ON GOSUB

The ON GOSUB statement transfers program control to one of several subroutines, depending on the value of a control expression.

## Format

ON Int-exp [GOSUB] lin-num [,lin-num]. . .

## **Example**

150 DN CONTROLI GOSUB 100,200,300,400

# **ON GOTO**

The ON GOTO statement transfers program control to one of several target ' line numbers, depending on the value of a control expression.

53

ON int-exp GOTO lin-num [,lin-num]. . .

Example

330 ON INDEXI GOTO 700,800,800

# **OPEN**

The OPEN statement opens a file for processing processing. It transfers userspecified file characteristics to the Record Management Services and verifies the results.

Format

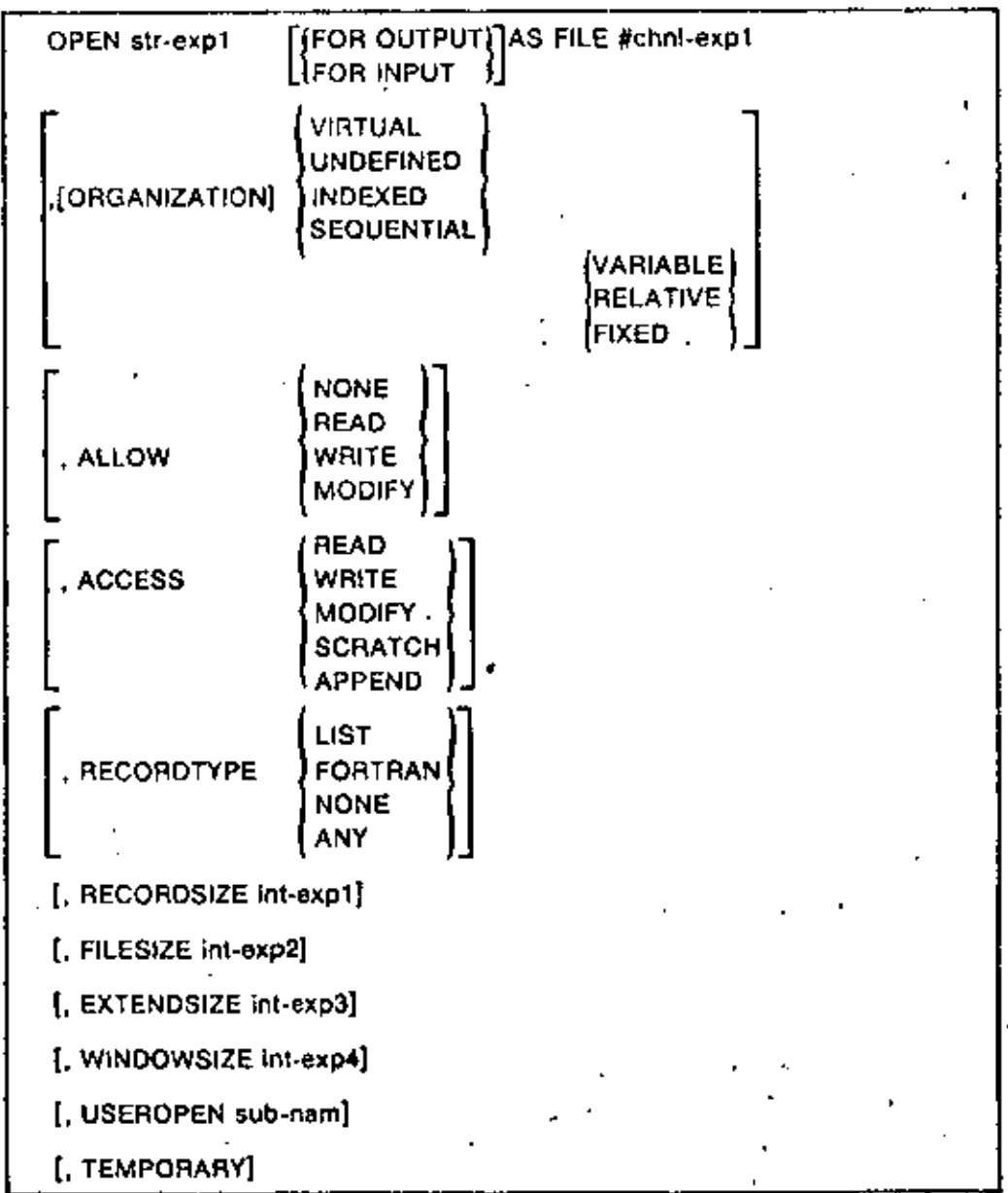

(continued on next page)

ĭ.

#### $54$ ្រ

r

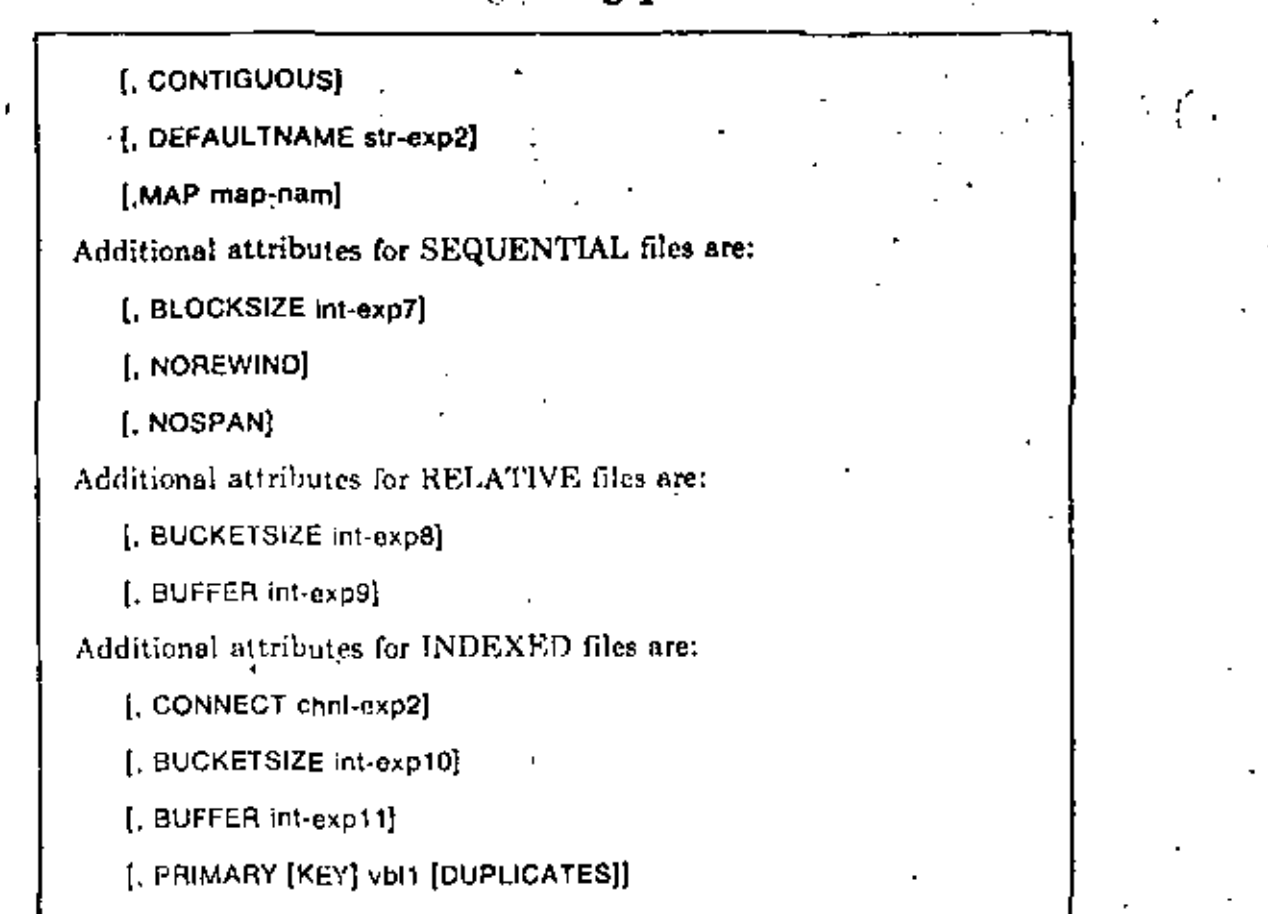

[, ALTERNATE [KEY] vbl2 [OUPLICATES] [CHANGES] ]

# Examples

```
10 OPEN "INPUT DAT" FOR INPUT AS FILE #4%.
                                                \pmb{\delta}ORGANIZATION SEQUENTIAL FIXED, &
       ALLOW MODIFY, ACCESS MODIFY,
```
## Oľ

```
20 OPEN "TEMP.OUT" FOR OUTPUT AS FILE =3%
```
## **PRINT**

The PRINT statement transfers program data to a terminal or a terminalformat file.

# Format

PRINT [#chni-exp] [exp [  $exp].\ldots$ 

100 PRINT "THE ANSHER IS "ICI

0r

 $\overline{1}$ 

200 PRINT EMP.NUM. EMP.NAME\$\$ EMP.AGEZ

#### **PRINT USING**

The PRINT USING statement generates output formatted according to a format string. PRINT USING format strings specify either numeric or string formats.

55

Format

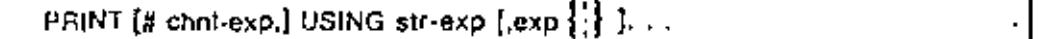

#### Exampte

500 PRINT USING "\$\$\$\$\$,##-", 348932.433, -898.3, .67

#### PUT

The PUT statement transfers a record from record buffer to a file. Format 1 writes the next logical record to SEQUENTIAL, RELATIVE, or INDEXED files. Format 2 writes a specified record to a RELATIVE or VIRTUAL file.

Format 1

PUT #chni-exp [, COUNT int-exp]

Example 1

100 PUT =32

#### Format 2

PUT #chni-exp, RECORD Int-exp [, COUNT Int-exp]

Example 2

100 PUT =5%, RECORD 133, COUNT 16%

#### RANDOMIZE

The RANDOMIZE statement gives the random number function, RND, a new starting point.

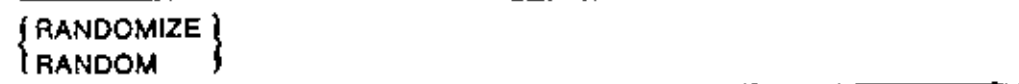

#### Example

45 RANDOMIZE

# READ

The READ statement assigns values from a DATA statement to variables.

## Format

READ vbl [,vbl]. . .

## Example

10 READ A. 51, C\* 20 DATA 32.5, 8, ENDOATA

# **REM**

The REM statement allows you to write comments in your source program.

### Format

**REM** [comment]

#### Example

500 REM THIS IS A COMMENT

# **AESTORE**

The RESTORE statement resets the DATA pointer to the beginning of the DATA sequence, or sets the record pointer to the first record in a file.

# Format

{RESTORE} [#chnl-exp [, KEY #Int-exp]] **L**RESET

#### **Example**

400 RESTORE =77. KEY =41

# **RESUME**

The RESUME statement marks the end of an error-handling routine, and returns program control to a specified line number.

**RESUME** [lin-num]

## **Examples**

**990 RESUME 300** 

or

990 RESUME

# **RETURN**

The RETURN statement transfers control to the statement immediately after the most recently executed GOSUB or ON GOSUB statement.

## Format

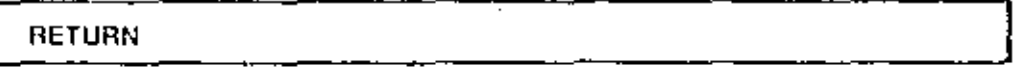

## **Example**

**BOO RETURN** 

#### RSET

ì

The RSET statement assigns right-justified data to a string variable. It does not change the string variable's length.

#### Format

RSET str-vbl [,str-vbl. . .] = str-exp

## Example

100 RSET 22\$ . "LHNOP"

## **SCRATCH**

The SCRATCH statement truncates a sequential file at the current record pointer.

#### Format

**SCRATCH #chnf-exp** 

Example

**600 SCRATCH #41** 

#### **SLEEP**

The SLEEP statement suspends program execution for a specified number of seconds.

SLEEP int-exp

#### Example

**GO SLEEP 1207** 

## **STOP**

The STOP statement halts program execution.

# Format

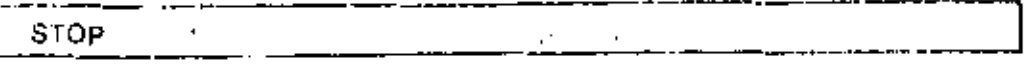

-58

Example

**95 STOP** 

# SUB

The SUB statement marks the beginning of a BASIC subprogram and specifies its parameters by number and data type. The SUB statement accepts up to 32 arguments.

## Format

SUB data-type sub-nam ([data-type] [param] [...]  $\{array\}$  = [BY REF] $\{ . . . \}$ ]

## Example

```
10 SUB SUB3 (A, B, C$)
SO SUBEND
```
# **SUBEND**

The SUBEND statement marks the end of a BASIC subprogram and returns control to the calling program.

# Format

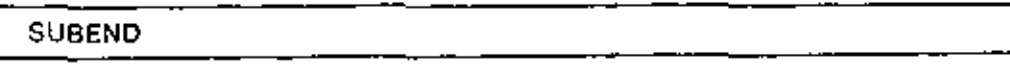

#### Example

250 SUB HTFL

32767 SUBEND

## **SUBEXIT**

The SUBEXIT statement returns control to the calling program.

## Format

**SUBEXIT** 

## Example

50 SUBEXIT

#### UNI.ESS

The keyword UNLESS follows a statement and is followed by a conditional expression. BASIC executes the statement only if the conditional expression is false.

#### Format

statement UNLESS cond-exp

Example

100 PRINT "AZ DOES NOT EQUAL 3" UNLESS AZ = 3Z

#### **UNLOCK**

The UNLOCK statement unlocks the record or bucket locked by the latest FIND or GET.

#### Format

UNLOCK #chnl-exp

#### Example

90 UNLDCK #102

#### UNTIL

The keyword UNTIL: (1) follows a statement and is followed by a conditional expression, or (2) marks the beginning of an UNTIL loop. If UNTIL follows a statement, BASIC executes the statement repeatedly until the conditional expression is true.

#### Format 1

UNTIL cond-exp

Example 1

```
10 UNTIL ZZ = 100Z
```
100 NEXT

t.

#### Format 2

stmnt UNTIL cond-exp

#### Example 2

100 AZ = AZ + 1I UNTIL AZ = 200Z

## **UPDATE**

The UPDATE statement replaces a record in a file with the record in the record buffer. Ÿ.

Format

UPDATE #chal-exp [, COUNT int-exp]

#### Example

100 UPDATE =42, COUNT 321

# **WAIT**

The WAIT statement specifies the number of seconds the program waits for terminal input. The maximum WAIT time is 255 seconds.

## Format

```
WAIT int-exp
```
#### Example

```
50 WAIT GOT
GO INPUT "YOU HAVE SIXTY SECONDS TO TYPE YOUR NAME", NAMES
```
#### WHILE

Ţ.

The keyword WHILE: (1) follows a statement and is followed by a conditional expression, or (2) marks the beginning of an WHILE loop. If WHILE follows a statement, BASIC executes the statement repeatedly as long as the conditional expression is true.

Format 1

WHILE cond-exp

Example 1

10 WHILE XK100 201  $X = X + SQR(X)$ 30 NEXT

#### Format 2

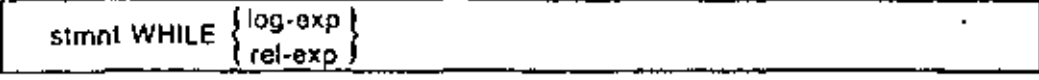

100 XZ = XI + 1I WHILE XI > 100I

#### **Functions** A.4

This section describes the numeric and string functions available in BASIC.

ĥĨ

#### **ABS**

The ABS function returns the absolute value of a specified numeric expression.

#### Format

 $num \cdot vbl = ABS(num\text{-}exp)$ 

#### Example

 $400 A = 485(-100 + G)$ 

# **ASCH**

The ASCII function returns the decimal ASCII value of a string's first character.

#### Format

 $int-vbl = ASCII(str-exp)$ 

#### Example

500 ASC. VALI = ASCII(EMP.NAM\$)

# **ATN**

The ATN function returns the angle, in radians, of a specified tangent,

## Format

num-vbi = ATN(num-exp)

## Example

 $150$  angle =  $ATN(1)$ 

## **CCPOS**

The CCPOS function returns the current character or cursor position on a specified channel.

#### Format

 $int-vbl = CCPOS(chnl-exp)$ 

4

ł

100 CHNLOT = CCPDS (01)

## CHRS

The CHR\$ function returns a one-character string with the specified ASCII value.

Format

str-vbl = CHR\$(int-exp)

Example

220 64 = CHR4(65Z)

#### COMP%

The COMP% function compares two numeric strings. If the first numeric string is less than the second, COMP% returns a minus one. If the strings are equal, COMP% returns a zero. If the first numeric string is greater than the second, COMP% returns a one,

# Format

int-vbl = COMP%(num-str1, num-str2)

Example

```
400 NUM_STRINGs = "-.25E-12"
                        t.
   450 ALPHAI = COMPIRNUMLSTRING$, OLO_NUM_STRING$)
```
# cos

The COS function returns the cosine of an angle you specify in radians.

Format

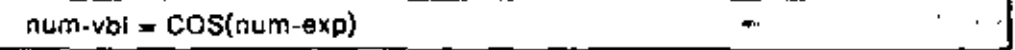

Example

900 CDSINE, ALPHA = CDS(PI/2)

# CTRLC

The CTRLC function enables CTRL/C trapping.

#### Format

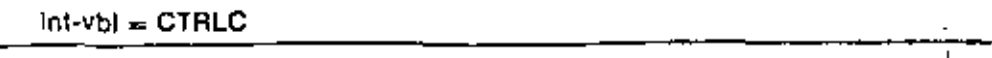

# Example

2000 YZ=CTRLC

# DATES

The DATES function returns the current date. DATES accepts only zero as an argument.

e b

63

#### Format

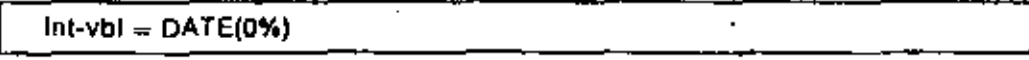

Example

500 PRINT DATE(02)

# DET

The DET function returns the determinant of the last matrix inverted with the MAT INV function.

## Format

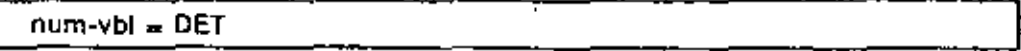

#### Example

```
100 DETERMINANT = DET
```
#### DIFS

DIF\$ returns a string whose value is the difference between two numeric strings.

#### Format

 $str-vbl = OFFS(str-sxp1, str-exp2)$ 

#### Example

500 RESULT: = DIFS("6778", "-455")

#### **ECHO**

The ECHO function causes characters typed at a terminal to be echoed on the terminal.

#### Format

Int-vbl = ECHO(chnl-exp)

## Example

```
100 YX * ECHO(01)
```
# **EDITS**

The EDIT's function performs one or more editing operations, depending on the value of its integer argument.

str-vbl = EDIT\$(str-exp, Int-exp)

#### Example

100 NEW.STRING\$ = EDIT\${OLD.STRING\$, 48%)

## ERL

The ERL function returns the line number executing when the last error occurred.

Format

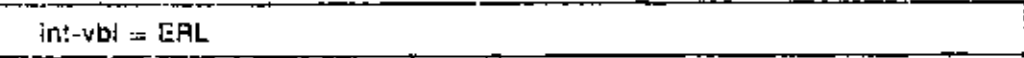

#### Example

300 IF ERL = 201 THEN CLOSE =21

#### **ERNS**

The ERN\$ function returns the name of the program or subprogram executing when the last error occurred.

## Format

 $str-vbl = ERNS$ 

#### Example

2000 IF ERR = 111 THEN RESUME 1000

# ERR

The ERR function returns the number of the last error that occurred.

#### Format

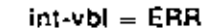

#### Example

2000 ERROR.NUMBERI + ERR

# ERTS

The ERT's function returns explanatory text associated with a specified error number.

× .

#### Format

str-vbl = ERT\$(int-exp)

2020 ERROR.TEXTS . ERTS(11%)

# **EXP**

The EXP function returns the value of the mathematical constant, "e." raised to a specified power.

 $65$ 

# Format

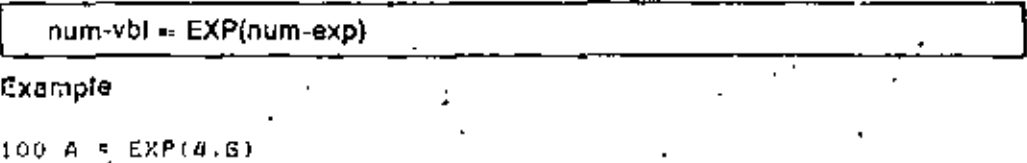

# FIX

The FIX function trancates the value of a real number at the decimal point and returns the integer portion.

## Format

num-vbl = FIX(num-exp)

# Example

200 VALUE . FIX(-3,333)

## **FORMATS**

The FORMATS function converts a numeric value to a formatted string representation. The output string is formatted according to a string you provide.

## Format

str-vbl = FORMAT\$(num-exp, str-exp)

#### Example

```
440 Z# = FORMAT#(A5/32,
                               * * * *
```
## **INSTR**

The INSTR function searches for a substring within a string. It returns the substring's starting character position.

Format

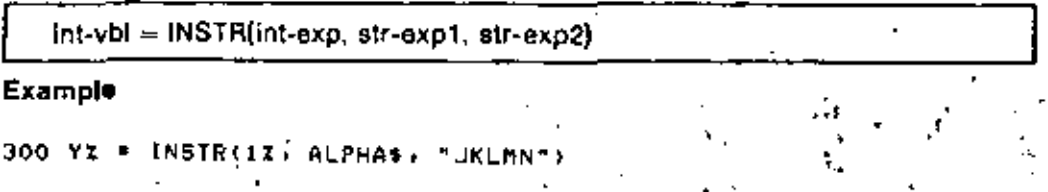

# **INT**

The INT function returns a real number equal to the largest whole number that is less than or equal to a specified number.

# Format

 $num-ybl = 3NT(num-expl)$ 

# Example

```
S50 RESULT = INT(6,6G7)
```
# LEFTS

The LEFTS function extracts a substring from the left side of a string, leaving the string unchanged.

## Format

```
str-vbl = LEFT[S](str-exp, int-exp)
```
## Example

```
410 SUB-STRINGS . LEFTS(ALPHAS, 57)
```
# **LEN**

The LEN function returns the length of a specified string.

## Format

 $int-vbl = LEN(str-exp)$ 

## Example

200 LENGTHY \* LEN(ALPHAS)

## LOC

The LOC function returns a longword integer specifying the absolute address of a variable or the value of an external symbol.

# Format

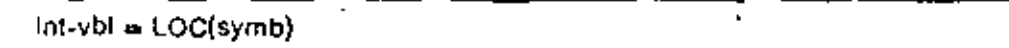

## Example

200 AZ = LOC(BZ)

# LOG

The LOG function returns the natural logarithm of a specified number.

t

num-vbl = LOG(num-exp)

## Example

```
10 EXPONENT = LOG(100.35)
```
#### **LOG10**

The LOG10 function' returns a number's common logarithm.

# Format

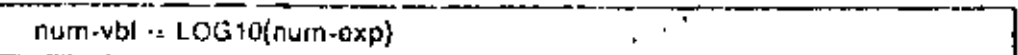

67

#### Example

```
GOO EXP.BASE.10 = LOGIO(250)
```
# MAR

The MAR function returns the margin width of a specified channel.

## Format

int-vbl = MAR(chnl-exp)

Example

 $200$  Widthi =  $MAR(0z)$ 

# **MIDS**

 $\epsilon_{\rm r1}$ 

The MIDS function extracts a substring from the middle of a specified string, leaving the string unchanged.

#### Format

str-vbl = MID[\$](str-exp, Int-expt, Int-exp2)

#### Example

220 NEW STRING\$ = MIDS(OLD.STRING\$; SI; 8Z)

#### **NOECHO**

The NOECHO function disables echoing on a specified channel.

#### Format

int-vbl = NOECHO(chnl-exp)

#### Example

500  $YZ = NDECHO(OZ)$ 

# **NUM**

The NUM function returns the row number of the last data element transferred into an array by a MAT statement.

#### Format

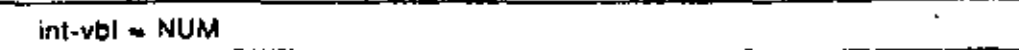

#### Example

10 ROW.COUNTI = NUM

# **NUM2**

The NUM2 function returns the column number of the last data element transferred into an array by a MAT statement.

#### Format

 $int-vbl = NUM2$ 

#### Example

COLUMN.COUNTZ - NUMZ

## **NUMS**

The NUMS function converts a numeric expression to the same string format as that of the PRINT statement.

#### Format

```
str-vbl = NUM$(num-exp)
```
#### Example

560 NUMBERS = NUMS(34.5\*5000/32.4)

#### NUM<sub>1</sub>\$

The NUM1\$ function changes a numeric expression to a string of numeric characters. NUM1\$ does not return leading or trailing spaces, or E format.

#### Format

 $str-vbl = NUM1$(num-exp)$ 

#### Example

750 NUMBER\$ = NUM15(PI/2)

# PLACE\$

The PLACES function changes the precision of a numeric string. BASIC rounds or truncates the numeric string according to the value of the integer argument.

str-vbl = PLACE\$(num-str, Int-exp)

Example

500 NUMBERS = PLACES(OLD.NUMBERS, 10001%)

# POS

The POS function searches for a substring within a string. It returns the substring's starting character position.

Format

int-vbl = PCS(str-expt, str-exp2, int-exp)

Example

400 YZ = POSCALPHAS. "UKLMN", 12)

## **PRODS**

The PROD\$ function returns a numeric string that is the product of two numeric strings. The precision of the returned numeric string depends on the value of an integer argument.

#### Format

```
str-vbl = PRODS(num-str1, num-str2, int-exp)
```
ł

Example

300 PRODUCTS = PRODS("88793", Z\$, OI)

#### QUOS

The QUOS function returns a numeric string that is the quotient of two numeric strings. The precision of the returned numeric string depends on the value of an integer argument.

## Format

str-vbl = QUO\$(num-str1, num-str2, int-exp)

#### Exemple

200 QUOTIENTS = QUOS(\*453.221"; "30", 10000%)

## **RCTRLC**

The RCTRLC function disables CTRL/C trapping.

#### Format

int-vbl = RCTRLC

200 YI = RETRLE

# **RCTRLO**

The RCTRLO function cancels the effect of a CTRL/O typed on a specified channel.

 $\pm 0$ 

 $\pmb{\epsilon}$ 

t

Format

 $int-vbl = RGTRLO$  (chnl-exp)

## Example

250 YI = ROTRLD(02)

# RECOUNT

The RECOUNT function returns the number of characters read by the last input operation.

#### Format

Int-vbl -> RECOUNT

## Example

```
200 CHARACTER COUNTZ = RECOUNT
```
# **RIGHTS**

The RIGHTS function extracts a substring from the right side of a string, leaving the string unchanged.

 $\mathbf{r}$ 

## Format

str-vbl = RIGHT[S](str-exp. int-exp)

# Example

SOO NEW STRINGS = RIGHTS(ALPHAS, 211)

 $\ddot{\phantom{0}}$ 

## **RND**

The RND function returns a random number greater than or equal to zero, and less than one.

#### Format

 $num-vbl = RND$ 

#### Example

990 RNUM - RND
# **SEGS**

The SEG\$ function extracts a substring from a string, leaving the string unchanged.

# Format

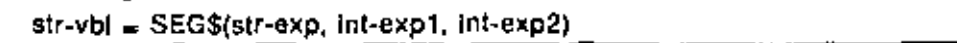

Example

300 CENTERS = SEGS(ALPHAS) (57) 201)

# SGN

The SGN function operates on a numeric expression. It returns a one if the expression is positive, a minus one if the expression is negative, and zero if the expression is zero.

### Format

Int-vbl = SGN(num-exp)

# Example

750 SIGNZ = SGN(-45+35/G-3000)

# SIN

The SIN function returns the sine of an angle specified in radians.

# Format

num-vbl = SIN(num-exp)

# Example

10 S1.ANGLE =  $SIN(PI/2)$ 

### **SPACES**

The SPACES function returns a string containing a specified number of spaces.

### Format

str-vbl => SPACES(Int-exp)

### Example

```
880 FILLERS = SPACE$(32%)-
```
# SQR

The SQR function returns a number's square root.

Format

num-vbl = SQR(num-exp)

# Example

425 ROOT = SOR(35+37)

# **STATUS**

The STATUS function returns an integer value containing information about the last opened channel,

Possiat

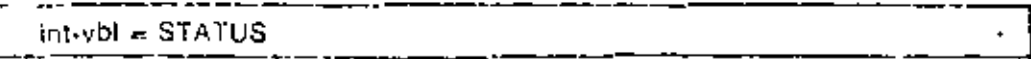

# Example

150 YZ = STATUS

# **STRINGS**

The STRINGS function returns a string containing a specified number of identical characters,

# Format

```
str-vbl = STRINGS(int-exp1, int-exp2)
```
# Example

340 F235 = STRINGS(107, SSX)

# **STR\$**

The STRS function changes an number to a numeric string.

# Format

 $str-vb1 = STR$(num-exp)$ 

# Example

```
800 Zs = STR$(65)
```
# **SUMS**

SUMS is a string arithmetic function. It returns a string whose value is the sum of two numeric strings.

# Format

str-vbl = SUM\$(str-exp1, str-exp2)

# 73

# Example

500 SIGMAS - SUMS("234.444", AS)

# **SWAP%**

The SWAP% function transposes an integer's two low-order bytes.

# Format

int-vbl = SWAP%(int-exp)

# Example

 $500 S_25X = SWAPX(3Y)$ 

# TAB

When used with the PRINT statement, the TAB function moves the cursor or print mechanism rightwards to a specified column.

# Format

PRINT TAB(int-exp)

# Example

200 PRINT AS, TAB(15I), 86, TAB(30I), CS

### .TAN

The TAN function returns the tangent of an angle you specify in radians.

# Format

num-vbl = TAN(num-exp)

# Example

550 K + TAN(2\*PI)

# TIME

The TIME function returns the time of day (in seconds) as a real number. If the argument is zero, TIME returns the number of seconds clapsed since midnight. If the argument is one, TIME returns the current job's CPU time in tenths of a second. If the argument is two, TIME returns the current job's connect time in minutes. If the argument is three or four, TIME returns zero, All other arguments to TIME are undefined and cause BASIC to signal "Not implemented" (ERR=250).

### Format

num-vbl = TIME(num-exp)

# Example

150 PRINT TIME(0)

# **TIMES**

The TIME\$ function returns a string displaying the time of day in the form HH:MM AM or HH:MM PM. If the argument is zero, TIMES returns the current time of day. If the argument is nonzero, TIME\$ returns the time of day at that number of seconds before midnight.

Format

str-vbl -- TIMES(int-exp)

Example

```
200 CURRENT TIMES FINES (02)
```
# **TRMS**

The TRMS function removes trailing blanks and tabs from a specified string.

Format

```
str-vbl = TRM$ (str-exp)
```
 $\cdot$ 

# Example

```
BOO NEW.STRING$ = TRM$(OLD.STRING$)
```
# **VAL**

The VAL function returns a numeric string's real value.

Format

num-vbl = VAL(num-str)

### Example

100 REAL . VAL("990.32")

# VAL%

The VAL% function returns a numeric string's integer value.

Format

Int-vbl = VAL%(Int-str)

# Example

```
100 AZ = VALT("985")
```
# **XLATE**

The XLATE function translates one string to another by referencing a table you supply. For Example, the XLATE function translates from EBCDIC to ASCII.

# Format

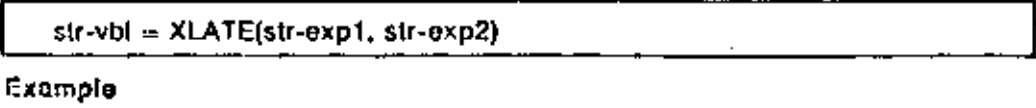

100 OUTPUTS = XLATE(INPUTS, TABLES)

Table A-1: Arithmetic Operators

| Operator           | Uм                                          | Meaning                                                            |
|--------------------|---------------------------------------------|--------------------------------------------------------------------|
| $\cdot$ or $\cdot$ | $5'2$ or $5''''2$<br>A * B<br>AΒ<br>$A + B$ | exponentiation<br>multiplication<br>division<br>addition.          |
|                    | A - B                                       | unary plus,<br>string concatenation<br>subtraction, unary<br>minu∎ |

Table A-2: Logical Operators

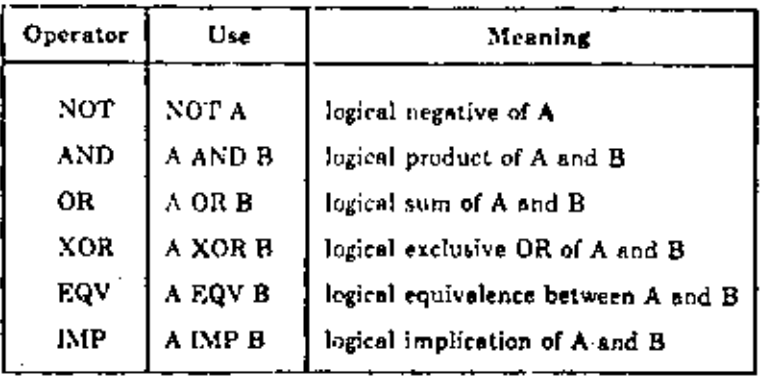

Table A-3: Relational Operators

| Operator                         | Ure        | Meaning                         |  |
|----------------------------------|------------|---------------------------------|--|
| 3                                | $A = B$    | A is equal to B                 |  |
| c                                | A < B      | A is less than B                |  |
| >                                | A > B      | A is greater than B             |  |
| <b>SH OF A</b>                   | $A \leq B$ | A is less than or equal to B    |  |
| $> 0$ or $\rightarrow$           | A > B      | A is greater than or equal to B |  |
| $\leftrightarrow$ or $\gt$ $\lt$ | A <> B     | A is not equal to B             |  |
|                                  | A≃≖B       | A is approximately equal to B   |  |

Note that A is approximately equal to B  $(A \cup B)$  if the difference between A and B is less than 10 ( $\cdot$ 6). If A\$ and B\$ are strings, the relation (==) is true if the contents of A\$ and B\$ are the same in length and composition.

ներ 76

- 1. Operators on the same line in the table have left-to-right precedence.
- 2. The operators  $+$  and  $*$  are evaluated in algebraically correct order.
- 3. BASIC evaluates A B C as (A B) C.

Table A-4: Operator Precedence

þ,

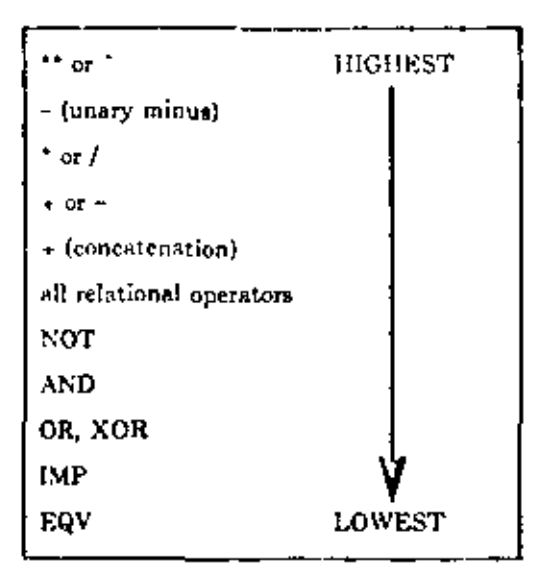

BASIC evaluates expressions enclosed in parentheses first, even when the operator in parentheses has a lower precedence than that outside the parentheses. BASIC evaluates the expression:

 $A = 15^{2}2 + 12^{2}2 - (35*1)$ 

in five ordered steps:

- 1.  $35*8 = 280$ Multiplication
- 2.  $15^{\circ}2 = 225$ Exponentiation (left-most expression).
- 3.  $12^{\circ}2 = 144$ Exponentiation ś.
- 4.  $225 + 144 = 369$ Addition

 $\overline{a}$ 

5.  $363 - 280 = 89$ Subtrection

÷.

l,

×

Chapter 1 will give you an introduction to the FORTRAN fancysce. In Chapter 2, you will see how to run a FCPTPAN program on the computer.

### **ALGORITHMS**

People are often imprecise when giving instructions to each other. A thriple instruction meth as "Go to the store for a losf of bread," requires hundreds of decisions to carry out. Should you go out the front door or the huck? Should you turn left or right? Which way is the store? Where is the bread? Do you want whole wheat, sourdough, of curreway tye? People, having intelligence and reasoning shifty. Can figure out the real meaning of general, ambiguous instructions. Computers, on the other hand, have no common sense. When you write a procedure for a computer to carry out, every instruction must be explicit.

Suppose you want to solve a muth problem using a calculator. You do not have a calculator, but you have a friend who does, so you call her un the phone to ask for belp. She is not at home, but her young brother, who knows very little math, offers to work the calculator if you will tell him exactly what to do. Now you must specify how to solve your problem using instructions that are so precise and unambiguous that he cannot possibly mislateroret them. You might say, "Enter the number 56.2, press the plus key, gater the number 425.3, oress the play key, enter the number 12.63, press the equals key, and read me the ownber in lights at the top." This is an algorithm. expressed in English.

An algorithm<sup>®</sup> is a step-by-step procedure for solving a problem. A correct algorithm must meet three conditions:

1. Fach aren in the algorithm must be an instruction that can be carried out.

2. The order of the steps must be precise'v determined.

3. The algorithm must eventually terminate.

An elgorithm does not necessarily have to be written for a commuter. You could cerry out the instructions with a paper and pencil, for example. A cookbook might give an "algorithm" for behing chocolate chip cookies. The instruction "Bake until done." might be meaningful for a human cook, so it satisfies the first condition for an a corithm.

It would be convenient if you could just tell a computer "Solve the following problem . . . " and make the machine obey. A computer, however, has an instruction set consisting of only a hundred or so busic commands that it can carry out electronically. These commands are similar to the commands you can give to a calculator by pressing the keys. For example, you can tell a computer to add two numbers. The fust condition for a content algorithm means that when writing an algorithm for a computer, each step must be something that a computer can carry out by executing these basic Instructions.

In carrying out the instructions in an algorithm, the machine performs one

"The word algestyles comes from the same of the Paralan suphematician al-Khowarizmi (c. 823).

aller and the stronger of

# COMPUTERS ALGORITHMS, AND PROGRAM DESIGN

instruction at a time. The second condition for a correct algorithm means that the algorithm must precisely specify the order in which the instructions are performed.

The third condition means that an algorithm must not go on forever. The following procedure, then, is not an algorithm.

Procedure to Count Step 1 Let N equal zero. Sien  $2$  Aed 1 to  $N$ .  $2x$ o 3 Oo 10 Step 2.

If you tried to have a computer carry out this procedure, the machine would, in theory, run forever. The following procedure, on the other hand, is an algorithm, because it will eventually terminate.

### Algorithm to Count to One Million

Step 1 Let N' equal zero. Sien 2 Add 1 to N. Siep 3 If N is less than 1,000,000, then go to Step 2; otherwise, halt.

### TOP-DOWN DESIGN

When working on an algorithm for a simple problem, a solution may suddenly occur to you after just thinking about the problem for a while. Practical computer applications, however, are seldom so simple. Professional programmers commonly write programs consisting of thousands of computer instructions. Designing such a program can be an complicated as designing a machine with thousands of parts. In order for it to work, all the pieces must fit together in an organized framework,

Ō.

Top-down design is an approach to the problem of designing an algorithm. It is a method you can use to organize your work and also to organize your algorithm.

In some ways, designing an algorithm is similar to writing an essay. When writing an essay, you begin with a general idea of what you want to say. You then proceed to organize your thoughts and choose words to convey your meaning to the reader. When designing an algorithm, you begin with a general idea of what you want it to do. You must then organize your ideas and choose the right requence of instructions to the computer that make it carry out the desired actions. But in programming, as in writing, it is often difficult to know where so begin.

A good way to begin writing an etasy is to make an outline. First, you act forth the main topics to be covered, at in the following example:

### Gettyrburg Speech

مأخذ الأسوار الأهوار الوالان والمتار

- I. Conception of the nation
- II. The content civil was
- III. Our purpose here today
- IV. Our resolve for the fotore

СНАРТЕН 1--А **LOMPUTERS, ALGORITHMS, AND PROGRAM DESIGN** 

This bare puttine provides a framework for the excity, into which all the puragraphs and sentences will fit. The overall structure is determined, and what remains is to claborate the topics in more detail. You can do that hy adding subheadings under each tonic, as in the following example:

### Gettysburg Speech

- 1. Conception of the astron
	- A. The nation was founded 87 years ago.
	- B. It was conceived in liberty.
	- C. It was dedicated to the proposition that all men (persons?) are created cousi.
- II. The current civil was
- A. We are now engaged in civil war.
- B. The was tests the ability of this sation, as conceived by its founders, in endure.
- III. Our purpose here today.
	- A. We are meeting on a battlefield of the civil war.
	- B. We dedicate a portion of this field as a conctory.
	- C. The soldiers who fought here have consecrated this ground with their brave struggle.
- IV. Our resolve for the future.
	- A. We must dedicate ourselves to the unfinished work before us.
	- B. We must devote ourselves to the cause for which the dead have fought,
	- C. We must preserve the idea's of freedom in which the nation was conceived.

Of course, even with the best of outlines to work from, one cannot hope always to emulate Lincoln's death'em prove; but good working is always well organized, and making an outline is a very eseful way to begin.

In programming, as in writing, good organization is vital. Before beginning to fill in the details, it is best to have a clear overall plan. The method of top-down design is like making an outline of an algorithm. The first step is to formulate a general planlike writing the main topics in an outline. Next, you fill in more detail. Eke making subheads in an outline, to specify how to carry not each major step. By successively refining this plan, adding more detail at each slage in the development, you arrive at your ultimate goal: a precise algorithm that can be expressed in terms of the basic types of lextructions that a computer can follow.

As an illustration, suppose you want to write an algorithm (we'll call it Algorithm X), to solve some homework problem for your algebra class. As you begin, you have a rough idea of what the algorithm should do, but little idea of the specific instructions. At this point, you conceive of Algorithm X as a single entity (Figure 1.1).

As you think about the problem some more, you realize that there are teally three parts to the solution, and you say to yourself. "If I could do Part I, and then Part 2, and Part 3, that would solve the problem." This is your top-fevel design, as shown in Figure 1.2.

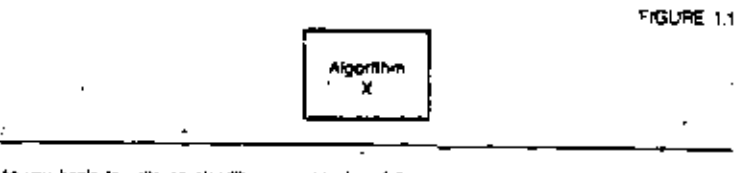

As you begin to write an algorithm you conceive of it as a single entry.

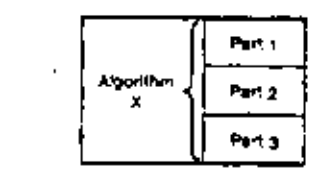

in the mathod of log-down dealers, you first specify the general organization of the siggers in.

You may not have a detailed algorithm yet, but you have made some progress; instead of one big problem, you have three smaller ones to solve. Cominuing your analysis, you might find that Part I can be broken down into two subproblems-Part (A and Part 18-and that Parts 2 and 3 can be similarly subdivided. This is your second-level design, as shown in Figure 1.3. If the algorithm is complicated, you may need to carry this process to yet nnother level of refinement. Eventually, you arrive at a detailed plan that you can write in computer language.

In summary, the basic principle of top-down design in this:

Concentrate first on the overall design of the algorithm, Write it as a sequence of general steps to be carried out. Then, using the same method, fill in the details for each step.

An important principle in top-down design is validation, which means analyzing your algorithm to make sure that it is correct. Even though your first draft of an algorithm may be an outline, it must be a valid solution to the problem you are trying to solve. The question you should ask yourself is this: If you could carry out each step in your proposed algorithm, would that really solve the problem? Thos, a second principle of top-down design is this:

At each stage of the top-down design process, validate your algorithm by analyzing a for correctness. Du not expand on the details until you are goes that the overall plan is sound.

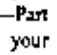

FIGURE 12

СНАРТЕР Т

**PIGURE 13** 

**Busines** Peri<sup>1</sup> Part 1B Part 1 C Part 24 Algorithm Part 2  $\mathbf x$ Part 28 Part 3A Part 33 Pad 3 Part 30

You raised the loo-level design by adding more netal.

### DIAMPLE 1.1 Averaging Numbers

Suppose you were given the task of noding the average of the numbers 5.2, 11.35, 4.0, 6.7, and 19. How would you do it? Using a calculator, you would probably enter the first number, add the second histober to it, add the third number to the sum, and the fourth momber to that sam, then add the fifth sumber. Mentally observing that there are five sumbers, you would divide by 3 to find the average. What you would really be doing is currying out the steps in a familiar algorithm for pressing mumbers.

Now suppose you want to write a general algorithm that could be used to instruct a computer to find the sverage of a set of sumbers and priot out the result. To begin very simply, there are two main steps in the algorithm.

Algorithm for Averaging Numbers (Version 1)

- 1. Compute the average.
- ?). Frint the everage-

This is your intellect design,

To fill in more detail, you need to describe the precedure to compute the average as you would do it with a calculator. Here is a revised versum

Algorithm for Avenaging Numbers (Version 2)

1. Compute the aventuo.

- A. Read each comber. As you go though the list, compute the sum of the numbers
	- and count them. B. Compute the everage, wing the som and the count from Step IA.
- 
- II. Print the average.

This is your second-level design

COMPUTERS, ALGORITHING, AND PROGRAM DESIGN

Next you should validate the algorithm to check your work. You should ask young!!. It is really possible to carry out Sten 1A? Is it really ross ble to carry and Step 1B? Do these two. I very together really compute the average required in Step II? Theoretically, you can use this type of reasoning to construct a matternatical proof that an algorithm is correct. For most is practical purposes it is sufficient to go through an informal inefital positive convince yourself. If that you haven't made any mistakes.

In validator g Sten III, there is one small "earth" to consider. To compute the average you must divide the same of the numbers by the count. What would happen if the count were zero? Dividing a number by zero is mathematically undefined, and will cause problems if you try to do it on a computer. If you were averaging numbers with a calculator, the question would not knie. Elect you, as a homen, have the common terms not to divide by zero. When writing an Continue for a computer, however, it is wise to enabler exceptional cases. Fixe corrying out the algorithm with no innet data. Such exceptional cases are called boundary conditions. With a little extra effort, you can design algorithma that work even for the boundary conditions. This practice will almo!ify the lob of checking the algorithm on a computer, as you will some appreciate when you begin running your own programs.

You can now refine the algorithm to fill in the details of the computation.

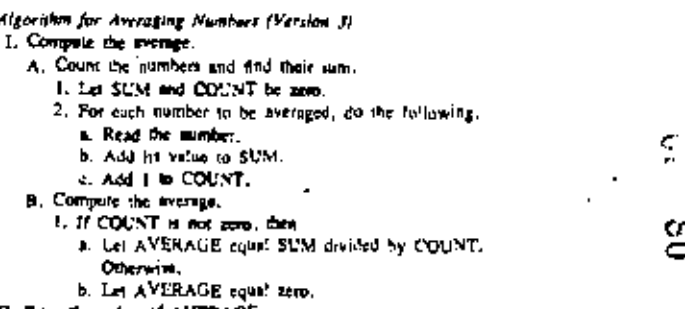

II. Prim the value of AVERAGE.

This is a complete algorithm which gives enough detail to tell you exactly how to curry out. the computation. As before, you should validate this algoration to convince yourself that Steps 1A1 and 1A2 really do count the numbers and 5nd their sam and that Siep 18 really does. compute the everage (and that it computes an average of zero for the exceptional case when COUNT is zero).

This algorithm illustrates several common programming techniques. The words COUNT, SUM, and AVERAGE me variables which represent members used in the comparation in programming, as in algebra, you are variables to stand for numbers whose specific values are not happy.

Step JAI mays to start with SUM and COUNT equal to zero. This practice is called initializing the variables-that is, giving them an initial value. This is somewhat like pressing the CLEAR key on a calculator before starting a new comparation.

Step IA2 is an example of a loop, a procedure that is repeated awer and over. Such execution of the instructions in this step is called on iteration of the loop to perute means to do. again). The loop is controlled by a tondition, in this case the condition is whether or not there

are any more numbers to be averified. When the constitues is false, after all the numbers have been read, the algorithm breaks not be evitable last and proceeds to Step B.

The variable COUNT is used to count the intrinsecutive real, Any variable each in this way is called a counter. The process of indiring ( to COLNT is called Incrementing the counter. The algorithm increments the equation on each iteration of the hosp.

Step 191 in the algorithm is a conditional instruction (often called an if-then-else lastruction) which says to carry out either burn (Blu or 1915 depending on the combiner "COUNT is not equal to mee."

# COMPUTERS, ALGORITHMS, AND PROGRAM DESIGN **FIGURE 11** TWO WAYS OF SHOWING A LOOP While some condition is true Perform the instructions in the loop

(g)

### Periorm the hestructions in the loop

Repast until some condition is true

(b)

**FIGURE 1.4** 

In (4) the condition is tested at the beginning of the foop, while in (b) the condition is tested at the end.

STRUCTURED FLOWCHAPTS

A flowchart is an easy-to-read diagram of an algorithm. You write each step inside a box and assemble the boxes to show the order in which the instructions are to be carried out. The kind of flowcharts in this book are called preuctured flowcharts.<sup>4</sup> These flowcharts facilitate the technique of structured programming explained in Chapter 4.

You diagram a simple instruction, like initializing a variable, inside a rectangular hos (Figure 1.4).

s FIGURE 16 For each number to be interaged **Read the number** Add for value to SUM Add 1 to COUNT

(A simple instruction can be written inside 8 box).

To indicate a loop in an algorithm, you use an L-shaped box that surrounds the interactions in the loop (Figure 1.5). The condition in the outer box is the condition that controls the loop. This indicates that the instructions in the loop are to be performed while the condition is true. You can less the condition either at the beginning of the loop [Figure 1.5(a)] or at the end [Figure 1.5(b)]. For example, Step IA2 of the electritism for averaging numbers is a loop which you can deagram as in Figure 1.6.

To indicate a conditional instruction you use a triangular shape (Figure 1.7). If the condition in the triangle is true, the eigenithm carries out the instructions understath the word "then." If the condition is false, the algorithm carries out the instruction understath the word "clac." For example, Step 131 of the algorithm for averaging numbers can be diagrammed as in Figure 1.3.

Thus, you can represent the entire algorithm to average numbers by the structured flowchart in Figure 1.9.

"Also called Ness-Schemberman disgrams, this are hand on a mechod invested by I. Nasti and B Schanderman (ACM SIGPLAN Novess, Vol. 8, No. 9, August 1973),

### FIGURE 1.7 n condition st. then (Instructions to gratructions to partorm when periorm when condition is false) condition is true)

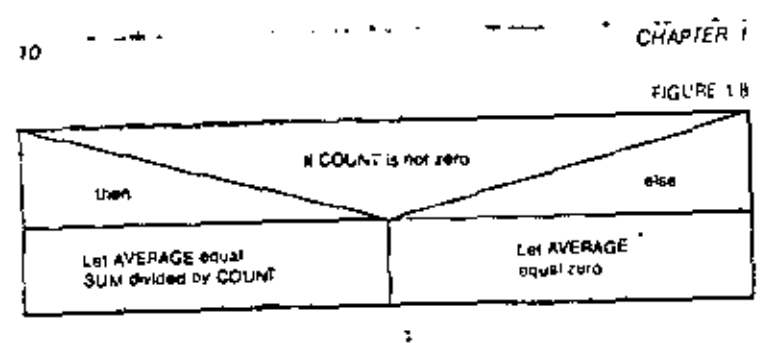

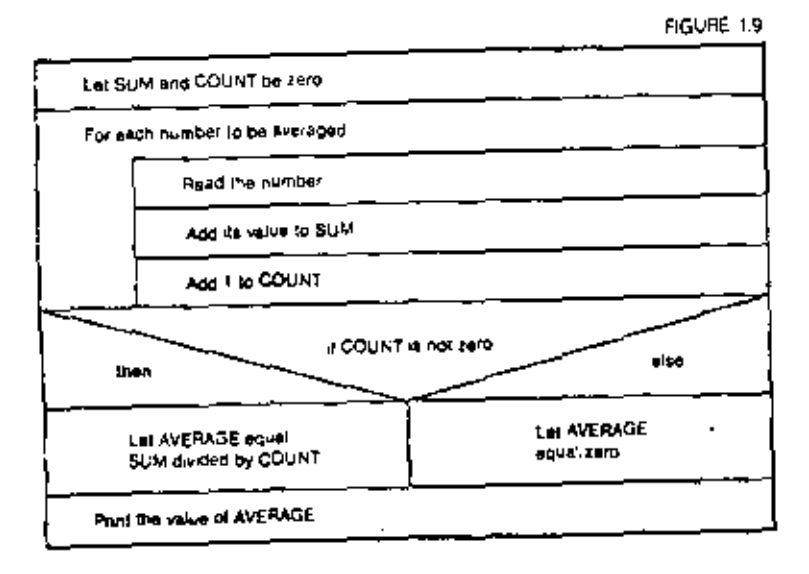

### THE FORTRAN LANGUAGE

 $\mathbf{I}_\star$ 

Inventing an algorithm is the first step in solving a problem with a computer. You can write the algorithm in outline form." as on page 7, or you can diagram the algorithm with a structured flowchast. The principles of top-down design apply in either case. The next step is to write a program. A program is an algorithm written in a

"Another name for this "Durkne form" is presidentedly- to cased because a stambles a real "coole Class as, a PORTRAN program) but is not a complete program-

### COMPUTERS, ALGORITHMS, AND PROGRAM DESIGN

computer language. In this hook, you will learn the PORTRAN language.\* Compared to ordinary English, FORTRAN is a simple language. The vocabulary consists of no y a few dozen words (plus any variable names you make up yourself), and you can get . by if you know fewer than a dozen types of sensences. The sentences in FORTRAN are called Maternettls. A program complais of a series of statements, each one written on a teparate line.

Though FORTRAN is simple, it is precise. If you write an English sentence that is grammatically incorrect, for chances are that your reader will understand you inyway. Not so in FORTRAN, Every statement has a certain required form. Leave out a comma where one is required in FORTRAN and the computer will fail to recognize the statement or else will misinterpret it.

Because FORTRAN is precise and unambiguous, the computer can read your program, translate it into commands in its instruction set, and carry out the steps in your algorithm. In fact, the name FORTRAN stands for FORmula TRANslation, Waat we now call "statements" were originally called "formulas." Thas, FORTRAN is a language for translating the statements in your program into instructions that the machine can carry out.

The following sections introduce wine basic concepts of FORTRAN and some simple FORTRAN statements so that you can be pp running programs right away. For the moment, we will skip over many details. Just as you first learned English by listening to people speak, you can learn something about FORTRAN by seeing some complete programs. We will cover the exact rules in later chapters.

### WHAT COMPUTERS DO

ω ĸ 17.

To understand the instructions that make up a FORTRAN program, you need a basic knowledge of what a computer is and what it does.

Figure 1.10 is a simplified block diagram of a typical computer system. It is called a system since it consists of several components. The central processor is the actual computer. This is the machine that carries out the instructions in your program. The memory unit is where instructions and data are stored. The other components are peripheral devices used for input and output.

The computer, although very fast, is really a very simple machine. There are only four basic types of instructions that it can curry out:

- 1. storing and recalling (rom memory
- 2. computation
- 3. mpgt and output
- 4. program control

All programs, no matter how complex, are made up of instructions of these types, along with declarative statements that help the computer interpret the instructions.

"To be specific, you will learn PORTHAN 77 yes the Prefect).

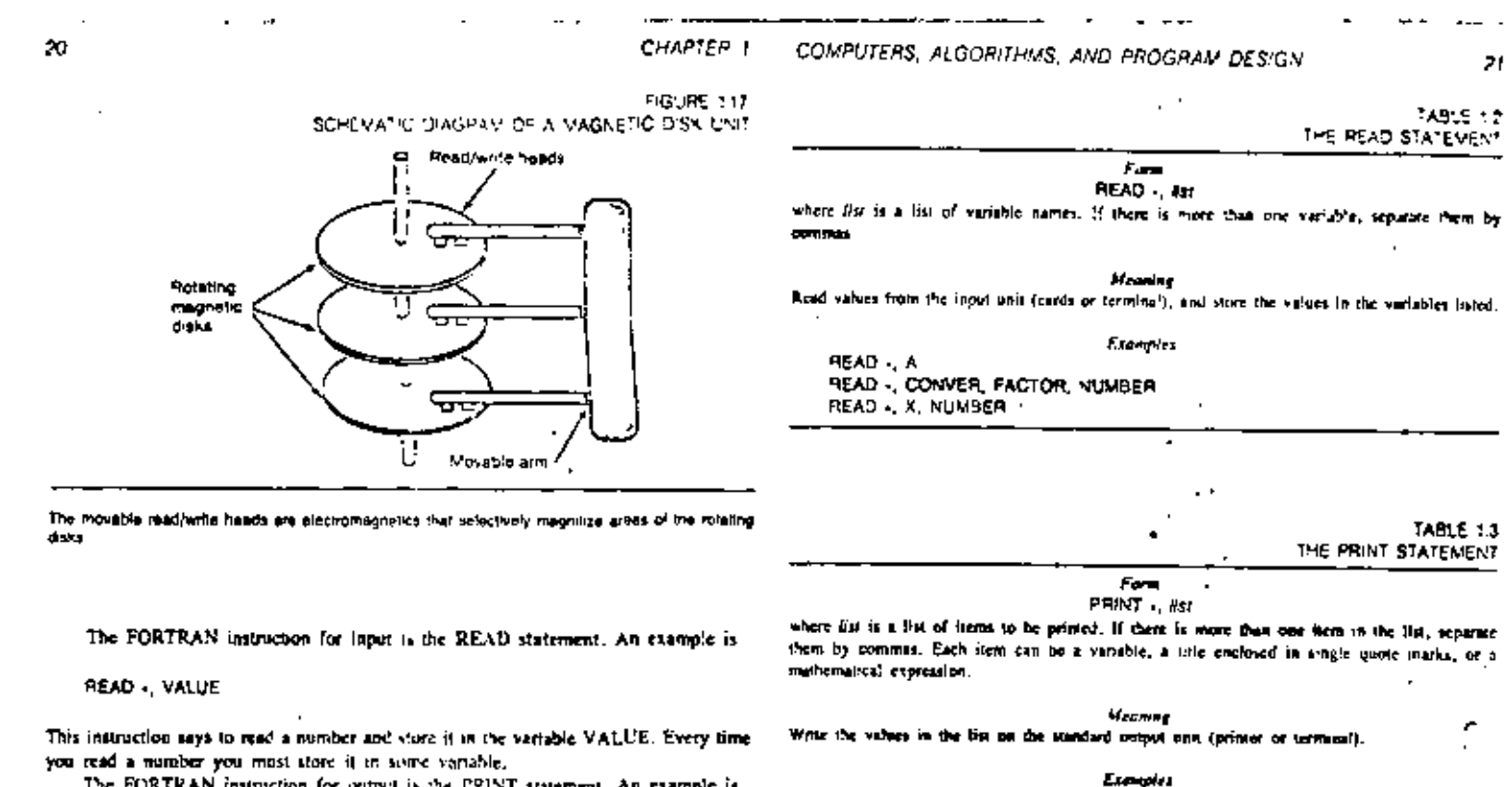

The FORTRAN instruction for output is the PRINT statement. An example is

PRINT . TOTAL

which means to print the value of the variable TOTAL. The statement

PAINT . THE SUM IS', SUM

means to print the words 'THE SUM IS', 'o'lowed by the value of the variable SUM. If SUM is equal to 100, this statement will print the output line;

THE SUM IS 100.0

Tables 1.2 and 1.3 give some more examples.

### Control Instructions

PRINT . THE ANSWER IS ', B

PRINT A.B. SUM - 'A + B

PRINT -, 'ALL NUMBERS ARE IN CENTIMETERS'

PRINT . PCT. PERCENT

PRINT . A. B. C. D

The statements in a FORTRAN program are nonmally carried out in the order in which they are written. You can modify that order with control instructions.

∞

دە

To represent a decision, for example, you can use an FF-THEN-ELSE construct. of the form

```
IF icondition) THEN
   - S'alement T
ELSE
     Stellerhorn 2
END IF
```
 $\overline{2}$ 

In this example, statement I and statement 2 represent any FORTRAN statements, and condition represents some simple condition that a computer can rest electronically to determine whether it is true or false.

For example, a computer can text a variable A and a variable B to see if their values are equal. You would write this condition as

A .EO. B

The symbol ".EQ." is the FQRTRAN symbol for "equal to." Similarly, ".NE." means "not equal to."

In the algorithm for averaging numbers, one of the steps said, "If COUNT is not zeto, then let AVERAGE equal SUM divided by COUNT; educivity, let AV13t (GI) equal zero." The corresponding FORTRAN statements are:

**IF (COUNT .NE, OF THEY** AVERAG - SUMCOUNT **ELSE**  $AVERAG = 0$ END IF

(See Table 1.4.) Note that we dropped the E (rom AVERAGE since FORTRAN variables can be at most six characters long.

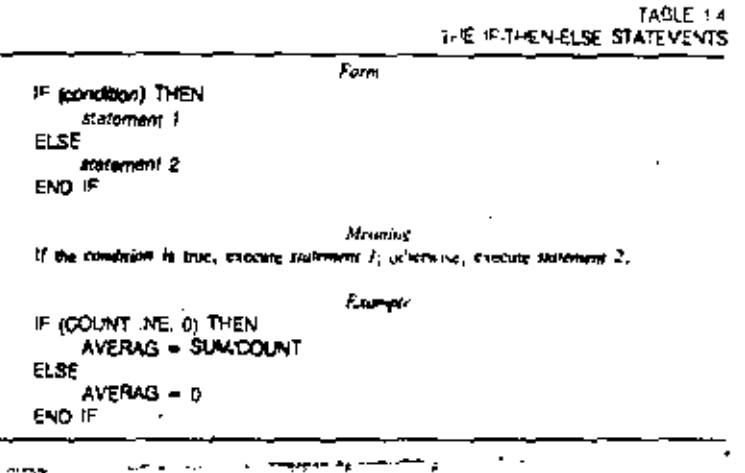

#### CHAPTER 1 COMPUTERS, ALGORITHINS, AND PROGRAM DESIGN

Another kind of control statement is the GO TO statement, which you can use for a hop. Here is an example

23

10 **READ . X** PRINT . X GO TO 10

٣ł

The number "10" here is a statement tabel. The first two statements read and print a number, uting a variable X to store it. The GO TO statement says to veturn to statement ID, the READ statement. (See Table 1.5.)

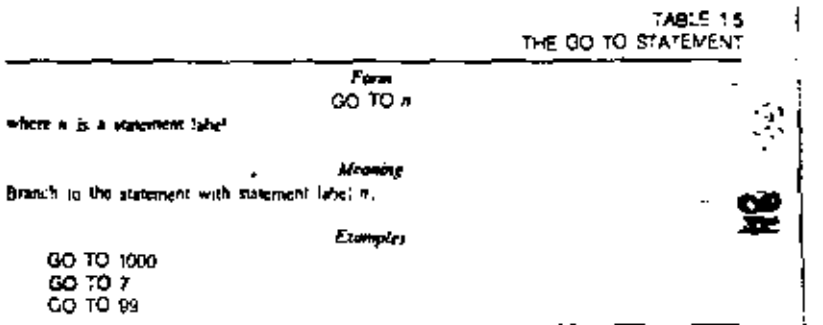

In the algorithm for averaging numbers there is a loop that is performed for every input value. You can write this procedure in FORTRAN by using a GO TO statement in conjunction with a special form of the READ statement, as follows.

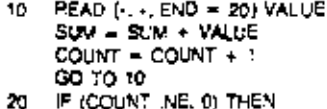

This form of the READ statement is a combination input and control instruction. If there is more input data, the READ statement reads the next mimber, stores it in the variable VALUE, and proceeds to the following assignment statement. However, if there is no more input data, the READ viatement causes the program to branch to statement 20, the IF statement. That is the meaning of the symbol "END =  $29$ " in the READ.

The last line in any PORTRAN program is an END statement, which you write timply as

END

This instruction indicates the end of your program and tells the computer in hith

#### CHAPTER : COMPUTERS, ALGORITHMS, AND PROGRAM DESIGN

### Putting it All Tonether

Using the statements just covered, you can write a complete program. The following program finds the average of a set of numbers. We have acced a few small embellishments to the algorithm given earlier. First, we included a PRINT statement right after the READ statement to print each input value. This rechnique is called echo checking. This way, you get a listing of your data along with the octour. Second, we included PRINT statements at the beginning to provide tales for the output. Finally, we included statements to print the sum and the count of the mombers as well as the average. Each of these three values will be labeled in the output. Here is the complete program.

> **INTEGER COUNT** REAL VALUE, SUM, AVERAG PRINT . 'AVERAGE NUMBER PROGRAM PRINT . INPUT VALUES.  $SUN = 0$  $COUNT = 0$ READ (4, 4, END = 20) VALUE **PRINT + VALUE** SUM = SUM + VALUE  $COUNT = CONT + 1$ GO TO 10 IF ICOUNT .NE ON THEM

20 AVERAG - SUM/COUNT **FLSE**  $AVERAS = 0$ 

END JF PRINT - THE SUM IS . SUM PRINT - THE COLNT IS '. COLINT PRINT - THE AVERAGE IS '. AVERAG **END** 

**SUVMARY** 

An algorithm is a step-by-step procedure for solving a problem. Each side must be a meaningful instruction. The order in which the steps are performed must be orecraely determined, and the algorithm must eventually terminate.

in the top-down method of designing an algorityn, you begin by describing the overall plan of your solution, You retine the lop-level design by adding more detail, As you develop the algorithm, you continuatly velicizie it to make sum that it is contect.

A structured libwehart is a diacrum of an algorithm leatfuctions are written viboxes, and the boxes are arrenoed to melease the order in which the instruments are carned out.

FORTRAN is a precise language that can be used to write an algorithm in a form that a computer can carry our There are only a lew different kinds of clatements in FORTRAN, each of which has a certain prescribed form.

A typical computer system consists of a central processor, memory unit, and centimeral devices. The instructions that a computer care perform fait min four categorest storma and recalling from memory, computation, input and output, and program commi.

The assistance it statement in EORTRAN taks the machine to carry out computations. and slore the result in memory. Each variable in FORTRAN is a name for some memory the above.

Several kinds of devices are used for input and output, The FORTRAN gratements READ and PRINT tell the machine to perform input and output

Control instructions apec ly the order in which instructions are carried out. The IF-THEN-ELSE tratements indicate decisions in a FORTRAN program, The GO TO statement causes a branch to some statement and can be used to program a loop.

# **DE ANTONIA DE LA PORTUGALIA DE LA PERSONA DELLA PERSONA DELLA PERSONA DELLA PERSONA DELLA PERSONA DELLA PERSONA**

**Barrow** 

### VOCABULARY

**ACCOMMA** alcontam assignment statement boundary condition card reader. computer computer terminal conditional instruction counter cathode-ray Woe scho checking END statement ext from a toop. **Toworant FORTRAN** GO TO statement p-then-erse Increment Indialize **Input** inginuation sell

fine printer **boo** magnetic disk magnetic tape memory maratim. outp.1 peripheral device program program control instruction preudocode statement. statement tabel giore and recall from memory system. top-down design va Station value of a variable verable

24

10

œ ēл

25.

TABLE 35

Rule for FORTRAN Variable Numes

A sample name most begin with a letter, it can consist of from one to are characters. Only leners (A = Z) and numbers (0 = 9) may be used in the name. Special symbols such as well or flare not allowed.

Table 3.5 gives some examples of FORTRAN variable nomes.

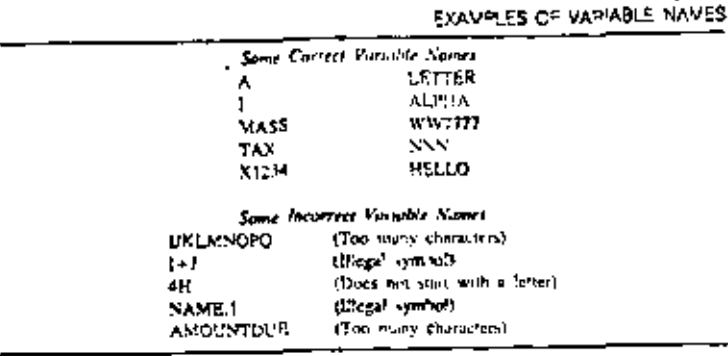

like constants, each FORTRAN verlable has a circuin type. An integer variable violes integer values, and a real variable stores real values,

You can choose, for each variable in your program, whether to make it integer or real. If you make it an integer variable, it will be an integer variable throughout the program, and will contain only integer values. If you make it a real variable, it will be a real variable throughout the program, and will contain only real values. You can indicate your choice by using an INTEGER or a REAL statement.

Suppose that you want the variables COUNT, TICKS, and N to be integer variables. At the beginning of the program, you can write the FORTBAN statement

INTEGER COUNT, TICKS, N

Similarly, if you want the variables X, L, and BETSY to be real variables in a program, use the following statement at the beginning:

REAL X. L. BETSY

# EXECUTABLE AND NONEXECUTABLE STATEMENTS

The INTEGER and REAL statements are classified as type statements: statements that tell the type (integer of real) of certain variables. Type statements are one kind of specification statement in FORTRAN. A specification statement gives information about the variables used in a program. You will fear about other specification sinternents futer on."

CONSTANTS, VARIABLES, AND EXPRESSIONS

All specification summents are nonexecutable. Nonexecutable statements do not cause the machine to do enviting when the generam runs. They provide information about the program that is used when the program is compiled.

Assignment statements, READ statements, and PRINT statements, on the other hand, are examples of executable statements. Executable statements do cause something to happen when the program is run. Exceptable statements are your instructions to the computer. Nonexecutable statements are instructions to the FORTRAN compiler, giving supplemental information about how to carry out your instructions. !

We mentioned before that INTEGER and REAL statements go at the beginning of a program. To be more precise, the rule is this:

Rule for Location of Specification Statements. All the specification statements in a program must come hefore the first agentiable untersent in the program. c,

### IMPLICIT TYPE DECLARATION

œ o.

The INTEGER and REAL statements let you explicitly declare the types of each variable in your program. There is another way to specify the type of a variable,

Suppose you decide to adopt the following convention in writing a certain program: All variables whose names began with the letter "A" will be integer variables, and all variables whose names begin with the letter "B" will be real variables. Rather thus listing each variable in an INTEGER or REAL statement, you can include the following IMPLICIT statement at the beginning of your program:

### MPLIC!" INTEGER (A), PEAL (B)

This specification statement defines variable types implicitly. The type of a variable is implied by its name. Variables named APPLE, or A, or ALVIN will be integer variables in the program, since their names begin with A. Variables named B12, or BiLL, or BTU will be real variables, since their names begin with B.

An IMPLICIT statement consists of the word IMPLICIT followed by a type. which may be INTEGER, or REAL (or any of the other types you will study in this book), followed by a set of parentheses that tell which letters are associated with the type. You can use a single letter, as in-

### INPUCIT INTEGER (X)

"The PORTRAY type Revenue are. INTEGER, REAL, DOUBLE PRECISION, COMPLEX, LOG. ICAL, and CHARACTER. The other specification statements are, DEMENSION, BOUTVALENCE, COM-MON, IMPLICIT, PARAMETER, EXTERNAL, INTRINSIC, and SAVE.

fin addelow to the specification convenies should lived, the following FORTRAN attenuance are nunesscutable: PROGRAM, FUNCTION, SUBROUTINE, ENTRY, BLOCK DATA, DATA, PORMAT, and subrease function debattion.

CONSTANTS, VARIABLES, AND EXPRESSIONS

meaning that all variables beginning with lener N are integer variables. You can give a sequence of letters, separated by commas, as in

IMPLICIT INTEGER (A, B, C, D, E)

meaning that all veriables beginning with leners A, B, C, D, or E are integer variables. Another way to write this is

IMPLICIT INTEGER (A = E)

In an IMPLICIT statement, the notation "A - E" means "A through E."

If you use an IMPLICIT statement, it must be the very first statement in your program. To be more precise, the rule is:

### Puls for Position of Implicit Statements

All E.PLICIT statements must precede all other specification statements and all executable statements.

You can override (or confirm) the effect of an IMPLICIT statement by including an explicit type declaration. For example, the two statements

IMPLICIT REAL (A - 2) INTEGER I. N

mean that all variables in the program will be real variables, entered for I and N, which are integer variables.

### DEFAULT TYPE DECLARATION

FORTRAN does not require that every variable be declared in a type statement. When you do not doclare the type of a variable, the variable has a definitiotype, either integer or real, depending on the variable's name.

Role for Definite Types

Unless otherwise specified (by a type statement or an IMPLICIT statement). If a variable' name begins with the letter 1, 1, K, L, M, et N, k is an integer variable. If the name begins with a letter A through H, or O through Z, it is a real variable.

In other words, unless you specify otherwise, variable types are determined as though you began the program with the statement

WPUCT? REAL (A = H), INTEGER (I + N), REAL (O + Z)

This convention comes from the stendard practice in mathematics of using variables i,  $f_i$ ,  $f_i$ ,  $m_i$ , and  $n_i$  for subscripts or for vanishing that rake only integer values.

### STYLE MODULE-CHOOSING VARIABLE VAVES

It is usually a challenging mental exercise, when writing a program, to keep track of the variables you have used. Many bags tota out to be due to a minunderstanding of the exact definition of a variable, or to using a variable in two slightly different ways. in different parts of the program.

A good way to avert this problem is to choose variable names that mean something. If you need a variable to represent time, you could call it T, but a better choice is TIME. If a variable represents a street address, call it STREET, rather than A. Avoid variable names that are too similar. If your program uses variables for Sinte and Federal Tax, you could call them TAX1 and TAX2; better names would be STATAX and FEDTAX. Do not use randomly chosen names like X9.

Another helpful practice is to write a definition of each variable and to include the dictionary as comments in your program. The program on page 74 gives an example. If you use top-down program design methods, making such a dictionery should be casy, since your top-level program outline will define the data being processed.

If your PORTRAN compiler can produce a cross-reference list of variable names, learn to use this feature. Glancing through such a list can help to quickly focate sypographic creats. In a cross-reference fist, some compilers will mark variables that have been used but not defined. For instance, if a variable X2 appears in only one statement such as

 $Y = X2$ 

 $\mathcal{E}_\mathbf{a}$  is a polynomial of

it is alreast certainly an error. Perhaps the programmer intended to write

 $Y = X - Z$ 

As another example, if you lee a variable named PRINT in your listing when you know that you have used no such variable (intentionally), you should suspect that some PRINT statement in the program was incorrectly typed.

المعقودين الرائيل المرا

### STYLE MODULE-USING TYPE STATEMENTS

You have seen three ways to declare the type of a variable:

- 1. Use an explicit type statement (INTEGER or REAL).
- 2. Use the default type, which depends on the first letter of the name.
- 3. Use an IMPLICIT statement to create your own default types.

67

œ

#### CONSTANTS, VARIABLES, AND EXPRESSIONS CHAPTER 3

### 'SYVBOLIC CONSTANTS

You have seen bow to write FORTRAN constants like

77 (en integer constant). 3.5 (a real constant)

In each case, the constant is represented by a specific value. In science and mathematics is is common to represent a constant by a winded. Some examples are:

- The ratio of the circumference to the diameter of a circle
- The base of natural logarithms.
- The speed of light

You can write the formula for the area of a circle as

 $A = 3.14159265t^2$ 

or as

 $A = \pi r^2$ 

In the first case, we used the value of the constant (rounded to an approximation). In the second case, we used the rombol w instead.

In FORTRAN, as in mathematics, it is often convenient to represent a constant by a symbol, rather than by a value. The PARAMUTER statement gives you a way to do this. The following program illustrates its use.

REAL RADIUS, PL PARAMETER (PI = 3.14159265) -READ (4. -. END = 20) PADIUS PRINT RADIUS - PADIUS PRINT -, 'DIAMETER = 1, 2-RACTUS PRINT - CIRCUMFERSNCE = 1 2-PL-RADIUS PRINT - AREA - PI-RADIUS-2 GO TO 10 20. END

The PARAMETER statement here declares that PI is a symbolic constant with a value of 3,14159265. The last two PRINT platements use this value of PI in expressions for the circumference and area of a circle. The effect is exactly as though we had written the statements with the numerical value of PL.

The PARAMETER streament is a specification statement. It is nonexecutable, and must come before the first executable statement in a program.

You can write a PARAMETER statement in the form

### PARAMETER (constant = expression)

where constant is a symbolic constant name, and captersion is a constant expression. A symbolic constant name has the same form as a FORTRAN variable name. It consists of one to six follers and digits, and must begin with a letter,

Like a variable, a symbolic constant has a certain type (such as integer or real). You specify the type of a symbolic constant the same way you specify the type of a sunable; with a type statement, an IMPLICIT statement, or with a default smolicit type. If you use a type sixtement to give the type of the symbolic constant, the type statement must come before the PARAMETER statement that defines the value of the symbolic constant. Thus, if you went SIZE to be a symbolic constant representing the integer value 700, you could use the maternams.

NTEGER SIZE **PARAMETER (SIZE - 100)** 

To the right of the equal sign in a PARAMETER statement, you write a constant expression, which is an expression that involves only constants.

You can define several symbolic constants with a single PARAMETER statement. by separating the definitions with commas, as in

INTEGER ROWS, COLS. 2ERO PARAMETER (ROWS = 20, COLS = 100, ZERO = 0)

A constant expression in a PARAMETER declaration may involve symbolic constants that have been previously defined. For example:

INTEGER NOOL, UNSIZ, PAGSIZ PARAVETER INCOL = 80% PARAVETER (UNS2 = NCCL + 1, PAGS2 = 50-UNS12)

Here is a complete program that uses PARAMETER statements.

- CONVERT YEARS TO SECONDS REAL SECMIN, SECHR, SECDAY, SECYR PARAMETER (SECMIN = 60). PARAMETER (SECHR = 60-SECMIN) PARAVETER (SECOAY = 24, SECHR) PARAMETER (SECYR = 365, SECDAY) READ - YEARS PRINT - YEARS, 'YEARS EQUALS ', SECYPIYEARS, ' SECONDS.' \$. **END** 

As this program illustrates, a constant expression need not be the same type as the symbolic constant being defined. The rules here are the same as for an assignment statement. Thus in the first PARAMETER statement in this example, the integer value 60 is converted to a real value to become the value of the symbolic constant SECMIN.

28

œ ω

There are two restrictions on constant expressions: you cannot use exponentiation. unless the exponent is an integer, and you connect use function references (which we discuss in Chapter 7).

You may wonder, at this point, what the difference is between a symbolic constant, defined by a PARAMETER statement, and a variable defined by an assignment statement. In many respects, there is little difference. You can define a constant LIMIT with the specification summers.

PARAMETER (LIVIT = 25 - 25)

or you can define a variable LIMIT with the executable statement

 $UNST = 25 - 25$ 

One difference is that once the value of a symbolic constant is defined, you cannot redefine it, deliberately or accidentally. An even more important difference is that tymbolic constants are permissible in certain cases where variables are not. For instance, you can use a constant expression to define the length of character variables, as you will see in Chapter 5.

### STYLE MODULE-SYMBOLIC PROGRAMMING

It is good programming practice to use synito's, rather than numbers, for quantities, that religion change.

Suppose you are writing a program to undate account balances for a Savingy and Loan Company, Just as you finish, the president walks by your desk and says, "By the way, our interest rate on passbook savings is coing up 1/4 percent neat week. Will that cause you any problems in your program?" Ideally, you should be able to reply, "Not at all, I'll just change one line." You might have followed a convention in your program of calling the passbook interest rate by the name PERATE wherever it is med. To chance the rate, you would need only chance the definition of the symbol at the beginning of the program.

On the other hand, if you had written the interest rate as an explicit constant in several places throughout the program, it might be difficult to make all the necessary chanes .

Experienced programmers have learned that such modifications are the rule more often than the exception. Try to anticipate values that might change and represent them as symbols rather than as explicit constants.

Using symbols also improves program readgivity. Compare these two statements.

AREA = 3.1415965-RAD'US--2 AREA . PHRADIUS-2

Using the symbol FI is preferable to using the constant 3.14159265. You can see at a glance that the second formula has the correct form. Did you notice that the first formula has an incorrect value for the constant of? Of course, the symbol P? move

assigned a value somewhere, as in the statement

PARAMETER (PL - 3.14159265)

But this is the only place in the program you have to look to verify that you used the correct value.

One other reason to use symbols for constants is that you can easily change the precision of the constant. Although the value of n will never change, you might decide to use an approximation of more or fewer decimal digits, depending, possibly, on the computer you are using. Incidentally, it is always acceptable to specify a constant with more precision than the computer can handle. If your computer provides seven-place precision for a real contient, you can still write a constant with more than seven significant digits. Many compilers will print a warning disgnostic to notify you of possible roundoff error.

### STYLE MODULE WRITING EXPRESSIONS

Careful typography in writing expressions will improve the readability of your programs.

Recall that blank spaces can be used almost anywhere in a FORTRAN statement. In fact, as long as the statement is typed in columns 7-72 of the line. FORTRAN completely ignores genees except within a character constant. Thus, it makes no difference whether you write.

 $X-(Y/2+3)$  $X - (Y/2 + 3)$ 

Spaces are lenored even within variable names. If you like, you can write some variables as two words. For instance

X VALUE = 0.5 - Y VALUE PRINT . FED TAX, SUM 1

Do not be deteived by the spaces; the variables are XVALUE, YVALUE, FEDTAX and SUMI.

Write all expressions in the form that is easiest for you to read. Never sucrifice clarity in an attempt to make a minor gain in efficiency.

Consider these two ways of computing the volume of a sphere.

• METHOD t VOLUME = 4.18879021-R+3 - VETHOD Z PARAMETER (Pt = 3.14159265) **VOLUME = 4.0/3.0-PI-R-4** 

œ

# CONTROL **STATEMENTS** AND STRUCTURED **PROGRAMMING**

INTRODUCTION. One of the remarkable things about a computer is its ability. to make decisions. Some computer programs make decisions so complex that the programs seem to exhibit almost human intelligence. Yet all programs,  $\langle \cdot, \cdot \rangle$ even the most complex, are made up of computations and elementary decisions like the ones you studied in Chapter 1. These elementary decisions enable a program to choose between alternative instruction sequences de- cm bending on the putcome of a single comparison of two quantities.

In FORTPAN, you program a decision using an IF statement. You were introduced to one form of the IF in Chapter 1. In this chapter you will learn about other forms of the IF, and about the related ELSE IF and ELSE statements.

An important use of decisions is in controlling program loops. One way of writing a loop is to use an IF statement in conjunction with a GO TO. Another method is provided by the DO statement.

This chapter also covers the other FORTRAN statements used to control the execution of a program; the STOP, PAUSE, and GO TO statements.

A main theme of this chapter is the need for structured programming. This chapter explains the basic control structures for writing program loops and decisions. Structured programming is a method of combining these control structures in an organized way that clearly reflects the program's meaning. The mathod is very important for writing programs that are easy to understand, and theratore ratiable.

# CONTROL STRUCTURES

actured flowcherts we have been using are made up of rectang boxes containing basic Instructions. These boxes are assembled to show the order in which

histractions are carried out. The various ways of assembling the boxes represent the different control structures used in expressing the logic of an algorithm, We define a basic block in a structured flowchart to be either:

- I. An empty box, or
- 2. A box containing an instruction that does not transfer covarel (for example, an assignment, or an output instruction).

Consider now how basic blocks can be combined in a structured flowchart. We can define a block in a structured Bowchart through an induced definition. A block in a structured flowchart is either:

- L. A. besit block, or
- 2. Any combination of besic blocks that can be constructed from the four rates show in Figure 4.1

These four rules for constructing a block are the four busic control structures:

- 1. Senuential structure
- 2. Bahen-else smichte
- 3. While-loop structure
- 4. Repeat-loop structure

It may help you to understand the definition of a block if you think of it as a sort of puzzle. Suppose you have an assortment of boxes of various shapes and sizes cut out of paper. You can put them together, according to any of the four rules, to make a block. You can put one or more useh blocks together, again according to any of the four rules, to make other blocks, and so an The object of the puzzle is to make systemed flowebarts. Figure 4.2 shows a specific example. The structured floweham at the right of the figure is made in six steps by applying the rules.

You can try this pazzle for pourtelf. Draw any structured flowchart you can think of, then try to comtruct it from basic blocks by soplying the rules, as in Figure 4.1. With a little experimentation, you can enaviriee yourself of a basic fact; Any strucnined flowchart can be constructed in this manner. To be more procise, we can state this fact as follows:

Principle of Structured Programming

Any algorithm can be represented by a structured flowchast communities from basic blocks. according to the four rules listed in Figure 4.1,

One way of looking at this principle is that it provides a definition of a structured howchart: A neuetured flowchort is the same thing as a block, as previously defined. But the real algnificance of the principle is that four control structures are all we need, Any program, no matter how long of how con-pics, can be written by using these four

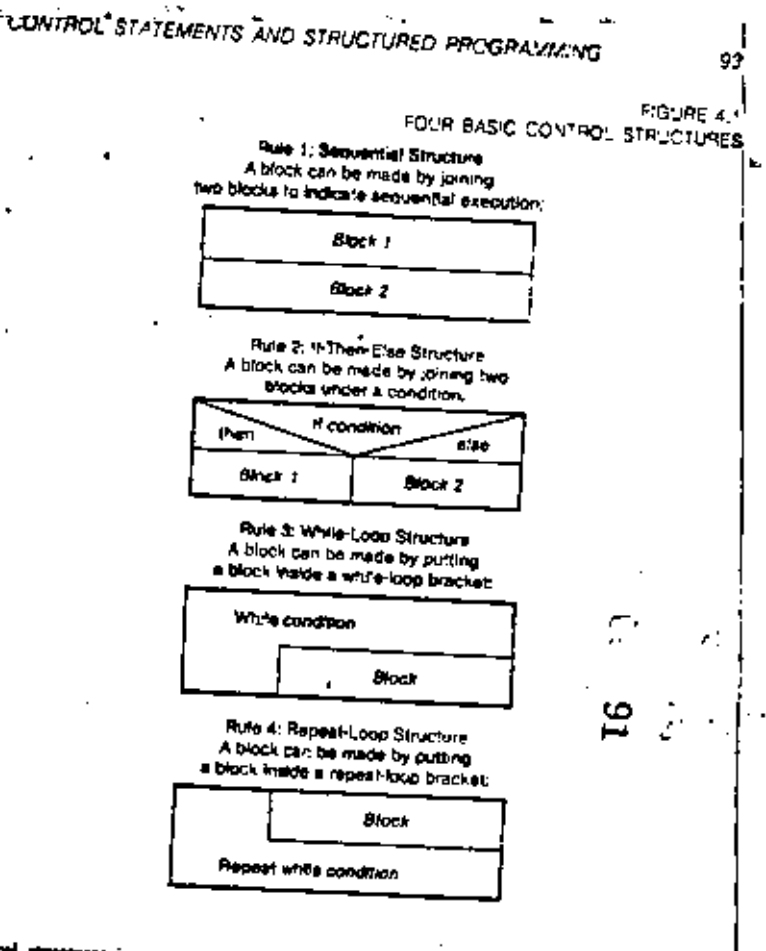

control structures in an organized way. Leter in this chapter we will rectamine this principle to see how it applies to writing structured programs in FORTRAN.

# THE GO TO STATEMENT

The GO TO statement transfers control to another statement in the program. To specify which statement is to be performed next, you use a statement label. A statement label (sometimes called a statement nutriber) is just a one- to five-digit number written in columns I through 5 of the free. Figure 2.5 on page 38 gives

#### CONTROL STATEMENTS AND STRUCTURED PROGRAMMING CHAPTER 4

FIGURE 4.2

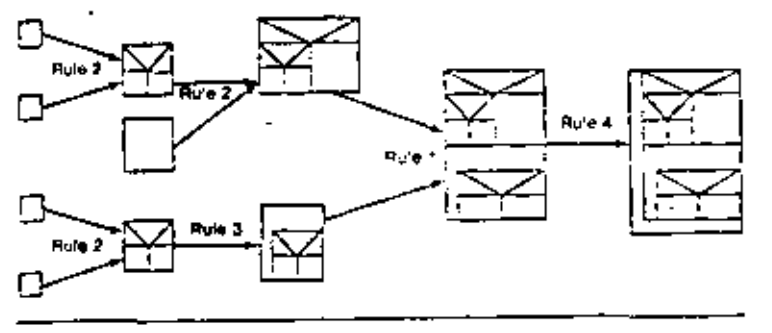

Any shuctured flowchart can be communited by explying four rules which correspond to the besid **CONTROL SOURCE/PRO** 

examples of statement labels. The form of the GO TO statement is

### 60.TO a

 $\overline{a}$ 

where n is a statement label. This usess program control to transfer to the statement with label n.

Any statement can have a label. However, no two statements in a program can have the same label. Also, although a noncaecutable statement (such as INTEGER) may have a label, a control atatement must not transfer to a nonexecutable statement.

# STYLE MODULE-USING STATEMENT LABELS

It will improve the readability of your programs if you use statement labels in increasing order. Statement 20 should come after statement 10. Statement 30 should come after statement 20. This is not required in FORTRAN, but it will help you to had your way through your program. When you read a statement that says GO TO ICC, you will know whether to look down the page or up the page for statement 100.

It is a good idea also to akip tome numbers between statement labels. Label your statements 10, 20, 30, rather than 1, 2, 3. That way, if you medify your reogram, you can insert new statement labels and still keep them in increasing order,

### STOP, PAUSE, AND END STATEMENTS

The FORTRAN statement

**STOP** 

simply relis the machine to stop executing your program. This STOP statement is an crecatable statement which can appear at any noint in your program. The END statement also has a simple form:

**END** 

Every program must contain one and only one END statement, which must be the last the of the program.

The END slatement serves a dual numous. It is an executable statement that tells the machine to stop running; in this respect it is identical to the STOP statement. But the END statement is also a declarative statement that marks the end of your FORTRAN program, so that the FORTRAN compiler knows when it has read all your program cards.

The following program contains both a STOP and an END statement:

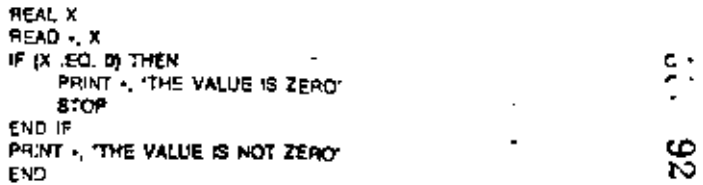

If the number read is zero, the STOP atatement terminates execution, Otherwise, the END statement terminates execution.

A STOP statement can include a character string in quotes, such as

### STOP PROGRAM FINISHED"

The character atring may or may not be used for anything, depending on your perticular computer tystem. On forme tystems, the character string is printed at the end of your output when the STOP statement is executed. This feature is useful for debugging-expecially if you have several different STOP statements in the program.

The PAUSE statement serves almost exactly the same purpose as the STOP statement. The form is

**PAUSE** 

or

### PAUSE 'character string'

The effect of this statement is like a STOP, except that after a PAUSS statement, the computer operator can manually suitant the program, which then continues at the statement following the PAUSE.

95

CHAPTER 4

### THE IF THEN ELSE STATEMENTS

To decide between two paths in a proctam you can use an IF-THEN statement (also called a block IF statement) along with an LLSE statement and an END IF datement. Figure 4.5 shows an example, in the figure, condition represents some condition that is either true or false, while *libeck* ? and *Block* ? represent any FORTRAN statement or group of FORTRAN statements. If the condition is true, the program executes Block 1; if the epodition is false, the program executes Block 2. Figure 4.7 shows a specific example which corresponds to the following FORTRAN statements.

```
F IN EQ. 0) THEN
    PRINT . 'ERROR: N WAS ZERO'
ELSE
    PRINT . 'NUVBER OF VALUES = '.N
```
PRINT - SUM = SUM PRINT +, 'AVERAGE = ". SUMIN END IF

The ELSE and END IF statements, by themselves, do nothing, Tachnically, they are executable statements, but they cause no machine action when executed. They serve only to delimit the 1F block and the ELSE block, which are the two groups of statements between which the IF statement chooses.

To be precise, the IF block comists of all the executable statements following a black IP statement up to, but not including, the PLSB of END IF statement that goes with the block IF. The ELSE block consists of all the executable statements following the ELSB statement up to, but not including, the END IP statement that goes with the FLSE.

The only legal way to enter an IF block or an ELSE block is by executing the block IP or **ELSE** statement:

### **Raie for Transfer less a Block**

A program that not transfer base on IP block or an ELSE block for an ELSE IP block, cavered liner) from outside the block.

This rule implies that the following statements are not allowed.

+ ILLEGAL TRANSFER INTO AN IF SLOCK. IF (N.EQ. 0) THEN PRINT X  $Y = X - 2$ 100 PRINT - Y END IF GO TO 100

بالإلقيروج ايوانكي سيما بدمانات المتحددانات تتخط المتحاطفاته CONTROL STATEMENTS AND STRUCTURED PROGRAMMING

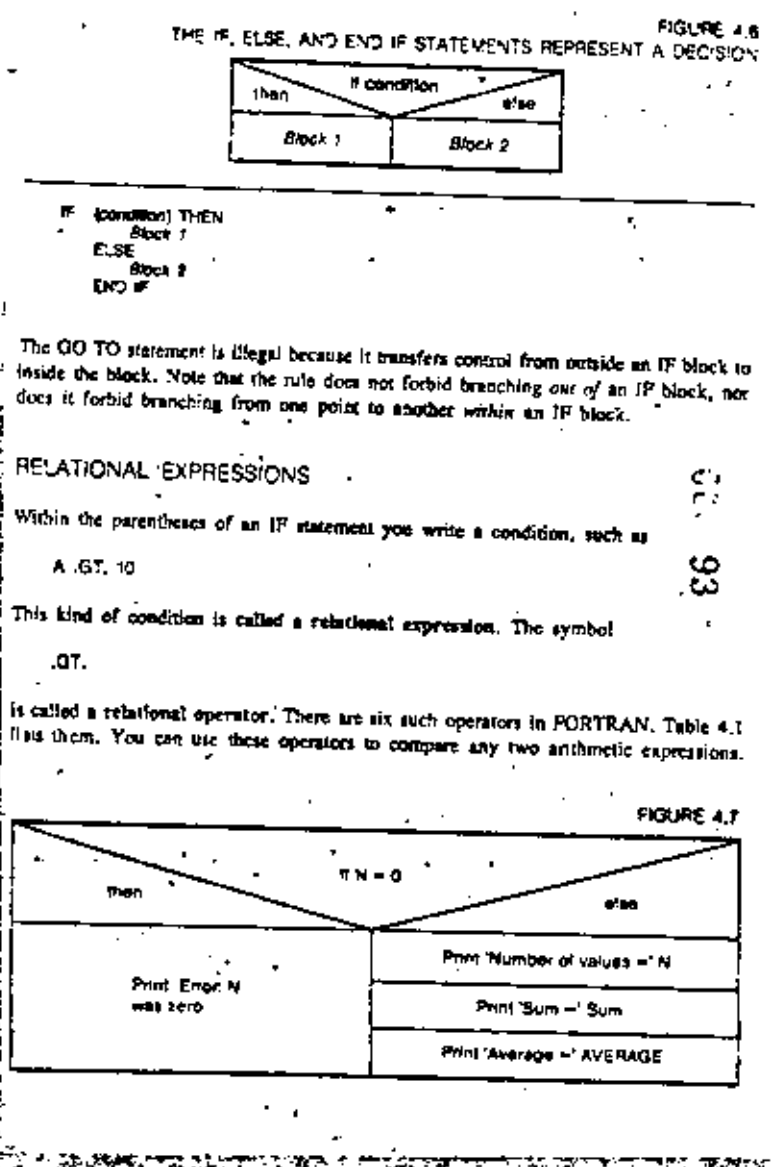

The exact effect of the PAUSE statement depends on the particular computer system you use. On a timeshaving vystem, it was auspend execution of your program and walt for you to type a commend to continue the program execution or end it. This saiement can be useful for debugging on a times taring system.

### THE END-OF-FILE SPECIFIER IN THE READ STATEMENT

Fleure 4.3 shows a procedure to read a number from a eard then print the number and repeat the process.

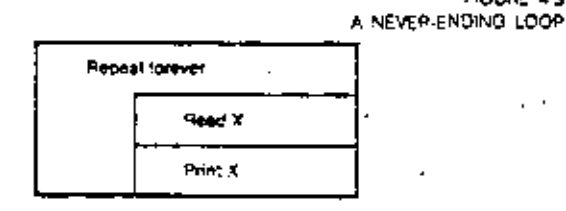

You can write this procedure with three FORTRAN statements.

READ - X **PRINT + X** GO TO 10

்னவே செய்

After reading each ramber and printing it, the GO TO statement branches back to the beginning of the loop. This will work fine-as loop as there are more data cards to read. However, after the last card is read, the READ statement has pothing to read. This will cause an error condition, and the program will stop after printing some error ndux.

It would be better to have the program determine automatically that there are no nore data carda to read, as in Figure 4.4.

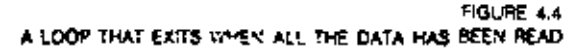

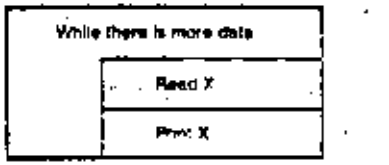

CONTROL STATEMENTS AND STRUCTURED PROGRAMMING

To do this in FORTRAN, you can include an end-of-file specificr in the READ statement. An example is:

READ (1. 4, END = 20) X

The symbol

ل *معمولیت می*انی است. از تحصیل **CHAPTER 4** 

FIGURE 43

 $END - 20$ 

is the end-of-file specifier. This READ statement is like a combination READ and GO TO statement, it means to read a value for X, but if there is no more input data, to go to statement number 20. Using this form of the READ, you can write the procedure in Figure 4.4 like this:

10 READ (1, 1, END = 20) X **PRINT Y** GO TO 10 END

If there are 10 data cards to be read, the end-of-file specifier has no effect the first 10 times through the loop. The program just reads a value for X, and then goes on to the PRINT statement. The eleventh time the READ is executed, there is no more data, so the program branches to statement 20, the END statement, which stops execution,

The general form of the READ statement with an end-of-file specifier is

READ ( ... END = n) fat

where a is a statement label, and list is the list of variables to read. It means: "Readvalues for the variables, but branch to statement a if there is no more data to read."

In a structured flowchart, you can represent the end-of-file specifier in the looping condition as in Figure 4.4, or by a decision as in Figure 4.5.

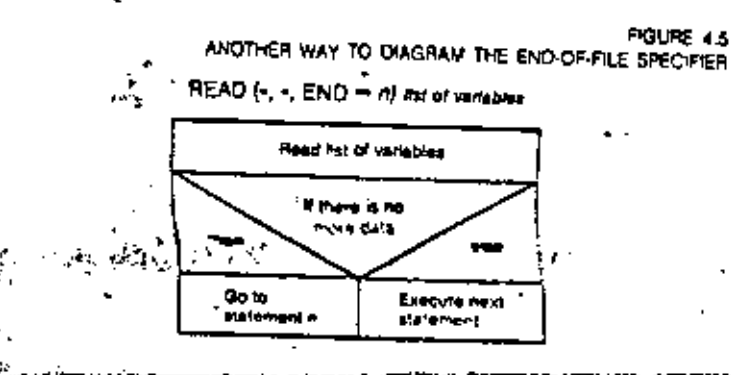

97

For example,

 $N + 1$  .LT, 2-A + 3-B

means "Is  $N + 1$  less than  $2A + 3B$ ?" in algebra, you would write this as:

$$
(N + 1) \leq (2A + 3B)
$$

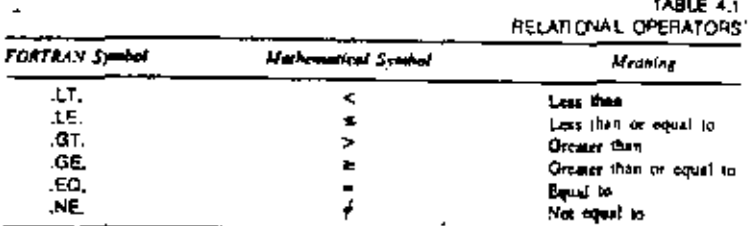

If you compare two expressions of different types, a type conversion takes place, last as in mixed-mode arithmetic, Por example, seppose that N is an integer variable and X is a real variable. Then to evaluate the relational expression

N .GE. X

FORTRAN converts N to a real value, subtracts the real value of X, and compares the result to zero.

All of the examples of IF statements that you have seen thus far have used simple relational expressions. The condition in an IF can be any relational expression, or, in fact, any logical expression.

### LOGICAL EXPRESSIONS

Relational expressions are one kind of logical expression. A logical expression in PORTRAN is an expression that is either true or false. Such expressions are called . logical because they are like the expressions used in the mathematical study of symbolic logic.\*

The two simplest logical expressions in FORTRAN are the two logical constants, which represent the values true and false. In FORTRAN, you write these consumts as:

\*Symbolic legic, in in modern form, was bewrited by Ocorge Bools in his Lows of Theorete (1254) crimm collect Boorem inger, and togical experiences are summitteen called Bootens **TAUE** 

# **FALSE**

The periods mound each of these words are part of the symbol for the logical constants.

Another kind of logical expression is a logical variable. Just as an integer variable takes on integer values, a logical variable takes on logical values. Thus there are only two possible values for a logical variable; .TRUE and .FALSE.

You can declare certain variables to be logical by using a LOGICAL statement, like the following:

### LOGICAL P. Q.

This pratement means that P and Q are logical veriables in the program.

The LOGICAL statement (like the INTEGER and REAL statements) is a declarative statement that must come before the first executable statement in the program.

You can assign a value to a logical variable using a logical assignment statement of the form:

verlable = expression

where variable is a logical variable and expression is a logical expression. For example.

LOGICAL YES YES = TRUE

Legical operators in PORTRAN join logical expressions together to form new logical expressions. Suppose you want to know if the value of the real variable X is between I and IO, In algebra you would write this condition as

### In PORTRAN, you use the logical operator

 $\rightarrow$  0.

o join two relational expressions, as follows:

1 LE X AND X JE 10

The machine computes the value of this logical expression to be either .TRUE, or PALSE.. It is true if and only if both of the relations are true.

cл

contributativizments ANU STACCTURED FRUGHAMMING The logical operator. is true if P is true or O is true but not both. Thus, it is like .OR., but it excludes the case where both are true. .OR Table 4.2 is called a trath table. It shows all possible outcomes of applying any of the logical operators to two logical expressions P and Q. tests whether at least one of two logical expressions is true. The logical expression TABLE 4.2 TRUTH TABLE FOR FORTRAN LOGICAL OPERATORS N.LT. 1. OR. N. GT. MAX Đ. NOT P P OP O **PAND D P FOV O** P NEOV O has the value TRUE, if N is loss than 1 or if N is greater than  $MAX$ . In everyday TRUE, TRUE. **FALSE TATE TRUE** TRIE **FALSE** speech, the word "or" sometimes means "one or the other, but not both." If a menu TRUE. FALSE **FALSE TRUE FALSE** FALSE. TRUE. says, "soup or salad," it usually means you cannot have both. But in FORTRAN, the **FALSE** .TRUE. TRUE TRUE. **FALSE FALSE** TRUE. **FALSE FALSE TRUE** FALSE. **FALSE FALSE.** OR, operator means "one or the other, or possibly both." TAUE. The operator In Chapter 3, you saw the rules for evaluating arithmetic expressions. One of these rules said that multiplication is done before addition, unless otherwise specified NOT. by parentheses. There are pirodar roles for evaluating logical expressions. gives a logical expression its opposite value. You write this operator to front of an expression to change its value from true to false, or vice versa. For example, Raics for Evaluating Logical Expressions Parembeses can be used to group parts of a logical expression. NOT I LT. J All arithmetic operators  $\{+, -, \ldots, \hat{f}, \ldots\}$  are gothered first, according to the rules in Chapter 3. is true if I is not less than J. The logical operator Relational operators (.L.T., .OT., .L.E., .C.E., .E.O., .N.E.) are avaluated before logical orereitet. .EOV. Unlets otherwise grouped by parentheses, logical operators are evaluated in the following có ander. tests whether two logical expressions are equivalent; that is, whether they have the σ.  $L$ , NOT.  $3.0R$ same value. 4. EOV. OR NEOV. 2. AND.  $P$ . EOV.  $Q$ Subject to the preceding raist, expressions are evaluated left to right, is true if P and O are both true or both false The first rule means that you can always use parentheses if you are not sure how to The logical operator write a logical expression. The other rules tell you what happens if you leave off the parentheses. For example, the rales imply that NECV. NOT. I + 1.20. 5.0R. N .EQ. 1 is the opposite of the .EQV. operator, it tests whether two logical expressions are not equivalent. The expression nears the same as P. NEOV. O  $(MOT, [0 + 1)$  .EQ. SI) .OR. (N .EQ. 1) is true if P is true and Q is false, or if P is false and Q is true. The .NEQV. operator The most common use of logical expressions is in IP statements. When the IP is is sometimes called an exclusive or operator because another interpretation of it is that. xecuted, the logical expression in parantheses is evaluated to yield a value of "TRUE." or "FALSE". This value determines whether the IP statement then anatom control to the IP block or the ELSE block. P NEOV. O

#### CHAPTER 4 CONTROL STATEMENTS AND STRUCTURED PROGRAMMING

# OTHER FORMS OF THE IF STATEMENT

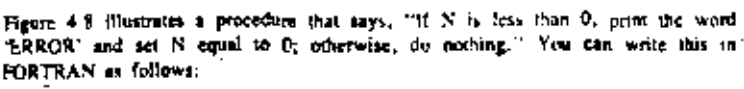

IF IN LT. ON THEN PRINT - 'ERROR'  $M = 0$ 

初 桃田 END IF

The ELSE block in this example is empty. In this case, you can omit the ELSE statement notirely, and write the procedure as

IF IN LT. OF THEN PRINT . 'ERROR'  $\sim$  0 FMD.

Note that the END IF statement is still needed to terminate the IF block.

It is also allowable to have an empty IF Mock. For example, Figure 4.9 shows a mes prepared a data can't giving: procedure that says, "If XMIN  $\leq X \leq$  XMAX, do nothing; otherwise print an error

mesure and stop." You can write this in FORTRAN as follows.

IF IXMIN LE, X AND, X LE, XWAXI THEN **ELSE** PRINT - 'ERROR, X OUT OF RANGE' **STOP END IF** 

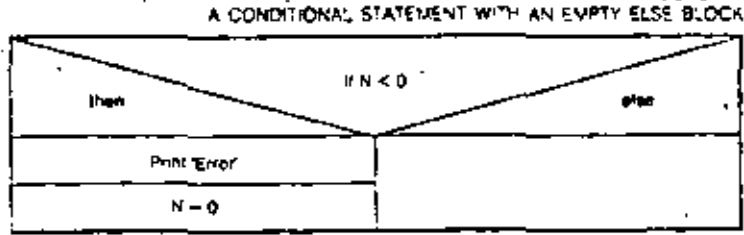

FIGURE 4 8

FIGURE 49

This one-line IP statement is called a logical IF statement." Figure 4.10 shows the coneral form. The condition in this statement can be any logical expression. The statement can be any executable statement except the following: DO, block IF, ELSE IF. END IF. END, or another logical IF. (Some of livese are discussed later in this chance.)

### **EXAMPLE 4.1 Percent Increase or Decrease**

Dingles Drug Store has compiled sales figures for each litera in their inversory. For each item.

1. The hom more or lab integers. ? The dollar amount of sales for last month, and -

3. The dollar amount of sales for this month

Last month's sales wight be sero if it is a new item. This month's sales might be zero if it is a discontinued item. Write a program that will compute the percent facrease (or decrease) in takes for each tien. On each line of output, print the item turne, the sales figures, and the percent mercase followed by the words PERCENT INCREASE for print the percent decrease, followed In the words PERCENT DECREASES.

Another way to write this is to reverse the condition and per the statements in the IP block.

1F (NOT, IXMIN LE X AND, X LE XMAX)) THEN PRINT . 'ERROR: X OUT OF RAK3E' **STOP** END FF

There is a short form of the IF statement which you can use to conditionally execute a single statement. An example is

IF (N LT, 100) N = N + 1

In place of the word "THEN" is the FORTRAN statement "N = N + L" This assignment statement is executed if the condition 7N .LT. 100" it true, Otherwise, the subcoment statement is simply bypassed.

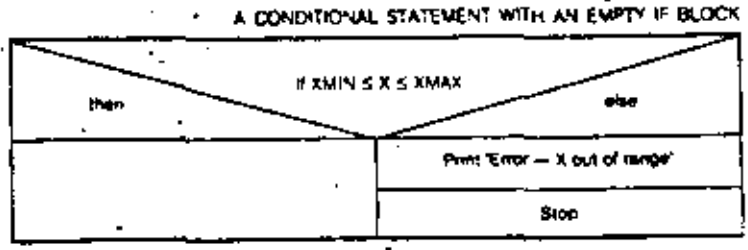

""One-tise IP statement" would be a herter name; for historical remove, is in called the logical IP to ables antennance IT

#### CHAPTER 4 CONTROL STATEMENTS AND STRUCTURED PROGRAMMING

FIGURE 4 10

# IF Roording of Statement Next statement F concinent then **AISB Statement** Next statement

While there is more data Read item, old amt, new amt,  $500$  and  $\neq 0$ than ulaa Pot me = 100mew amt - old amt) Follows  $= 0$ ਨਰਸ਼ਜ਼  $\overline{\phantom{a}}$ Pipet Inc. > 0 then elte Print 1em, old amL Print Item, old Art.

SECOND-LEVEL DESIGN FOR THE PROGRAM IN EXAMPLE 4.1

new aims, your line.

PERCENT DECREASE

The logical (one-line) IF statement can select one statement to be executed it a condition is true

Figure 4.11 shows a top-kyel design. To curv out this procedure, you can use three vertables. ITEM, an integer variable for the new name, QLD AMT and NEW AMT, seal variables for the sales amounts. To compute the percent increase in sales, you subtract the old smount from the new smount, then divide by the old amount. Maltiply the result by 100 to give percent increase. The FORTRAN statement is:

PCT INC = 100-INEW ANT = OLD AMT);OLD ANT

There is one special case to watch out for. When OLD AMI is zero, the formula is invalid, because it calls for division by zero. You can use an ELSB statement to define the percent increase to be zero when OLD AMT is zero.

You can also use an ELSE statement to choose whether to print the words PERCENT. INCREASE or PERCENT DECREASE.

Figure 4.12 above the complete proceduce, Here is the compaporating FORTRAN program.

· DINGLES ORUG STORE PROGRAM

106

п.

- . COMPUTE PERCENT INCREASE OR PERCENT DECREASE IN SALES - FOR EACH ITEM
- INTEGER ITEM REAL OLD AMT, NEW ANT, PCT INC.

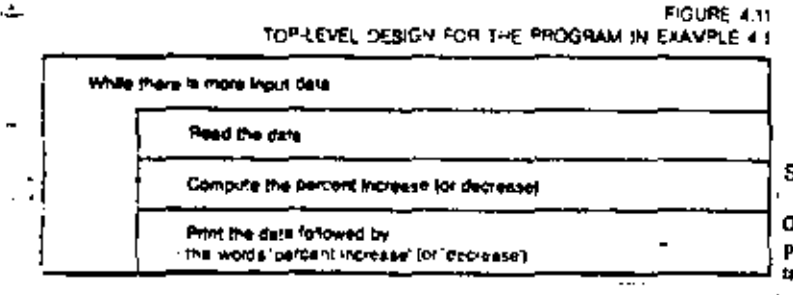

10 READ (... END = 900) ITEM, OLD ANT, NEW AMT IF (OLD AVT NE. 0) THEN PCT INC = 100 - INEW AMT = OLD AMT)/OLD AMT ELBE PGT INC =  $0$ END IF IF (PCT INC (BE, B) THEN PRINT +, ITEM, "LAST MONTH: \$", OLD AMT, "THIS MONTH: \$", NEW AUT, ! ! . PCT INC. PERCENT INCREASE \$ ELSE PRINT - 'LAST MONTH; \$', OLD ANT. "THIS MONTH; \$", NEW AMT. !! PCT INC. " PERCENT DECREASE" END<sub>T</sub> GO TO 10 900 END

# STYLE MODULE-STRUCTURED PROGRAMMING

new ent, pot inc.

**PERCENT INCREASE!** 

One of the greatest difficulties facing the beginning programmer is bow to express program logic clearly. Without care, even a simple program can become a confused angle of statements. Consider the following sannole:

C.

అ

ō

107

**FIGURE 4:12** 

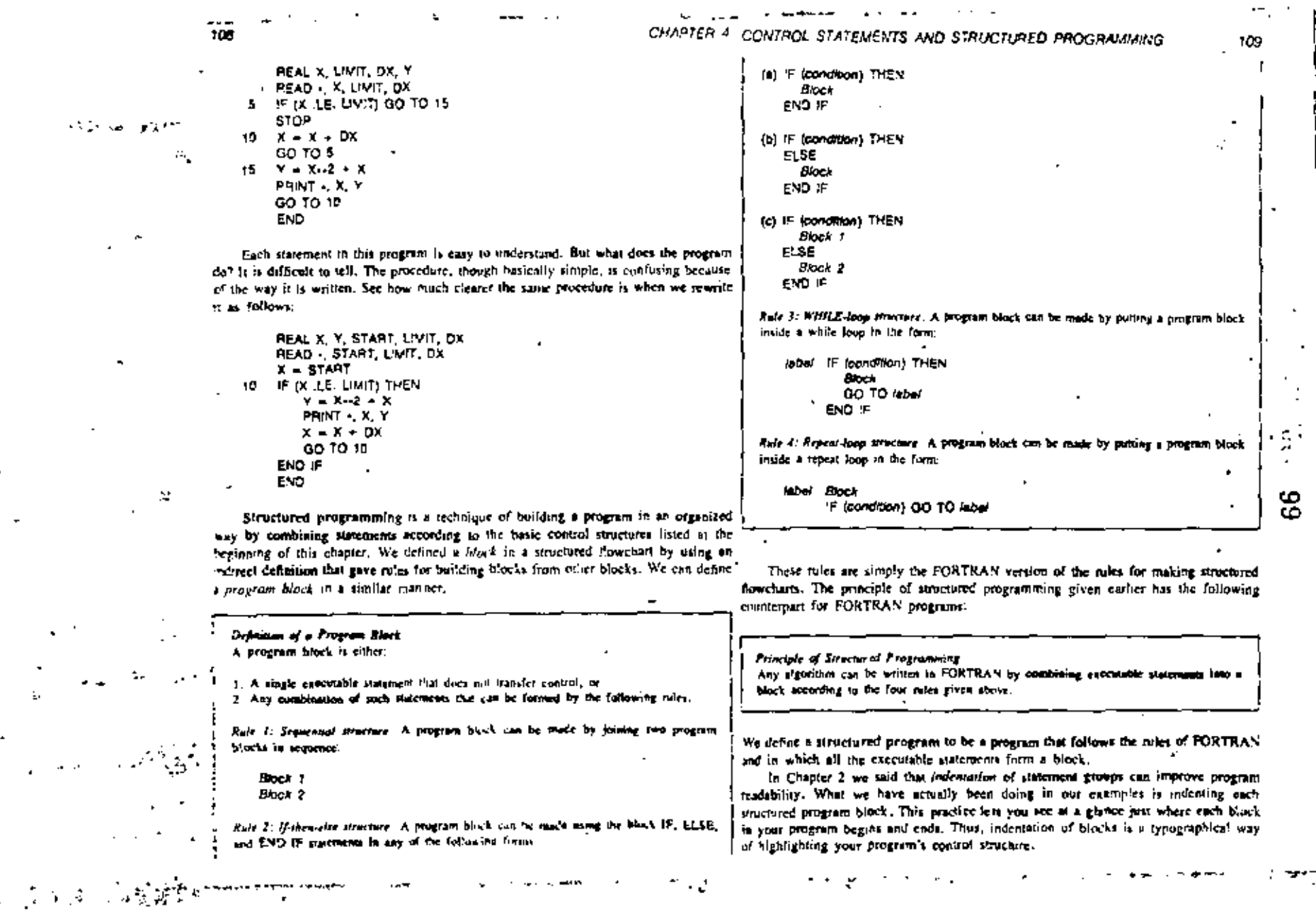

 $\mathbf{F}$ 

, 如果是什么???

You may ask why structured programming is integrant. After all, if a computer carries cost a set of instructions and conves my with the right answer, does it numer whether the instructions are written in structured form.' The answer is that it certainly does not matter to the computer, and possibly dues not matter to the end user of the rutput data, but it may matter a great deal to the proceditioner. Structured programs are by far easier to read and easier to undervised than impreceived ones.

In a structured program, control flows from not to homom. You can read a structured program like you read a book, starting at the beginning, ending at the end. Reading a highly unstructured program is like reading a hook with a dozen footnotes. ner nage. Your train of thought is constantly interrupted as your eyes dari about the page in seemingly random fashion. The logic behind the statements is obscure. A structured program is easier to feat, and therefore much easier to validate. Validating a program-constructing an informal mental proof, or perhaps a formal written proof, of correctness-is ultimately the only way you have of knowing that the program works as you intended. Structured programming is your greatest asket in program validation.

### **EXAMPLE 4.2 Continuating a Structured Program**

In the structured flowch at of Freste - 15, convirting 1, condition 2, and so on, can be noy as a structured program in the following form. Ingical expressions, and statement I, and their 2, and so on, can be any executable itatements. that do not transfer control. According to our definition, each of the statements are program Nocks. Then by Rule 2, the following is a program likedy.

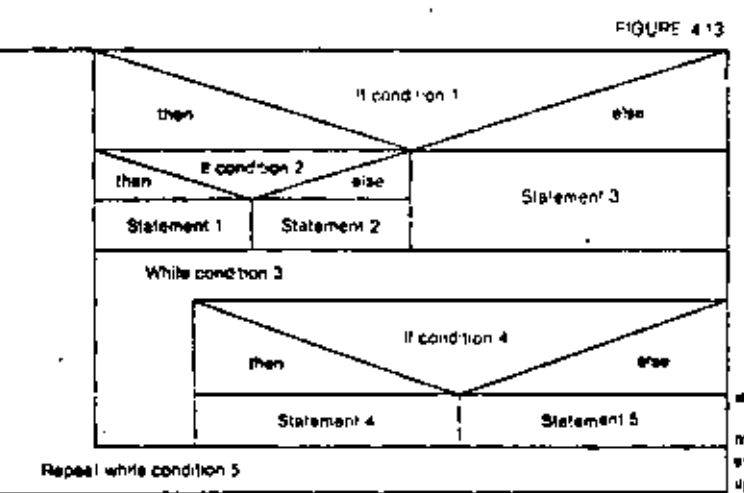

IF (condition 2) THEN statement 1 **ELSE** statement 2 END IF

By Rule 2 again, the following is a program block.

IF Icondition 1) THEN IF (condition 2) THEN statement 1 ELSE statement 2 END IF **ELSE** tratement 3 END IF

In fact, you can continue to apply the roles (or constructing a program block in the annue way that the structured flowchart was built up in Figure 4.2 to show that the algorithm can be written

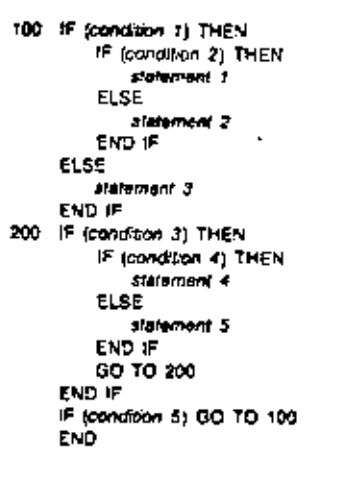

Note that the form of this program-its structure-is the same regardless of the particular matements and conditions used.

Of course, to write a structured program you do not have to actually spply the rules in this mechanical fashion. With a little practice, you will learn to recognize the structured forms and are them retornatically in your work. Your first result, though, is a program that could be batte up Mep by step in the manner indicated by this example.

 $110$ 

 $777$ 

100

# CHAPTER Z CONTROL STATEMENTS AND STRUCTURED PROGRAMMING

# STYLE MODULE-LOGPS WITH AN EXIT IN THE MIDDLE

Consider the procedure in Figure 4.14. This is an example of a loop with an exit in the middle. The loop contains an instruction that exits if condition 2 is true.

At first glance, this algorithm does not anywar to fit into any of the patterns we covered; it is neither a while-loop structure nor a repeat-loop structure. We can, however, transform the algorithm into a while-loop structure by the technique of introducing a control variable.

Suppose that P is a logical variable which is not used inywhere else in the algorithm. To begin with, let P be true. Then modify the loss control condition to execute the loop while

### condition 1, AND, P.

is true. Within the loop, if condition 2 is true, let P be faise. This makes the loop control condition false, so that the loop terminates on the next juration (Figure 4.15),

You should trace the logic of the algorithms in Figures 4.14 and 4.15 to convince. yourself that they are equivalent.

A similar technique can be used to transfurio a repeat foop with an exit in the Usang a logica version P. We procedus in Figure 4.14 can be writen as that the use condition is incorporated into the looping condition. moddle into a repeat loop with no such exit (Exercise 17), In fact, a similar technique

10

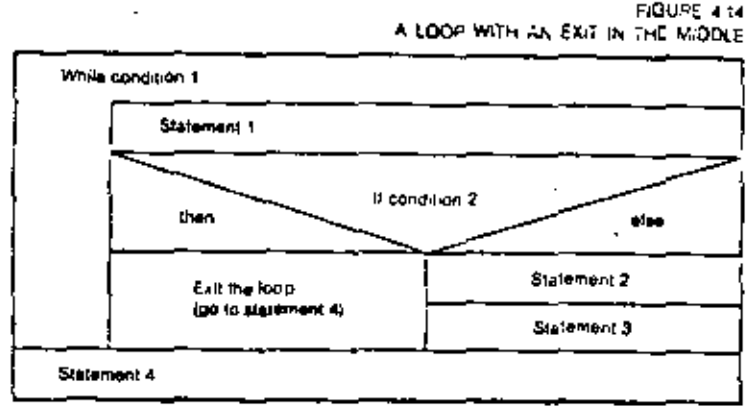

IF pondition 1) THEN ١ō SHIMMAN T IF (condition 2) GO TO 20 Susannerd 2 Statement 3 GO TO 10 いつ に

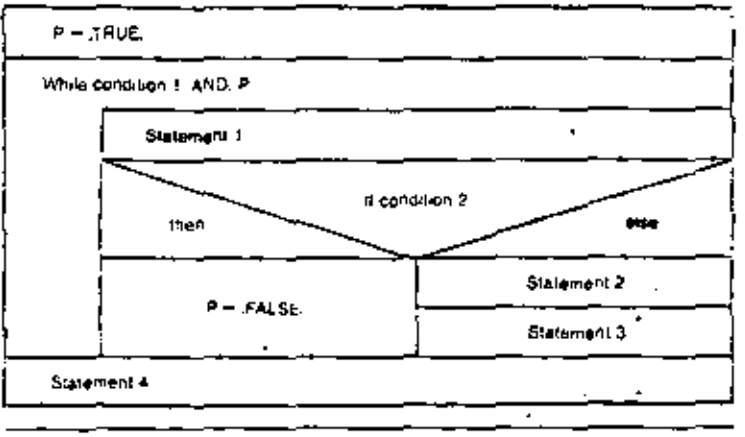

 $P = JRUE$ IF featibilities 1, AND, PJ THEN Statement 7 IF (containing 2) THEN  $P = F \triangle SE$ . FLSF. Statement 2 Statement 3 **END IF** GO TO 10 END F Sulamont 4

can be used to transform a while loop into a repeat loop, or vice veris (Exercise 18).

Another kind of loop with an exit in the middle is a loop that terminates when end of data is reached on a READ operation. This case can also be handled by introducing a control variable, using the IOSTAT specifier, which is discussed in Chapter 9. It is often more convenient in FORTRAN to use an end-of-file specifier that branches to the end of the block. A good way to organize auch procedures is to make the READ the first statement of a block and have the end-of-file specifier branch to the first statement of the following banck. You can use the form:

 $k_{\rm Edd}$   $j =$  READ  $(i - 1, Eb) =$   $k_{\rm Edd}$   $i = 2$   $k_{\rm Edd}$ Dioch. GO TO label 1 label 2 Next Block

For all practical purpose , this can be considered a while loop, since the block is executed while there is more usual data

113

⇨

ومستوفي والمراجع

### . EXAMPLE 4.3 Quadretic Equations

A quadranic equation is an equation of the futur

$$
a^{+} + b_{1} + c = 0
$$

where a, b, and c are constants, and r is a variship. In algebra, you learn that this equation has two solutions, a, and x,, given by the formulas

$$
x_1 = \frac{-b + \sqrt{b^2 - 4ac}}{2a}
$$

$$
x_2 = \frac{-b - \sqrt{b^2 - 4ac}}{2a}
$$

**PGUPE 4 16** TOP-LEVEL DESIGN FOR SOLVING OUADPATIC EQUATIONS

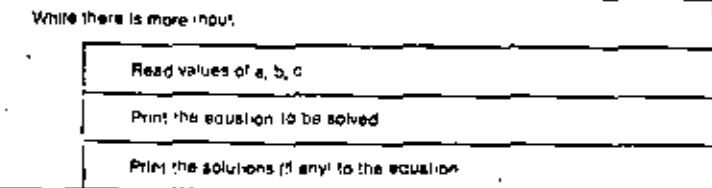

For cample, you can solve the expation

$$
f_1 = T_1 + f_2 = 0
$$

by spoising the above formula to find  $x_i = 1$ ,  $x_j = 1$ . Let us write a program to read three If  $M = 4ac \le 0$ , the equation has two solutions, but they are complex sumbers, of the form numbers, a, b, c, and print out tolutions to the corresponding quarture equation.

To make the program convenient to live, we can have a read a set of data cards, where each data card contains three values; a, b, and c, For each data card, the program determines the corresponding salutions and prima them. Thus, the top-level devige is that shown in Figure 416.

To make the program work correctly for all possible values of a, b, and r, there are

severe! special cases to consider.

 $\sim$   $\sim$ 

If a in zero, the equation is not really a quadratic equation; it is a home explation,

 $be + c = 0$ 

which we must solve by a different formula. Thus, the top-level design can be expanded as Sown in Figure 4.17.

The solution of the linear equation is

$$
\mathbf{1} = -\frac{1}{2} \mathbf{1}
$$

This formula, however, does not work if  $b = 0$ , in which case the equation to be solved has the form:

 $\mathbf{0}_1 = \mathbf{c}$ 

This equation is true for all z if  $c = 0$  (the mond case), and true for no x if  $c \neq 0$  (the impossible case). Thus, the procedure for solving the linear poughon is as thown in Figure 4.18.

The tolution of the quadrane case (a  $\neq$  C)  $\cdot$ , given by the formulas, but again there are three separate cases. The quantity when the square root sign

$$
a,b=b
$$

is called the discriminant of the equation. If  $h^2 = 2\omega c > 0$ , then the equation has two distinct

solutions given by the formulas. If  $b^2 - 4ac = 0$ , then the equation has one solution given by

$$
= -\frac{b}{2a}
$$

$$
x + yi = x + yi
$$

where  $I$  is the base of the braginary numbers  $(t + \sqrt{-1})$  and x and y are given by the formulas

$$
z = -\frac{b}{2a}
$$

**FIGURE 4 17** SECOND-LEVEL DESIGN FOR SOLVING OUADRATIC EQUATIONS

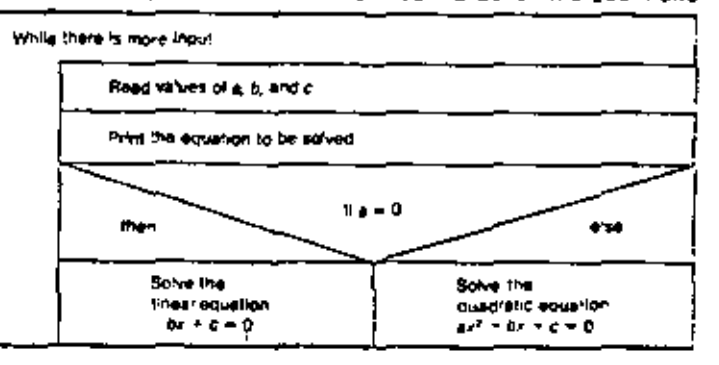

 $114$ 

### CONCERT CONTROL STRIEGENTS AND STRUCTURED PROGRAMMYS

r un

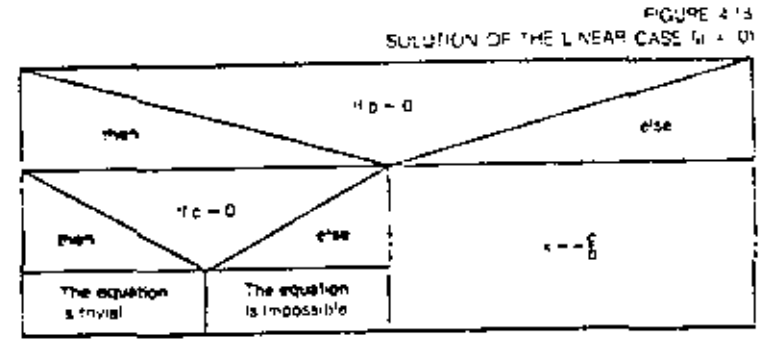

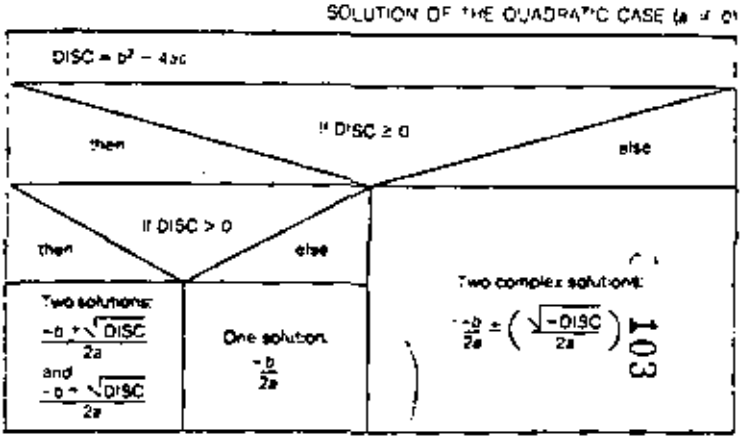

 $\overline{1}$ 

**FIGURE 419** 

**FIGURE 4.20** 

Thus, the procedure for solving the quadratic case is as aboves in Figure 4.19. Parting these parts logether, we have the complete erructured flowchust shown in Figure 4.20.

You can manifer this procedure into FORTRAN asing the structured turns perviously described. There is only one point which we have not yet covered: finding subate raots. The square root of a nonnegative value X is the same as X called to the power U2. Thus, the spare not of DISC is given by the FORTRAN expression.

### DISC--0.5

 $\lambda$ 

The complete program is as follows.

- SOLVE THE QUADRATIC EQUATION.

 $A_1X_2 + B_1X + C + C$ 

- FOR ANY VALUES OF A, B, AND C.

- THIS PROGRAM READS ANY NUMBER OF DATA CARDS EACH DATA CARD . CONTAINS THREE NUVEERS AS VALUES OF A, B, AND C. THE PROGRAM . PRIMTS EACH SET OF INPUT VALUES ALONG WITH THE SOLUTION TO THE - CORRESPONDING EQUATION.

### REAL A. B. C. DISC

10 READ (-1, END = 90) A, B, C PRINT - THE EQUATION PRINT + A 1X+2 + 1 B 1X + 1. C, 1 = 01 IF (A .EQ. 0) THEN IF IS .EO. 0) THEN IF IC .50, 01 THEN PRINT . IS TRIVA. **ELSE** PRINT . IS !VPOSS'SLE" END<sup>+</sup>F

COVPLETE ALGORITHM FOR THE PROGRAM TO SOLVE QUADRATIC EQUATIONS White there is more indui-Read values of a bland b Print the aquation to be salved.  $11 - 0$ then مصر  $1.6 - 0$  $DISC + b^2 = 4ac$ **Than** ehe  $H<sub>0</sub> = 0$  $f$  OISC > 0 they  $\sim$ **also** then  $H$  DISC > 0 then<sup>2</sup> olto. Print, **Has two** Print Print Print Pant Print 76. 'Has one 'Mas 1wo **Has one** complex **TE Image** impossible' solution'. sourions. tolution. solutions.  $\rightarrow$  (resp.  $-11.095$ ÷. ٠ŧ,

LL6.

### CHAPTER 4 CONTROL STATEMENTS AND STRUCTURED PPOGRAMMING

e se PRINT I, THAS ONE SOLUTION. PRINT 4 (X = 1) = 0.9 END IF ELSS.  $DISC = B - 2 = 4 - A + C$ IF (O'SC .GE. 0) THEN IF (OISC .GT, 0) THEN PRINT . THAS TWO SCLUTIONS. **PRINT LIST BIL**  $(-B + D)$ 9C · · 0,5)/(2 · A) \$  $PRT: X2 = 1$ 5.  $(-5 - DISC - 0.5)/2(A)$ **ELSE** PRINT . HAS CNE SOLUTION  $P = 7$   $X = -9n2 - 1$ END IF **ELSE** PRINT + 'HAS TWO COMPLEX SOLUTIONS'  $PSINT + -B/(2-A) + + OP = 1$ . ۰. {-015C)+0.5/(2-A), 1-+1 **END IF** END IF GO TO 10 90 END

### THE ELSE IF STATEMENT

Often you may need to use a whole series of conditions in a procedure. Figure 4.21 shows a procedure that executes one of four statements based on tests of three conditions. You can write this procedure in FORTRAN as follows:

```
IF (condition 1) THEN
     statement 1
ELSE
      IF (condition 2) THEN
         statement 2
     ELSE
         IF transform 31 THEN
             statement 3
         ELSE
             statement 4
         END IF
     END IF
END IF
```
These statements are perfectly correct. There is, however, a more compact way of writing the procedure using the ELSE IF statement, as follows:

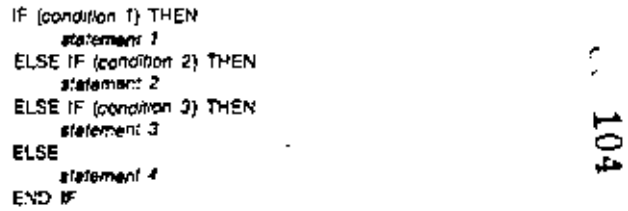

This procedure means exactly the same thing as the one previously given. The first ELSE IF sudement terminates the IF block and begins a new block, called an ELSE If block. Thus, the ELSE IP combines the functions of an ELSE and an IF statement. Written this way, the procedure requires only one END IF statement, rather than three.

Using a structured flowerham, there is a more compact way of wrating this kind of procedure. Figure  $4.22$  is a short way of writing the procedure in Figure 4.21. The unatraction in the upper box means to test the conditions from left to right. If any condition is true, control passes to the instructions written under that condition.

Figure 4.23 shows a specific example of a procedure to select among one of three cases. As often happens in practice, the cases here are mutually exclusive-that is, exactly one of the conditions must be true. Thus, the order in which the conditions are tested does not matter, and you can diagram the selection of the case in the event simpler form shown in Figure 4.24. The corresponding FORTRAN statements are as follows:

### **FIGURE 4.21** CHAIN OF DECISIONS TO SELECT AVONG FOUR ALTERNATIVES

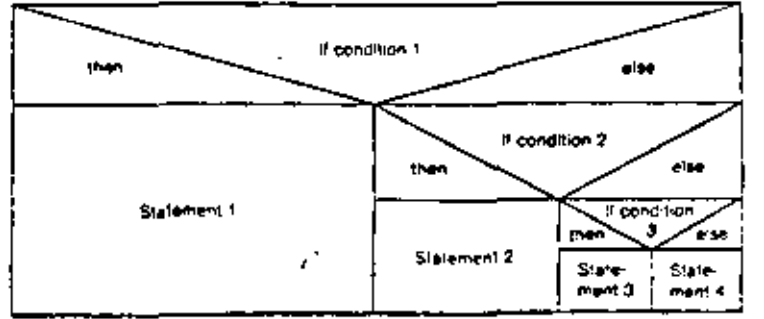

118

READ + N **IF IN U.T. OF THEN** PRINT IT THE NUVBER IS NEGATIVE. ELSE IF (N .EQ. 0) THEN PRINT - THE NUMBER IS ZERO. ELSE PRINT -, 'THE NUMBER IS POSITIVE' END IF PRINT -, 'THE END' END

### **EXAMPLE 4.4 Tus Computation**

Condition 1

Suttoment 1

AN.

The following table about a hypothetical table for figuring income tax.

E'se ff

Condition 7

Statement 2

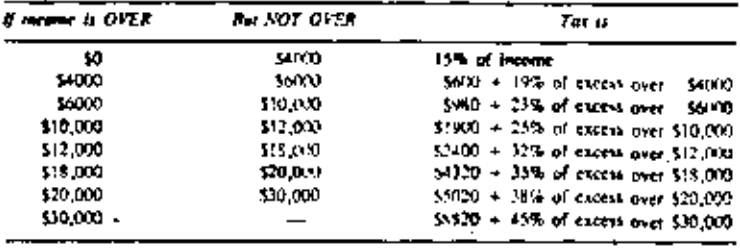

A SIMPLER WAY OF DIAGRAMMING THE PPOCEDURE OF FIGURE 4.23.

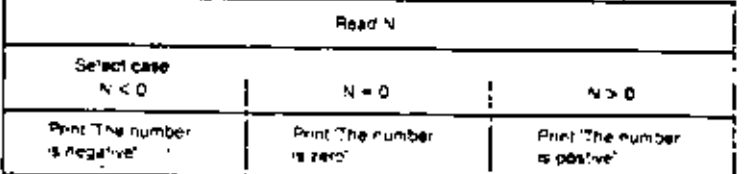

The taxpayer is allowed a \$500 deduction from his or her net income for such dependent. A set of data cards contains data on taxpayers. The data on the eard is

Social security number (written as three numbers with a space between them, that is,  $111 - 22 - 1333$ 

Number of dependents (an integer).

REFUND DUE

FIGURE 4.22

E<sub>10</sub>

Stillement 4

Net income, in dollars (a real number)

Amount withheld, in dollars (a real number).

Write a program to compute cach person's tax and the refund due (or amount owed). Some sureple during is

SOCIAL SECURITY NUMSER 111 - 22 - 3333 **INCOVE** \$10000.0  $\mathbf{r}$ **DEDUCTIONS**  $\mathbf{2}$ TAXABLE INCOME \$ 9000.0 TAX \$1670.0 AVT. WITHHELD \$ 1700.0

\$30.0

Firere 4.25 shows a top-level design for the program.

### **FIGURE 4.25** TOP-LEVEL DESIGN FOR EXAMPLE 44

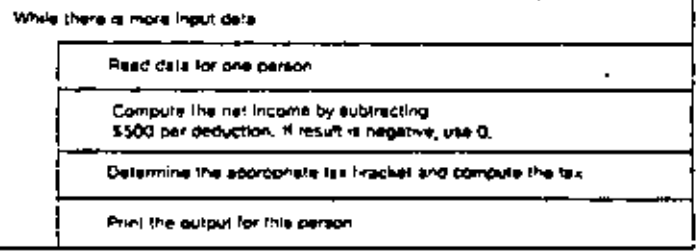

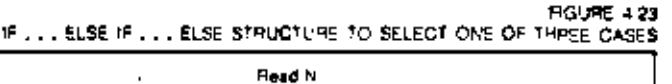

ANOTHER WAY OF WRITING A CHAIN OF DECISIONS.

Fine H

Condition 3

Statement 3

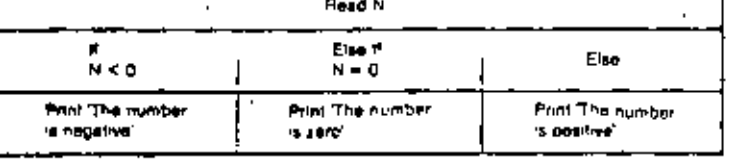

 $\mathbf{r} \in \mathcal{L}$ 

FIGURE 4.24

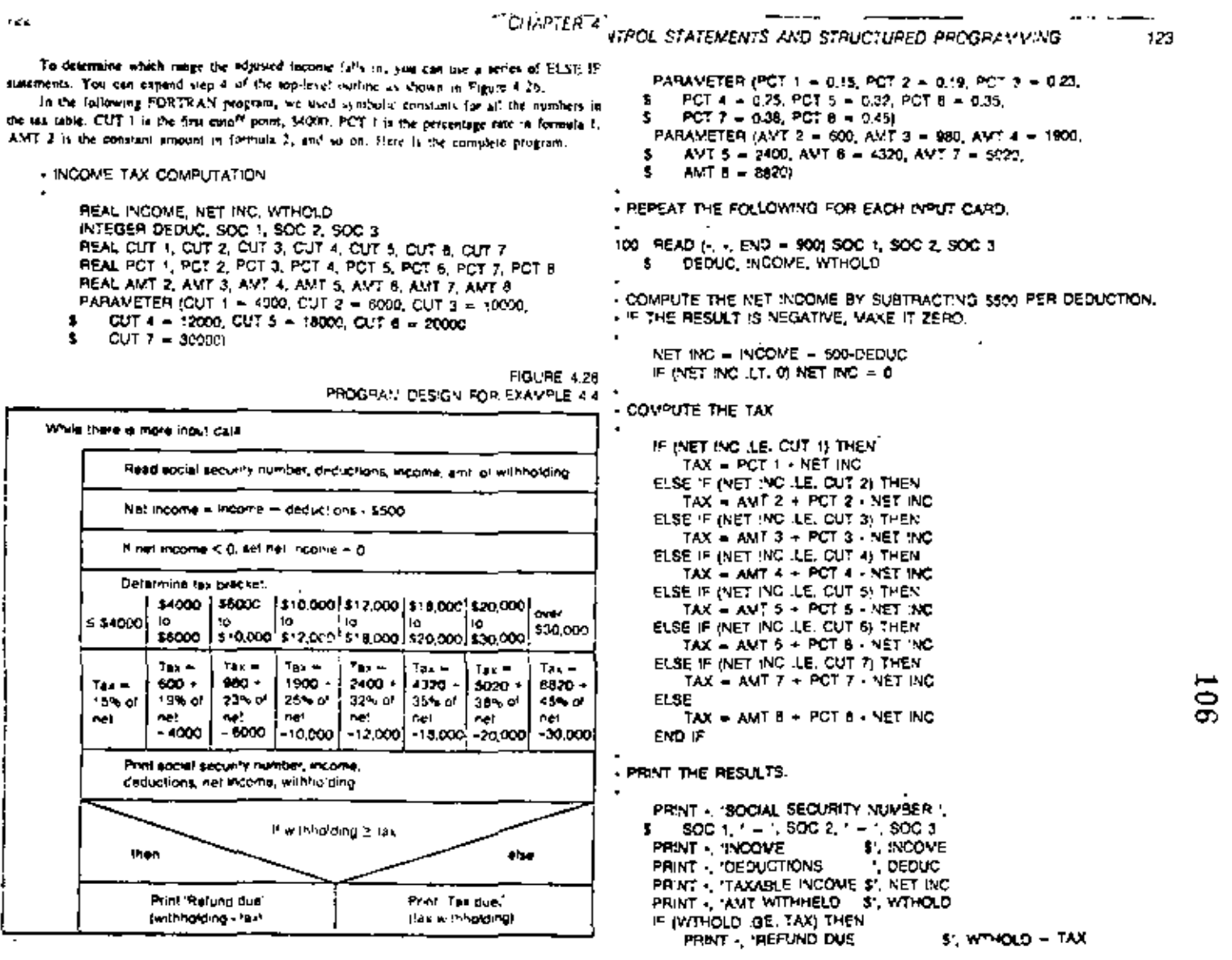

٠

 $\mathbf{I}$ 

¥

٠
PRINT & ITAX DUE \$'. TAX - WIMOLD END IF GO TO 100

# فخا المستمتح الموافق والمستحدث والمتحدث والمتحافظ المتكافحات والمتحافظ بالمحافظ والمخالفة FIGURE 4.22 Ωé\*or x − t, zo Plat X, X2

### THE DO STATEMENT

900 END

ELSE

One of the most common types of program loops is one in which a variable counts the number of times the loop has been executed. The DO statement provides an easy way to write this kind of loop. A DO loop is actually just a while-loop structure in which a counter variable, called the DO variable, is incremented or decremented automatically on each iteration. That, you can use a DO loop to form structured programs in the same way as you would use the equivalent while loop.

The following program uses a DO statement to print a table of squares,

```
INTEGER X
     00 10, x = 1, 20to
         PRINT - X. ' SCUARE = ', X--2
     END
\blacksquare
```
This DO statement means to execute statement rumber 10, the PRINT statement, first with  $X = 1$ , then with  $X = 2$ , then with  $X = 3$ , and so on, until  $X = 20$ . Thus the PRINT statement electries 20 umes, and the output includes the squares of the numbers 1 through 20. You can represent this procedure with the structured flowchart shows in Figure 4.27.

Figure 4.28 shows the garts of the DO statement. After the word DO comes a statement label. The comma following this label is optional. Next comes the name of the DO variable, then an equal sign, then two or three arithmetic expressions, separated by commas. These expressions are called the initial parameter, the terminal parameter, and the incrementation parameter.

The statement label after the word DO is the label of the terminal statement of the loop. All the statements following the DO, up to and including the terminal statement, form the range of the DO loop. A DO loop can consist of a single statement, as in our first example, or it can include many statements.

The DO variable may be any real or integer variable name. The value of this variable changes as the DO loop executes. To hegin with, the value of the DO variable is set to the value of the initial parameter. When the loop has executed once, the value of the incrementation parameter is added to the DO variable, and the loop repeats, starting with the first statement after the DO statement. This process continues. On each iteration of the DO loop, the value of the incrementation parameter is added to the DO variable. When the value of the DO variable is greater than the value. of the terminal parameter, the program exits the DO loop, byanching to the first statement after the terminal statement of the DO 'pon-

Each of the initial, terminal, and incrementation parameters may be a constant, or variable, or expression. For example,

DO 70,  $X = 1, 2N + 1, 1NC/2$ 

You can omit the incrementation parameter entirely (along with the comma before it). Omining the incrementation parameter is the sume as specifying a value of 1.

 $20100 + 1 = 1, 20$ 

means the same as

$$
90 \t100 + 1 \t20 +
$$

The incrementation parameter can be positive, or negative, but not zero. If it is negative, the DO variable counts "backward," For example,

 $101$ 

DO 100  $X = 50$ , 0  $-1$ 

means to execute the DO loop with X equal to 30, then 49, then 48, 47, and so on.

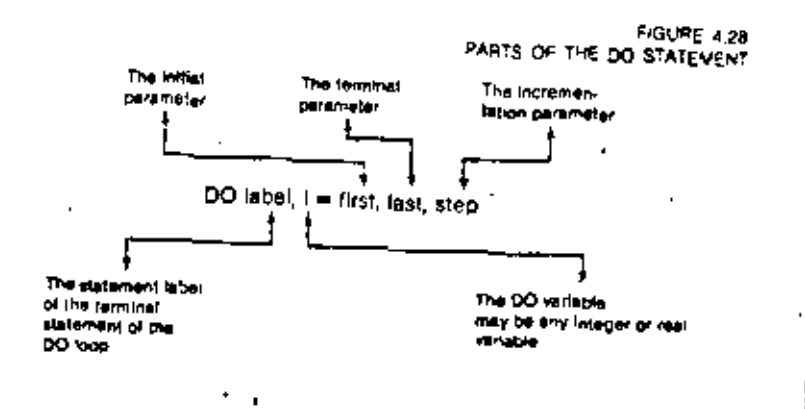

The three parameters and the DO variable itself each may be of either integer or real type. For instance,

**REAL X** DO 100,  $X = 0, 12, 0.1$ 

means to steedie the loop with  $X = 0.0, 0.1, 0.2, 0.3, ..., 1.3, 1.2$ .

Let's see in more detail how the DO statement works. Consider the statement in its general form:

 $DO$  finded, were  $- + \frac{1}{2}$ ,  $+ - \frac{1}{2}$ ,

Executing the DO loop consists of nine steps

Step 1: Evaluate the parameters. The values of the expressions  $e_1, e_2,$  and  $e_1$  are computed. If the DO variable is an integer variable, the values of the parameters are converted to integer numbers. Similarly, if the DO variable is Step 7. real, the values of the parameters are converted to real numbers. Remember that if you 'eave off the incrementation naranteter, e., it is assumed to have Stew 4. Decrement the iteration count. The new value of the iteration count is the the value 1.

Step 2: Inliteliar the DO variable. This has the effect of the assignment statement. Step v: Cu hack to Step 4.

 $var = c$ 

Step 3: Compute the fieration count. The Evention count is the number of times the DO loop is to be executed. For example, the statement

 $DQ 100, I = 1, 20$ 

says to execute the DO loop 20 times, so the iteration count is 20. For the · Maternent

 $DQ$  100,  $I = -10$ , 10

the Jieration count is 21. For the statement

DO 100, I = 100, 0,  $-1$ 

the iteration count is 101, in general, FORTRAN figures the iteration count uting the formula

iteration count  $\equiv (r_1 - r_1 + r_2) |r_2|$ 

If the result is not an integer, it is converted to an integer, trancating any fractional part. If the immission count is loss than rero, FORTRAN uses an iteration count of rero.

Step 4: Test the iteration count. If the count is zero, the program exits the DO loop,

beginning with the statement following the terminal statement of the loon, If the count is positive, the program goes on to Step 3. Note that the iteration count might be zero the very first time it is tested, in which case the DO loop is not excented at all.

Step 5: Execute the DO loop. If there are no control statements in the loop, the program executes all the statements up to the terminal statement. If the loop contains control statements, it is possible that the program will exit the loop by branching to a statement outside the loop, in which case the DO loop is said to be linactive, and the loop processing is no jonger controlled by these steps. For isession to continue, the program must eventually go on to Step Δ.

Step 6; Execute the terminal itatement, Of course, if the DO loop consists of a single statement, then this is the same as Step 5. A more complicated DO loop way contain many statements, including control statements that branch within the loop. Whatever happens within the loop, the terminal statement must be executed before loop processing can continue.

Increment the DO veriable. The value of the incrementation parameter is added to var.

old value minus 1.

The effect of these nine steps is shown in Figure 4.29.

ōō **FIGURE 4.29** 

 $\bullet$ 

EFFECT OF THE STATEVENT DO MOON, VOL = 0, 0, 0, 0

Evaluate the parameters Compute the velves of the expressions as es es industre the DO variable

 $\mathbf{v}$ ar  $\mathbf{v} = \mathbf{v}_1$ 

Compute the Ceration count  $\mu$ gra $\lambda$ ge count = (e $_{\rm F}$  = e $_{\rm H}$  + e $_{\rm 3}$ )/e $_{\rm 3}$ 

While neration count > 0

Execute the statements in the **DO** toop

Execute the terminal statement [the statement with label tabel]

Increment the DO sarieble

var minger in lag

Decrement the iteration count fieránica court! = fierálism count =1

THE CONTINUE STATEMENT

The CONTINUE statement has a simple form:

**CONTINUE** 

This statement has a simple purpose, too. It dues rathing. It is an executable statement that has no effort when it is executed.

As a matter of style, we generally use a CONTINUE statement as the terminal statement for a DO loop. For instance, the DO loop

 $00.20, 1 - 3, 5$ PRINT - 1 20

can also be written like this.

 $DO(20, 1 - 1, N)$ PRINT - I CONTINUE 20

These two DO loops have exactly the same effect.

As you will see in the following section, there are a few cases where a CONTINUE statement must be used to avoid certain restrictions of DO loops. In most cases, we just use it to make the program easier to read.

#### **RULES FOR DO LOOPS**

There are a few restrictions on the ose of the DO statement, and a few points that need special attention.

The value of the DO variable must not be redefined within the loop.

The value of the DO variable changes according to the incrementation procedure discussed earlier. You cannot circumvent that procedure by assigning a new value to a the DO vertable within the loop. Thus, the following loop is (llegal.

- RIEGAL DO LOOP  $DO: 0, J = 1, L$ IF  $(1, \text{EO}, \text{K})$   $I = J + 1$ 

- PRINT J 10
- A program must not beanch into a DO lose hom outside the four

This rule implies that the following program is illegal,

DO 100, COUNT  $-1, N+1$ 50 PRINT - COUNT 100 CONTINUE - ILLEGAL GO TO STATEVENT. GO TO 50

The GO TO statement is outside the DO loop, but it branches to a statement inside the loco.

It is easy to see why this rule is occessary. If branching into a DO loop were s'lowed, then the values of the DO variable and the iteration count would be undefined at the end of the loop.

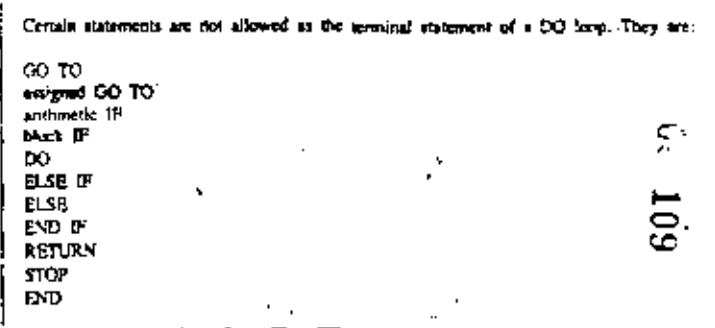

A logical IF statement is allowed to be the terminal statement but only if it does not contain any of the above statements.

For completenors, this list of illegal terminal statements includes some statements we have not yet discussed.

This rule implies that the following DO loop is likegal.

### - ILLEGAL DO LOOP DO 10.1 = 1.1

IF 8--2 EO, J GO TO 20 10

You can make this loop legal by using a CONTINUE statement, as follows.

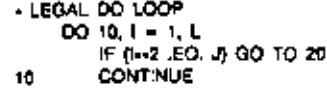

Although the CONTINUE statement itself does nothing, it is a legal terminal statement for a DO loop, whereas the IF statement is not.

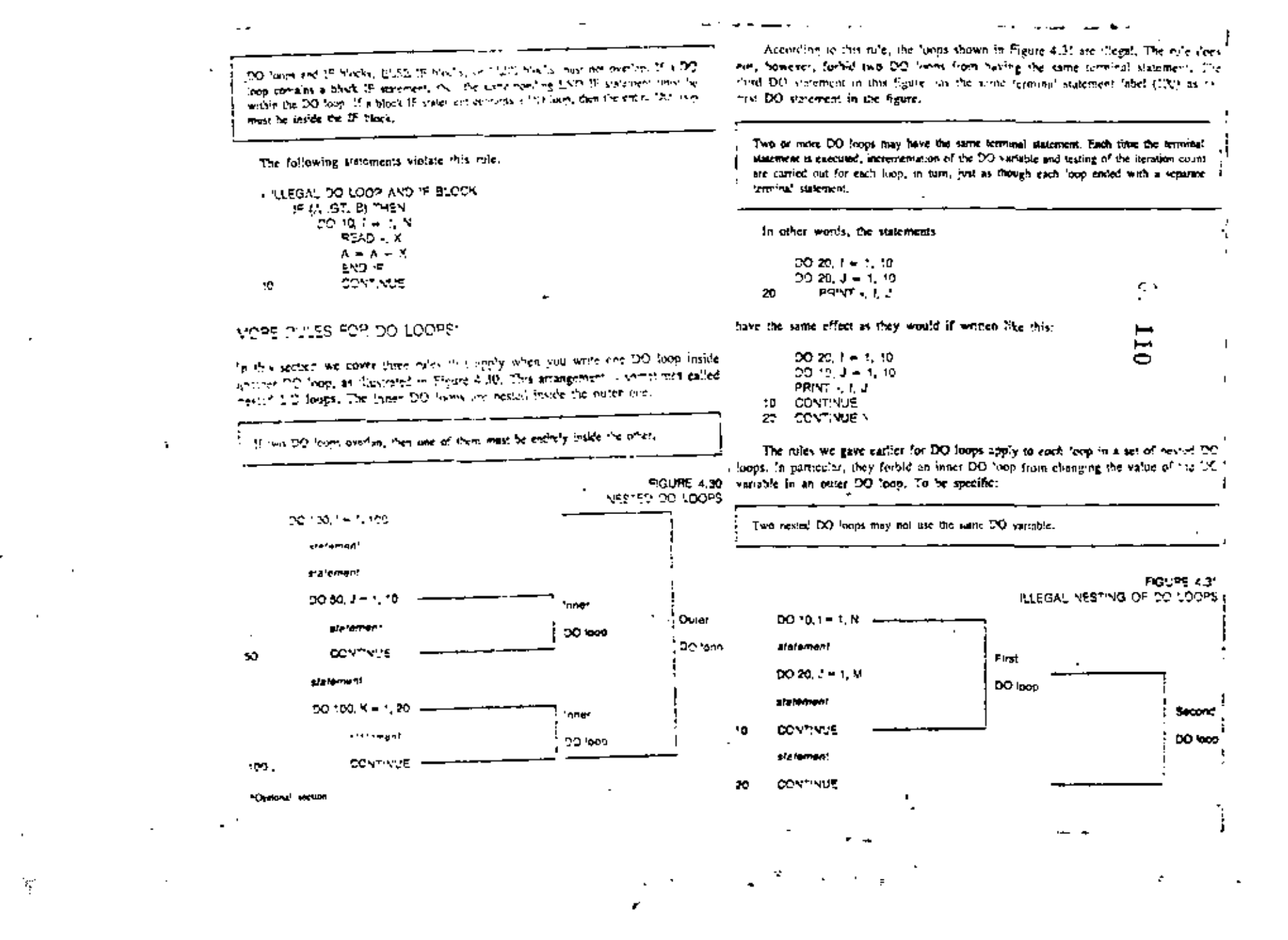

#### **JOHN HUL STATEMENTS AND STRUCTURED PROGRAMMING**  $1.000000000000$

Thus the following DO longs are not pennited.

DO 20, 1 = 1, 10  $00.12.1 - 1.10$ statement. CONTINUE

20 **CONTINUE** 

10

## STYLE MODULE-WISUSE OF THE DO STATEMENT

Not all loops are DO loops. The DO statement is useful for some kirds of loops, but sometimes you should use GO TO and IF slatements invead.

Consider the following short program. This program is supposed to read a deck of cards, with one number on each card, and print the sum of all the numbers.

```
· POOR PROGRAM TO ADD NUMBERS
    REAL SUV. X
    INTEGER I. N.
    SUM = 0. READ THE NUMBER OF DATA CARDS
    READ N
    00, 10, 1 = 1, NREAD X
        Sum = SUN + xCONTINUS
10
    PRINT - N. ' CARDS WERE READ'
    PRINT - THE SUV IS IT SUV
```

```
END
```
This use of a DO loop makes things easy for the programmer, but it makes things hard control attucture, for the user of the program. Suppose you wanted to add up the numbers on about 200

cards. You would have to count all the cases before you could fun this program. And if you made a mistake in counting, the program would not work.

It is much better to let the comparer do the counting. That is what computers are good at. Here is one way to do it.

```
- BETTER PROGRAM TO ADD NUVBERS
    REAL SUM, X
    INTEGER N. INFIN
    PARAMETER (INFIN = 50000)
    SUV = 0DO 10, N = 1, INFIN
        READ (-. -. END = 20) X
        SUN = SUW + X- CONTINUE
tŌ
```
20. PRINT A N = 1. 1 CAPOS WERE READ! PRINT . . THE SUV IS . . SUM END

This program uses a DO loop with a large upper limit. The apper limit was chosen to he so large that it would never be reached. The program should always exit the loop via the END = branch on the READ statement.

It is just as easy to write this program without using a DO loop at all. This is what we've done in the third version.

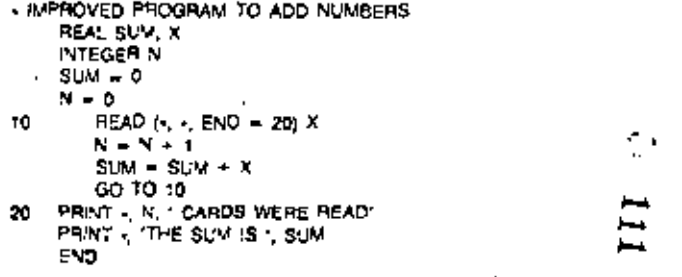

There are two lessons to be learned from this example, the first lesson is this:

Use DO loops where appropriate. Use other kinds of loops where they are better agited to the program.

A DO 1000 is fine if you know in advance how many times the loop needs to be executed. But if you want a loop to repeat until some condition is true-for instance until the program runs out of data cards-them you should consider using a different

Y.

The second lesson is of a more general amore.

Make your program casy to me.

Of course you want to make your program casy to write. That is fine. But do not do so at the expense of making it hard to ste. For example, do not make the user count the data cards by hand. Computers have gotten a bad repuration over the years. Some people see them as inflexible, obstinute machines. In most cases, the programmer, not the computer, is to blame. The first program in this acction is only a small example of the problem. But many large programs written by professional programmers are just as bad. As your skill in programming increases, you may very likely begin writing programs for others to use. As a programmer, whether student or professional, it is your responsibility to look out for the interests of the user.

بمسام

133 i

 $\ddot{\phantom{a}}$ 

STYLE MODULE-COMPARISON OF REAL EXPRESSIONS. FOR EQUALITY

You can run into difficulty when you use a relational expression of the form

A .EO R

where A and B are real expressions. The following program illustrates the problem.

```
· TEMPERATURE CONVERSION TABLE
* INCORRECT METHOD:
    REAL C. F
    F = 95ton
       C = 5.079.0 + iE = 325PRINT - FAHRENHEIT, F. CELSIUS. C
        F = F + 0.1IF (F. EQ. 195.1) STOP
       GO TO 100
    END
```
This is a legal program, but on many computers it would get stuck in the loop. The reason is that F may never be equal to 105.1. Mathematically, F should be 105.1 on the 102nd iteration of the foon. But F is a real variable, and there is some inherent cerve in real variables because of the way they are stored in the computer. On the 102nd trip through the loop. F might be event to 105,099999, which is very close to 105.1, but not exactly equal, so the toon repeats again, with F approximately expal to 105.2. The program might run forever unless stormed by the computer operator. (Usually, the computer operating system will automatically trop student jobs that run for more than a few seconds.)

To avoid this problem, observe the following practice:

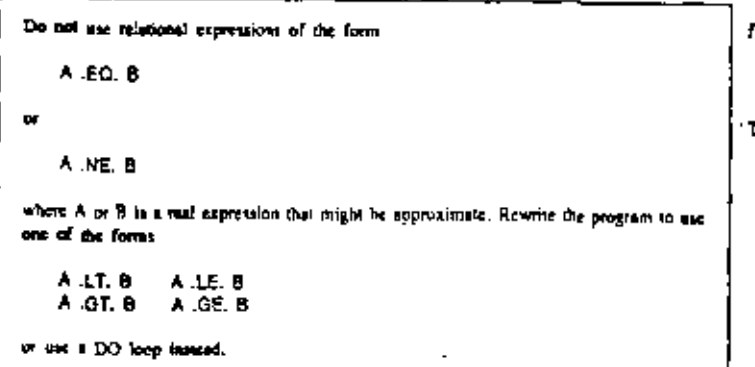

STYLE MODULE-REAL DO VARIABLES

When you use a DO loop with a real DO variable, the value of the variable will be approximate. Consider the temperature conversion program in the previous example. We can rewrite this using a DO loop, as follows:

```
· TEVPERATURE CONVERSION PROGRAM
    REAL C. F.
    DO 100, F = 95, 105, 0.1
        C = 5.0.9.0 + (F - 32)PRINT . FAMRENHEIT, F. CELSILS. C
100
       CONTINUE
    END
```
This program is legal and it does not get stuck in a loop (because the DO loop tests the iteration count, not the value of P). But the output may look a bit strange. On a certain computer, the program might produce the following output. ۰.

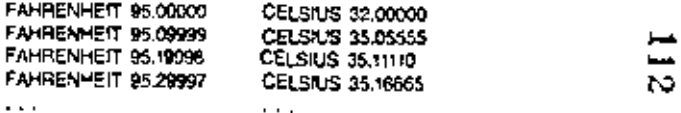

The programmer may have wanted the Fahrenheit temperatures to be exactly 95.0, 95.1. 95.2, 95.3, and so on. But there is a commistive roundoff error that results from adding 0.1 to F on each iteration. So the values of F are slightly mateurate and the output is hard to read.

The way around this problem is to use integer arithmetic. It is less convenient to use, but it it more precise, and in tome applications, that is important.

Instead of a real DO variable, you can use an integer DO variable N that varies from 0 to 100. You can compute P from N with the statement

```
F = 95.0 + N/10.0
```
his method eliminates the cumulative round-off error. Here is the complete program.

```
- TEMPERATURE CONVERSION TABLE
    REAL F.C.
    INTEGER N
```
 $00:00, N = 0.100$  $F = 95 + N/10.0$  $C = 5.0$   $9.0 + (F = 32)$ PRINT . FAMRENMEIT: '. F. ' CELSIUS.', C 100 **CONTINUE END**  $\mathbf{I}$ 

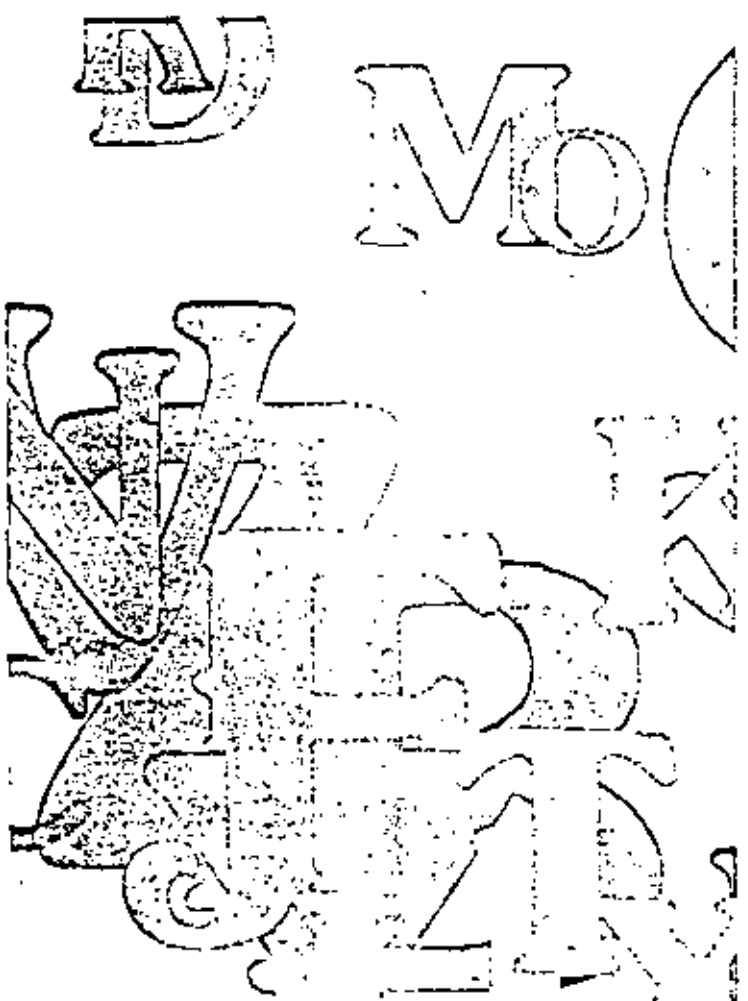

# CHARACTER DATA

INTRODUCTION. A computer is more than just a "number crimcher" that carries out mathematical computations. It is a general-purpose machine that can process symbols of all types. Many important computer applications are nonnumerical, involving very little arithmetic. For instance, consider the probtern of compliing a telephone directory for a city with 200,000 phones. Sorting the customer's names in alphabetical order is an enormous job but one that involves processing not of numbers, but of character data.

In this chapter you will learn how to use character data in FORTRAN. There are character constants, character variables, and character expressions similar to the erithmetic expressions covered in Chapter 3. One programming consideration in dealing with such data is that each character expression has a certain length, that is, it consists of a certain number of characters.

In forming character expressions from constants and variables, you can use the concatenation operator to join two character strings. The reverse operation, in a sonse, is extracting characters from a string by using substring expressions.

Using these simple tools, you can write a variety of interesting nonnumerical applications.

#### CHARACTER CONSTANTS

دے

A character is a single letter, digat, or symbol. The collection of all the characters that a computer can represent is called the computer's character set. For instance, the FORTRAN character set includes the capital felters A, B, C, ..., 2, the digits 0, 1,  $2, \ldots, 9, 4$  block space, and the symbols  $4 - 4$ , () = : ' and \$. Many computers also include small fetters a, b, c, . . . . 2, and other special symbols in their character sets.

A character string is a sequence of one or more characters. A character constant in FORTRAN is a character string enclosed in quotes ('). For example:

ABC:

is a character constant representing the character string ABC. The number of characters in a cheracter string is called its length. Thus 'ABC' has length 3.

A space character (torretimes called a blon's store or a blank) is a character. Thus the character constant

"A B"

consists of three characters: A, space, B. Although seaces are usually ignored in FORTRAN, they are significant within a character constant,

Any character in the machine's character set may be part of a character constant. You and even include a quote muck as a papel of a character constant by representing it as two consecutive quotes:

#### "DON"T"

This character constant consists of five characters: D, Q, N, quote T.

#### CHARACTER VAR'ABLES

Integer variables store integer values, and real variables store real values. To store a character string value, you use a character variable.

You can picture a character variable us a sequence of empty boxes in computer memory (Figure 5.1).

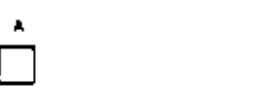

 $-1 - 1 - 1 = 0$ 

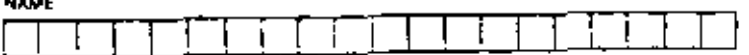

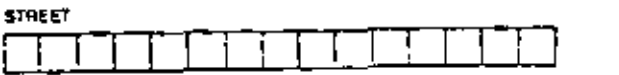

You can prive a therape verticle as a sequence of empty boxes in computer memory where the veriables X and Z have the default length 10, but Y has length 2, since its length each box can hold one therecter. The type statement

CHARACTER A-1, NAME-20, STREET-15

sela up the fives vanables depicted here, having lengths 1, 20, and 15 diseasers

Each "box," or character storage unit," as it is more proverly called, can hold one character. The number of such boxes in a character variable is called the length of the variable.

You can use a CHARACTER statement in FORTRAN to declare variables to be character variables. An example is:

#### CHARACTER NAME-20

This statement says two things: that NAME is a character variable, and that the length of NAME is 20 characters.

The CHARACTER sustiment is a type statement. like INTEGER and REAL. That means that a CHARACTER statement is nonexecutable, and must come at the beginning of your program.

You can use a CHARACTER statement to declare a single variable, as in the previous example, or to declare several character variables, as in the following statement.

### CHARACTER Art, NAME-20, STREET-15

This statement says that A, NAME, and STREET are character variables having lengths 1, 20, and 15.

The length specification that follows the asterisk after each variable name can be an integer constant, as in the previous examples, or it can be an integer expression, enclosed in parentheses, as in this statement

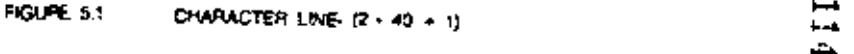

You can give a character variable any length you choose.

You can give a default length specification, after the word CHARACTER, which applies to all the variables in the CHARACTER statement. For example:

CHARACTER -10 K, Y, Z

means that  $X$ ,  $Y$ , and  $Z$  are each character variables having length 10.

The default length is the length of each character variable for which you do not give an explicit length, In the statement

CHARACTER -10 X, Y-2, Z

is declared explicitly.

"Amother name for a character Morage unit is a light, Weaking a group of bits (benefy digits). Afthough character intrope with is the correct FONTRAN technology, the wood bute is in common that in community licensus.

147

. .

#### 148 CHAPTER 5 CHARACTER DATA 149 . If you provide no length specification at all, each variable has the default length. parentheses. This has the same effect as the previous definition, but it is more of I. Thus, the statement convenient because you need not count the characters in the constant. In general, the declaration CHARACTER A. B. C. CHARACTER name -I-1  $\blacksquare$ means the same is can be given to specify that name is a symbolic character constant. The actual length CHARACTER A-1, B-1, C-1 of name is then determined from the PARAMETER statement that defines its value. As with integer and real variables, you can declare character variables implicitly. **EXAMPLE 3.3 Simple Grading Program** In a chemistry class, there were five loboratory assignments with 100 points possible on each. A For example, the statement data card has been prepared for each student, giving the mudent's name followed by the five **IVPLICIT CHARACTER (C, X)** laboratory grades, as in the following tample: "PAULING, L.' 95, 95, 90, 67, 92 says that unless otherwise specified, variables beginning with the letters C or X will be character variables, having the default length of 1. Notice that the mark is enclosed in quotes on the data card. A student needs a socal of 380 You can declare character variable lengths, as well as names, implicitly. The points or more to pass. A total of 430 or name is considered excellent. Write a program that statement prints each student's name, grades, and grade, and the world FAIL, PASS, or EXCLLLENT. Some sample output is: TVPLICIT CHARACTER (2 (A - C), CHARACTER (10 (X) PAULING, L. 95 -90 says that variables beginning with the letters A, B, or C are character variables of R.T 92 TOTAL 159 **EXCELLENT** BOHR, N. 68 82 75 88.  $B1$ TOTAL 404 **PASS** length  $2$ , and variables beginning with the letter  $X$  are character variables of length  $10$ . SMITH, X. 60 62. c. 50 60 **TOTAL 232** FAIL. To store the name, you can use a character variable NAME of length sufficient to store the SYMBOLIC CHARACTER CONSTANTS longest name. The declaration CHARACTER NAVE - 25

 $\mathbf{v}$ 

In Chapter 3 you saw how to use the PARAMETEN statement to define symbolic integer and real constants, as in the following evangue.

INTEGER MAXSIZ **REAL PI** PARAMETER (MAXSIZ = 100, P! = 3.1416)

Similarly, you can define symbolic chieneter constants, as in the following statements.

CHARACTER TITLE-32 PARAMETÉR (TITLE = 'ACVE COMPANY SALES REPORT')

The length of 32 was used because there are 32 characters in the constant TITLE, Another, more convenient way to set up the symbolic constant is this:

CHARACTER TITLE -(-) PARAMETER (TITLE = 'ACME COVPANY SALES PEPORT')

The difference is that the length of T!ILE is given as an averisk enclosed in

allows for a name of up to 25 characters. If any name is longer than 25 chemeters, the excess characters will just be trancated. You can read a data card with the statement

READ (4, -, END = 100) NAME, G1, G2, G3, G4, G5

There are three kinds of output line, depending on the rating of the student: FAIL, PASS, or EXCELLENT, One way to make the selection is to choose among three PREVT statesms.

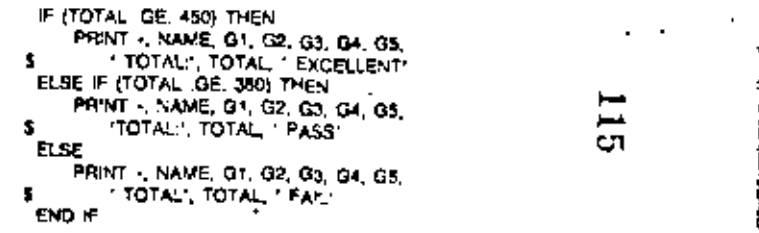

CHAPTER 5 CHAPACTER DATA

A mold concise method, however, is to use a single PRINT sistement with a character variable RATING to which one of three values has been instanced. This mathod is illustrated in the following complete program

#### . PROGRAM TO TOTAL LAB GRADES.

```
CHARACTER NAVE +25, RATING+10
    INTEGER G1, G2, G3, G4, G5, TOTAL
10 READ (4, +, END = 100) MAME, G1, G2, G3, G4, G5
        TOTAL = Q1 + Q2 + Q3 + Q4 + Q5JF (TOTAL LOE, 450) THEY
           PATING - 'EXCELLENT'
        ELSE IF (TOTAL GE, 380) THEN
           RATING - PASS
       ELSE
           RATING - 15AM
       END !F
       PRINT + NAVE 01, 02, 03, 04, 05
           "TOTAL", TOTAL " PATING
    GO TO 10
100 END
```
 $\mathcal{Z}$ 

CHARACTER EXPRESSIONS

Since character data is stored in memory deterently than numeric data, you cannot add or subtract character data as you would namely data. The character constant

#### $-123$

 $150$ 

is not the same as the integer congrant

#### 123

The two constants look similar on paper, but in computer memory they are entirely different. You cannot mix character with numeric data as in the incorrect FORTRAN statement:

 $X = 723^2 + 1$ 

" Both character constants and character variables are types of character expressions. Although the usual mathematical operations are not valid in character expressions, there is one operator you can use to combine character expressions. It is called the concatenation operator, and it is represented in FORTRAN by a double tlash (//).

The word concutenation (sometimes called catenation) comes from the Greek word catenula, meaning cham. To concentrate two strings means to thain them together. If C1 and C2 are two character expressions, then

#### $C1$  //  $C2$

is the character string obtained by joining C2 to the end of C1. Here is an example:

CHARACTER F-3, C-7 F + 'FOR'  $C = F \# TBAN$ PRINT C

The second assignment statements concatenates 'POR' and "TRAN', antigning the value 'FORTRAN' to C.

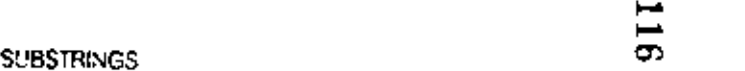

As you have seen, you can think of a character variable as a sequence of boxes in computer memory. Sometimes you may want to deal with the individual boxes, or groups of boxes, that make up a character variable. That is what substrings are used for. You can think of a substring as an individual box or a group of adjacent boxes within the variable (Figure 5.2). More formally, we can define a substring of a character variable as a requence of one or more consequilve character storage units of the variable.

Character storage units within a variable are numbered 1, 2, 3,  $\dots$ , starting with the leftmost character. To specify a substrang, you need to specify the name of the

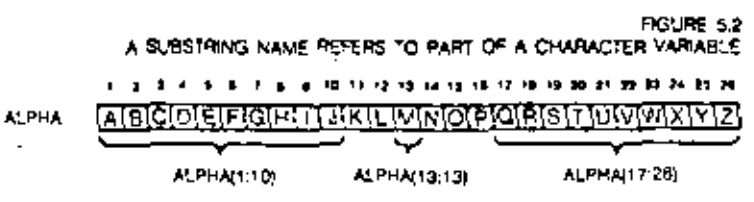

In this figure, ALPHA is a character variable consisting of 26 character sourige units. The substitute name ALPHA(1:10) refers to the hrit 10 character storage units of AUPHA. The substring name ALPHA(13.13) refers to the 13th character storage until ALPHA(17.26) refors to the tast 12 character Porson until

### CHAPTER 5

 $\overline{a}$ 

variable and the number of the first and the last character storage unity. The FOR-TRAN notation for this is:

NAVE(L)

This notation represents a substring nome. NAME is the name of a character variable. I and J are integer expressions which are called substring expressions. The value of | is the number of the first character, and the value of I is the number of the last character in the substring. Notice that the substring expressions are separated by a colon.

The following example illustrates substrings.

- EXAMPLE OF SUBSTRINGS CHARACTER ALPHA-26, S-10, C-1 ALPHA = "ABCDEFGHUKLV"\OPGRSTUVWXYZ"  $S = ALPHA(1, 1)$ PRINT - S  $S = ALPHA(1726)$ PRINT ALPHAU 51 / S PRINT - ALPHA(1;5) // ALPHA(22:26)  $C = A1P1A(2,2)$ PRINT . C END

The output from this program is:

ABCDEFOHU ORSTUVWXYZ ABCDEQRSTOVWXYZ **ABCOEVVAXYZ** я.

In this example the substring expressions are integer constants, but they could be integer expressions instead, as in the following statements.

 $N = 10$ PRINT  $\cdot$ , ALPHA(N = 5; N + 5)

The length of a substring name is the number of characters it contains. You can refer to the individual character storage units using substring names of length 1, like the following:

C(H) ALPHA(N.NI NAVER + 12 + 1)

A substring can have any leaguh. There is only one restriction,

Rule for Substrine Expressions. Whenever you use a subscribe name

**NAMED JI** 

the values of the substring expressions I and I must obey the relations.

tasts Janenen of MAME

Thus if you use a variable C defined by

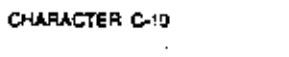

it would be illegal to use subscribe furnest

 $C(9 - 1)$ 

 $\alpha$ 

 $C(0, 5)$ 

because they refer to nonexistent character storage units.

A substring name always contains a colon, but you can omit either of the integer substring expressions. The notation

**NAVERS** 

means the substring of NAME consisting of character mimber I through the end of NAME. Likewise, the notation

NAME(:I)

means the substring of NAME consisting of all the characters up to character I. For example, the statements

 $\sim$   $-$ 

CHARACTER VOWEUS VOWEL = 'AEIOU' PRINT VOWELD! PAINT - VOIVEL(4)

will print the characters

ЮU. **AEIO** 

CHAPACTER DATA

Ċ,

Į

 $\mathbf{J}$ 

**EXAMPLE 3.2 Shifted Output Lines** Write a program that prime the following output.

FORTRAN 77 **FORTRAY 77** FORTRAN 77 FORTRAN 77 FORTRAN 77

There are a total of 50 output lines, each line here shifted one character to the right from the arevious line.

An easy way to produce the desired nutrel is ship. For each N from 1 to 30, priot N blank. traces followed by the string FORTRAN 77, 5 BLANK is a character variable consisting of 50 blank spaces, you as use the substrate differential

**BLANKLIN** 

٠

٠٥

to print the first N spaces.

- PRINT SHIFTED OUTPUT LINES.

**INTEGER N** CHARACTER BLANK-50  $DO 10, N = 1, 50$  $B$ LANK(N,N) =  $\cdot$ PRINT - BLANKLANI FORTPAN 77-**CONTINUE** END.

CHARACTER ASSIGNMENT

A character assignment statement stores character strongs, much like an anifonetic Baignment statement stores humeric values. For example,

WONTH - 'JANUARY'

stores the character string JANUARY in the character variable MONTH. You have already seen several examples of the character assignment statement. This section explains its effect in more detail.

The first rule for character assignment cays that you cannot mix character and numeric dark in an assignment.

**Enle for Churacter Assignment** 

If the left side of an assignment statement is a character variable, then the right side must be a character expression.

Thus, the following statements are [liegal because 123 is an integer,

- FLEGAL CHARACTER ASSIGNMENT CHARACTER C-3  $C = 123$ 

You can use a character assignment statement to store a velue in a substring. Here is an example.

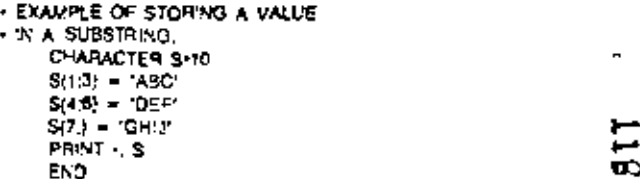

This trogram prints the string

**ABCDEFOHIJ** 

In general, the rule is this:

Rule for Character Assignment A character assignment statement has the form

name - expression

where none is a character variable or substring nume, and expression is a choracter CADICAMOR.

The variable or substring name on the left of the equal sign has a certain length, as these the expression on the right of the equal sign. If these lengths are the same, the entite value of the expression is signed. If the lengths are different, the effect in determined by the following roles.

154

:55

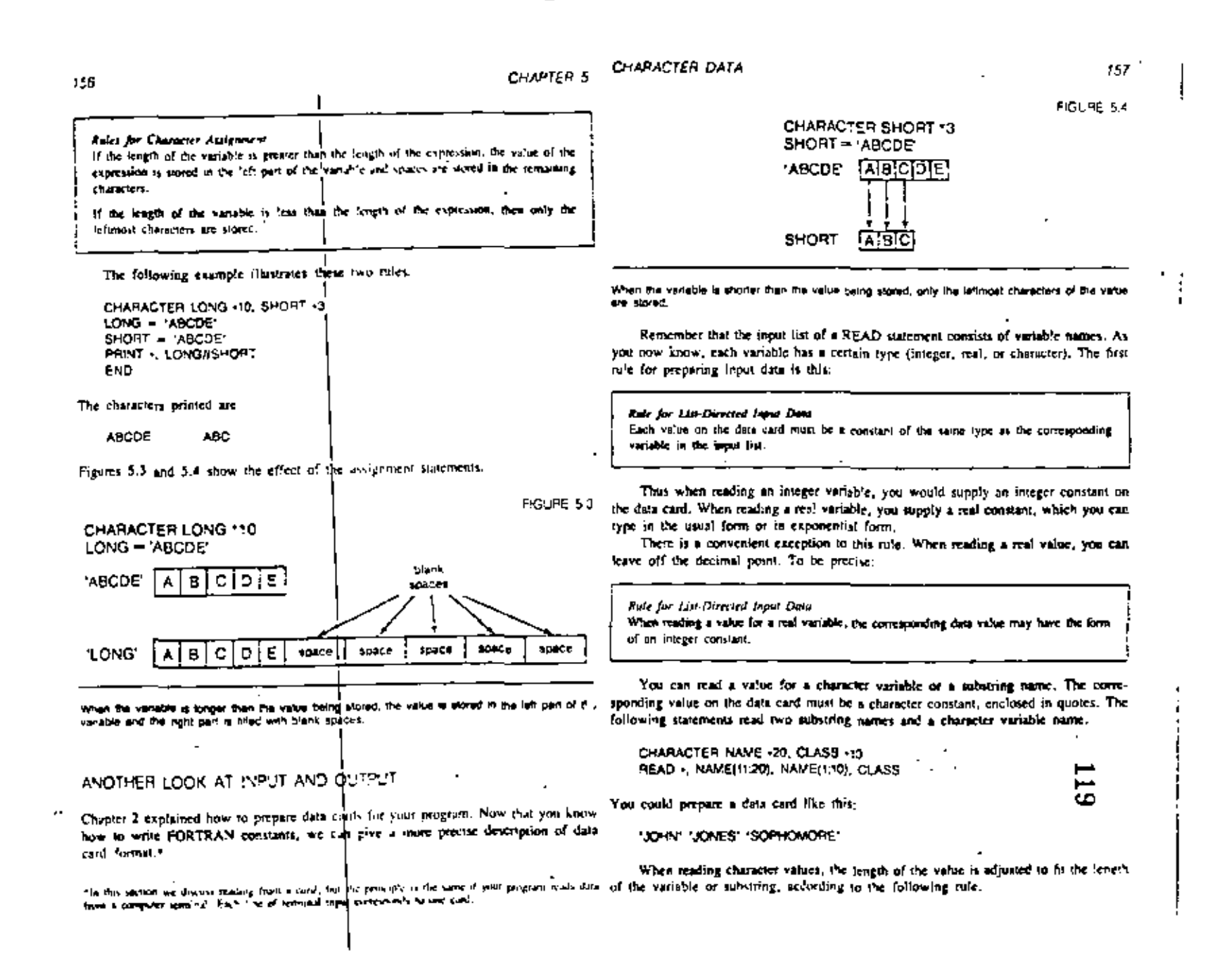

A

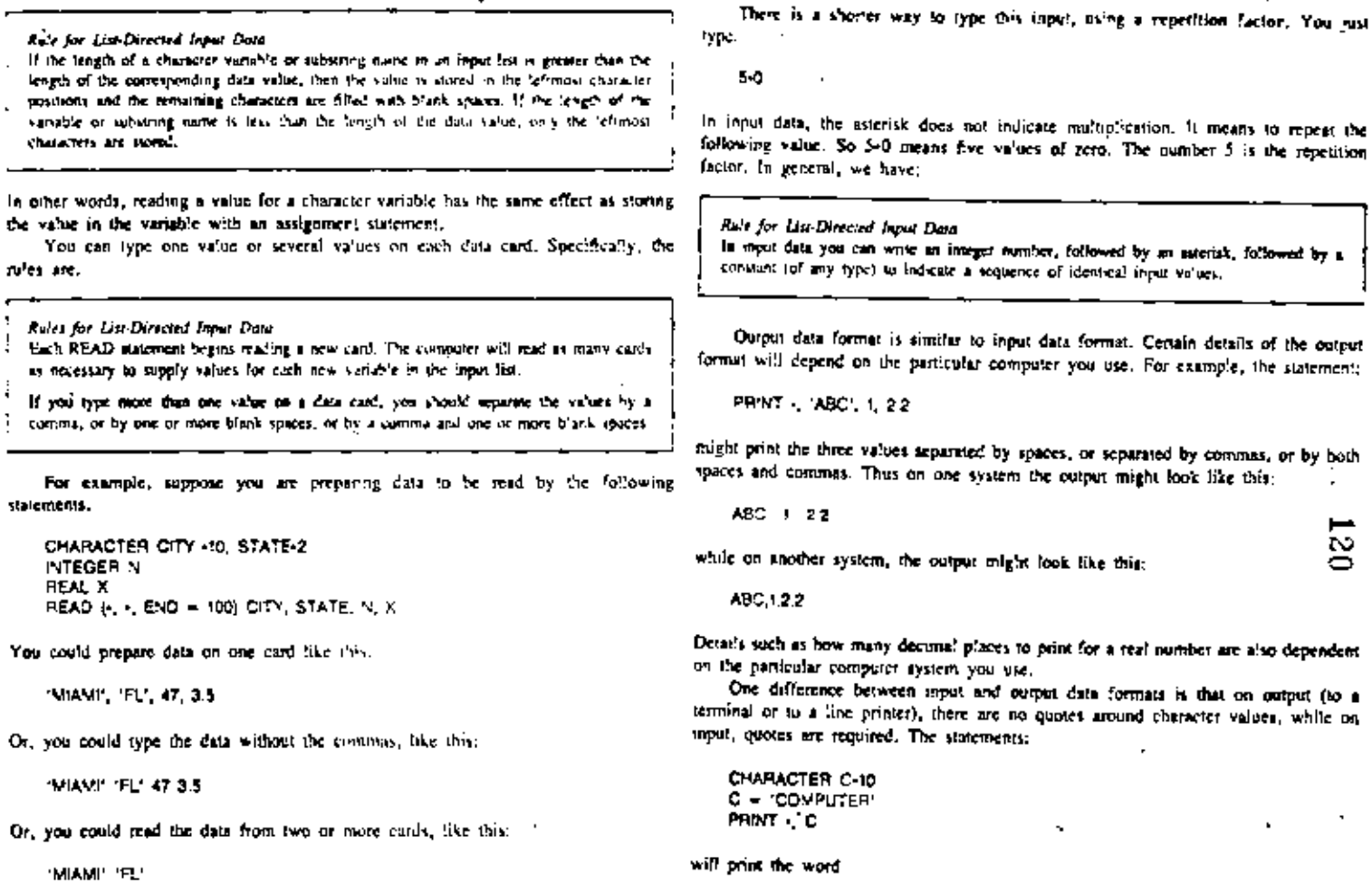

**COMPUTER** 

READ - C

 $\sim 10$  km

Sometimes you may want to read several identical values from a card. Suppose (with no quotes). But to read a value with the statements you want to read five values, all zero. You could type the card like this: CHARACTER C-10

 $000000$ 

47

 $3.5$ 

158

- If  $\overline{a}$ 

 $\sim$   $-$ 

ru<sup>j</sup>es

 $\mathbf{r}$ K

You

÷.

l.

the.

D.I

 $\blacksquare$ 

you need to type quotes around the treat data, like this,

**COMPUTER** 

Typing quotes around character input may semetimes be inconvenient. There is a way to read character data without quotes. You can use a format in a READ statement. Here is an example.

READ 6, '(A)', END = 100) C

You have seen similar READ statements before. But this one, instead of having two asterisks, has the symbol

**TAP** 

in place of the second asterisk. This symbol represents a format specifier consisting of an A type edit descripter. This is often called an A format, for short,

In Chapter 8, you will learn all about forecats. There are many different kinds. You can use them to specify exactly how you want your input or output data to look. For now, we will need only one kind of format, the A format illustrated above. The following rule explains now to use it.

Rale for List-Directed Input Data

Suppose that war is a character versable (or substring nume) baving a length of a characters. The statement

READ N. YAY, END = 900) Var

reads the first it characters from a card and stores them in var. Any remaining characters on the card are ignored. If there are no more input cards, the program branches as statement 900 (or to whatever statement label you supply after the END =).

The following example illustrates this form of the READ statement,

#### **EXAMPLE 5.3 Linns a Card Dres**

Write a program that will read a deck of cares and hat them on the printer. You could use this peogram to get a limited of your FORTRAN programs or data sets.

Here is a simple program that does the job. The RUAD violentert reads all 60 characters of the card land the substring LINE(1192). The first 10 characters of LINE are blank spaces that provide a left margin when LINE is printed.

+ PROGRAM TO LIST A CAPD DECK CHARACTER LINE -90  $CNE (1, 0) = 1$ 

READ (+, '(A)', END = 90) LINE(11:90) 10 PRINT - LINE GO TO 10 END<sub></sub> 90

#### **EXAMPLE 3.4 Program Doramentation Lines**

Whenever you write a program to be used more than once, you will need to write some documentation telling how to use the program or how to change it. Often it is useful to melode mich documentation as comments within the program limit.

Not all of the comments in a program will be part of the general program documentation. Suppose you adopt the following convenient:

- 1. Begin each block of general documentation with a comment card having a plus sign in column 2.
- 2. End each block of general documentation with a continent card having a menus sign in column 2.

Here is an example.

++ PROGRAM TO UST DOCUMENTATION.

- AUTHOR: M. MERCHANT.
- THIS PROGRAV READS A DECK OF INPUT CARDS AND PRINTS
- ALL THE DOCUMENTATION BLOCKS. A DOCUMENTATION BLOCK IS
- DEFINED TO BE ALL OF THE LINES BETWEEN A "START" UNE AND
- A 'STOP' LINE (INCLUDING BOTH THE START LINE AND THE STOP
- LINE).
- A START UNE IS A COMMENT UME WITH A PLUS SIGN (+) IN
- COLUMN 2.
- A STOP LINE IS A COWNENT LINE WITH A VINUS SIGN (-) IN TO
- COLUMN 2.  $^{+}$

A PROGRAM MAY HAVE MORE THAN ONE DOCUMENTATION

- BLOCK. NOTE THAT ALL LINES IN THE DOCUVENTATION BLOCK.
- .. NOT JUST COMMENTS, ARE LISTED.

The principle of the program is to read all the crost hoes, first all lines that are inside a documentation block, and skip all lines that are not. Thus, as the program reads the lepst, there me two possible "states." it is either inside or quiside of a discomersation block. Figure 5.5 shows the top-level program design.

An important point to note is that the end of a documentation block is signalled by a "stop" fine, but the stop line is itself part of the block. That is why the transition from being ina block to being out of a block must take place after the line is printed.

The program needs some way to "remember" whether it is inside a documentation black. You can use a logical variable INSIDE which is true when inside a block and false otherwise.

According to the definition, a block begins with a comment line having a plus sign in column 2. The equivalent FORTRAN condition can be written:

LINE(12) EO. 1+1 OR LINE(12) EO. 10+1

160

161 i

 $\mathbf{r}$ 

٠

## FIGURE & COMPARING CHARACTER EXPRESSIONS PROGRAM DOCUMENTATION CONFIRMEDITORIC LESSY. Assume that we are outside a documentation block ALT.B White them is more input **Read a time** relation: If this is a "start" kne **Chair** a'se We are inside a documentation block. two characters. \* Hiside a cooumentation block then else Print this fine

Hithis is a "stoo" fine

Here is the complete PORTRAN program.

then

LOGICAL INSIDE CHARACTER UNE + 80

INSIDE - FALSE.

READ (. '(A)', END = 900) UNE 100 IF (UNE(12) JEQ. 1-41.09. UNE(12) EQ. 10-1)

We are outside a documentation block

INSIDE = THUE. з.

IF (INSIDE) PRINT . UNE

IF (UNEN 2) JEO NATION LINE(12) FO (CAT) s  $INSIDE = FALSE$ .

$$
\mathbf{60} \text{ to } \mathbf{100}
$$

$$
\mathbf{S} \mathbf{C} \mathbf{O} \in \mathbf{S} \mathbf{C} \mathbf{O}
$$

The relational operators, LLT., LEO., and so on, can be used to compare two character expressions. With character expressions,

means, especially, that A comes before B in alphabetical order. For example, the

'APPLE' LT. 'BANANA'

is true, because APPLE comes before BANANA in alphabrical order. To see how alphabetscal order works in FORTRAN, let us start with the simplest case, comparing

A'phabetic characters compare according to the usual alphabetical order. Thus the following relations are all true.

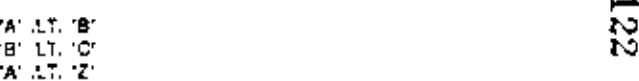

What happens when you compute nonalphabetic characters? For example, how can you tell whether the relation

 $\mathbf{L}$   $\mathbf{L}$   $\mathbf{L}$   $\mathbf{L}$   $\mathbf{L}$ 

e'se

is true or false? The answer depends on the particular computer system you are using.

Suppose you took all the characters in your computer's characer set and put them in their generalized alphabetical order, so that the first character is less than the second, the second character is less than the third, and so on. This attangement is called the collating sequence of the computer's character set.

Here is one possible collating sequence for the FORTRAN character set:

space \$ ' ( ) ++, - J0123455789; = ABCO ... 2

This is the collating sequence specified by the American Standard Code for Information Interchange (ASCII), which is used on many computers.

The ASCII collating sequence, however, is only one possible choice. Must IBM computers use the Extended Binary Coded Decimal Interchange Code (EBCDIC). This is a different character set, with a different collating sequence.

Although the exact collating sequence may vary among computers, certain relations will always be true in standard FORTRAN. As we said earlier, uppercase elphabetical characters compare according to the usual alphabetical order. The charactess corresponding to the digits 0 through 9 compare in the usual numerical order. Thus, the following relations are all true.

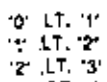

 $9.9.1$ 

A blank space is less than both the letter 'A' and the character 'O'. Thus, the for owing relations are mue.

111 LT. 181  $+ + 11.40$ 

There are no standard rules for determining the order of other special characters, That is, the relation

943 LTD 97

might be true on one computer system and fully on another. Similarly, all of the following relations might be tither true or type, depending on the particular collating sequence your computer uses.

化三角孔 经 **ALLEY** - 大 工工 口  $9.17 -$ 

If your computer has lowercase alphabene characters, they will probably compute in elphabetical order, but they have no star-lact relation to uppercase characters. Thus,

**a** LT.

might be either true or false, depending on your computer,

The proceding discussion ceals with comparing two single characters, but you can compare two longer character expressions as well. Suppose that Cl and C2 are character expressions having the same length. Then the relation

C1. EQ. C2

is true if and only if each character of CI is equal to the corresponding character of CZ.

To determine whether the relation

C1 LT. C2

is true, you can use the same algorithm you use for equiting two words in alphological istder: Compare each changier of Cl. with the corresponding changier of C2. Keep comparing until you come to a character that is different for until you come to the end of the string). If the strings are different, then their a phabetical order is the same as the alphabetical order of the first different character. Thus the relation

#### "AAA!" !T. "AAA2"

is true because the fourth character of the first expression is less than the fourth character of the second.

You can also commite character expressions having different lengths. The effect of such a companion is as though the shorter string were pudded on the right with blank spaces to make it the same length as the forget string. Thus the relation

"A" // "x" (GT, "ABC"

is true.

It is illegal to compare a character expression with a matteric expression. Thus, the relation

11231 EO. 123

in illegal.

One final note about comparing character strings. Besides using selational operalors, there are two other useful ways to do it. One way is to use the intrinsic functions LLT, LGT, LLE, and LGE, which compare strings according to the ASCII collating sequence. Another way is to use the intensic functions CHAR and (CHAR, which make it pussible to define your own collating sequence. We will discuss intrinsic functions in Chapter 7.

#### **EXAMPLE 5.5 Classifies: Characters**

The object of this example is to read tines of text and, for each line, to produce output like the lollowing:

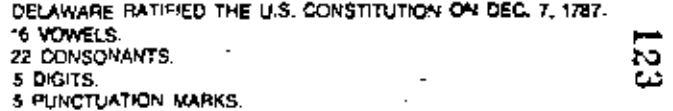

The first line of corput is the input line. The following four lines of curput show how many characters of each lype were present in the imput wowe's (A, E, I, O, U), consomers (other letters of the stphaliet), digits (U through 9), and purctasings marks (which, for this caumpic, will mean any character other than a letter, a digit, or a viank space). We assume that alphabelic letters are all uppercase.

141096-56

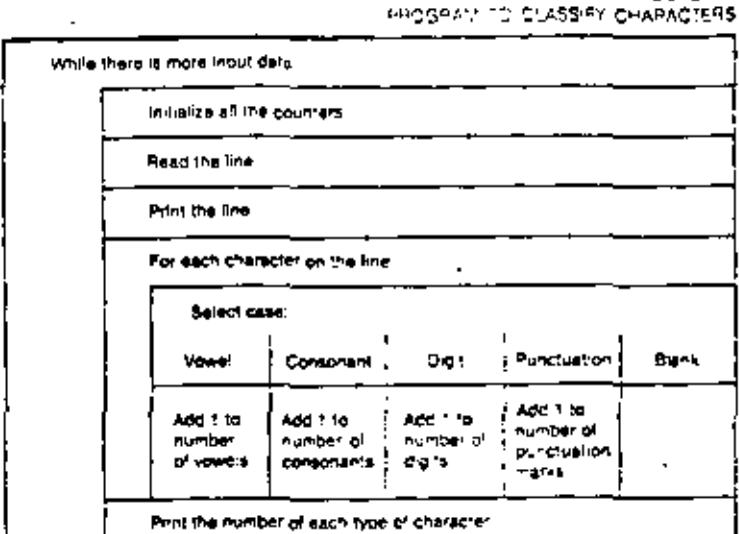

A sop-level design for this program is shown in Figure 3.6. For each input line, you mannet each changer. Reare out what type is is, then will I to the appropriate counter

To determine the type of a particular character C, suppose that CSET is a character variable in which the character set has been stored as follows.

CSET = "AEYOUBCOFGH-XLMNPOPSTVWXYZC123455789"

You can use a while-loop structure to compute C with each character of CSET as follows:

```
3 = 1IF U i.e. at and, 0 me, costrum then
\simJ = J + 1GO TO 20
    END IF
```
The final value of I determines the type of the character C, If  $J = 1$ , C is a black space, If  $2 \leq l \leq 6$ , C is a vowel, If  $\overline{l} \leq l \leq 27$ , C is a consolution If  $29 \leq l \leq 37$ ,  $C$  is a digit, If  $I > 37$ , C is not equal to any of the characters in CSET, therefore, C is a punctuation mark. Here is the convoleta program-

```
PROGRAM TO PEAD A SET OF CARDS AND PRINT THE VUNSER
- OF VOWELS, CONSONANTS, DIGITS, AND PUNCTUATION MARKS.
· VARIABLES:
.. LOOP COUNTERS:
    INTEGER 1. 3
- COUNTERS FOR EACH TYPE OF CHARACTER:
    INTEGER AVOIVEL, NOONS, NOIGHT, NPUNC
- STORAGE FOR THE INPUT LINE, FOR ONE CHARACTER, AND FOR THE
.. CHARACTER SET-
    CHARACTER UNE-60, C-1, CSET-36
    CSET = ' AEIOUBCDFGHJKLMNPORSTVWXYZ0123456789
10 PEAD (1. YA)", END = 900) UNE
    PAINT LINE
· INITIALIZE THE COUNTERS.
    NVOWEL \div 0.
    NCONS = 0NDCC = 0NPUNC = 0. INSPECT EACH CHAPACTER OF THE LINE AND DETERMINE THE TYPE.
    00100, 1 + 1, 80C = UNE(0)J = 120
        IF (J. LE. 37, AND, C. NE, CSET(J:J)) THEN
           J = J + 1GO TO 20
        END IF
        IF U EQ 1) THEN
                                                           t0
           (IT IS A SPACE)
        ELSE IF I'D LE. J AND, J LE. 5) THEN
           (IT IS A VOWEL)
           VVOWEL = NVOWEL + 1
       ELSE IF (7 LE, J AND, J LE, 27) THEN
           [IT IS A CONSONANT]
           NCONS = NCONS + 1ELSE IF (28 LE. J .AND, J .LE. 37) THEN
           (17.95 \text{ A } DIS1T)NOIGHT - NOIGHT + 1
       ELSE
           (IT IS SOMETHING ELSE, THEREFORE PUNCTUATION)
           NPUNC = NPUNC + 1END IF
100 CONTINUE
```
**LOUTPUT THE RESULTS FOR THIS LIST.** PRINT . NVOWEL, VOWELS, PRINT - NCONS, " CONSONANTS," PRINT . NOIGIT . D'GITS . PRINT - NPUNC, " PLACTUATION MARKS" GO TO 10 900 END

#### **EXAMPLE 5.6 Country Words**

The input data to this program contrats of a paragraph of English prose, typed on cards. The problem is to count the number of words in the puregraph. Also count the sember of nonblank Characters in the paragraph and compute the average word length, in characters per word. Print the paragraph, as well as the three numbers. Here is same unique output,

WHAT A PIECE OF WORK IS VAN. HOW NOBLE IN REASON HOW INFINITE IN FACULTY IN FORM AND MOVING HOW EXPRESS AND ADVIRABLE

23 WORDS, 94 CHARACTERS. AN AVERAGE OF 4 08696 CHARACTERS PER WORD.

#### (The quotation is Shakespeare, Humber, Act 21.1)

For simplicity, assume that the text contribe the nembers or special characters toch as posetuation marks. In particular, saturns that works are not hyphometed at the end of a line. Figure 5.7 shows the top-level design.

The only difficult part of this procedure is to determine when you have reached the end of a word. The problem can be simple if you adopt a simple definition of "word." We will assume that a word is a sequence of nontrians characters (disease by extent a blank character or by the and of the line. With this definition, you can write a more detailed and slightly modified version. of the inner long as shown in Figure 5.9.

This method almost works, but it has one flow. In the bottom decision, what happens when you look at the last character of the line! There is no "following character," so you spanor carry out the imageant. You certif A.d with this problem by making the condition more complicated, to take into account whether this is the last character on the time. An easier resolution is to make use that tyery fire has an even blank character at the end. Suppose the input line is 80 characters long. You can read the line into a variable LEVE that is defined to have not 10, but 31 characters, and you indialize the last character with the statement

UNE(01.01)  $-$ 

You can then write the condition that controls the inner loop as follows

Starting with the first character in the line, took at each character except the fast (the extra blank).

The hottom decision now makes some, because those is a "following character" for every character being looked at. This technique is trequently used in processing character data. Espire 5.0 June the testing algorithm.

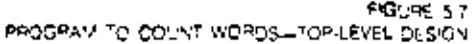

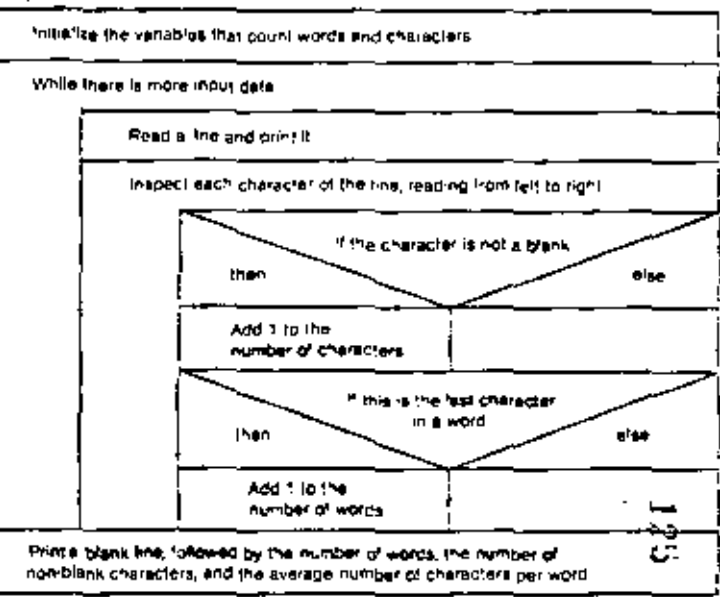

#### FOURS 59 DETAIL OF PROCEDURE FOR COUNTING WORDS.

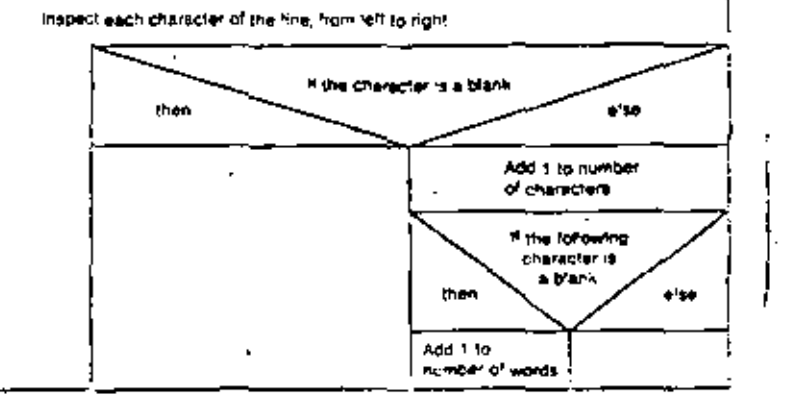

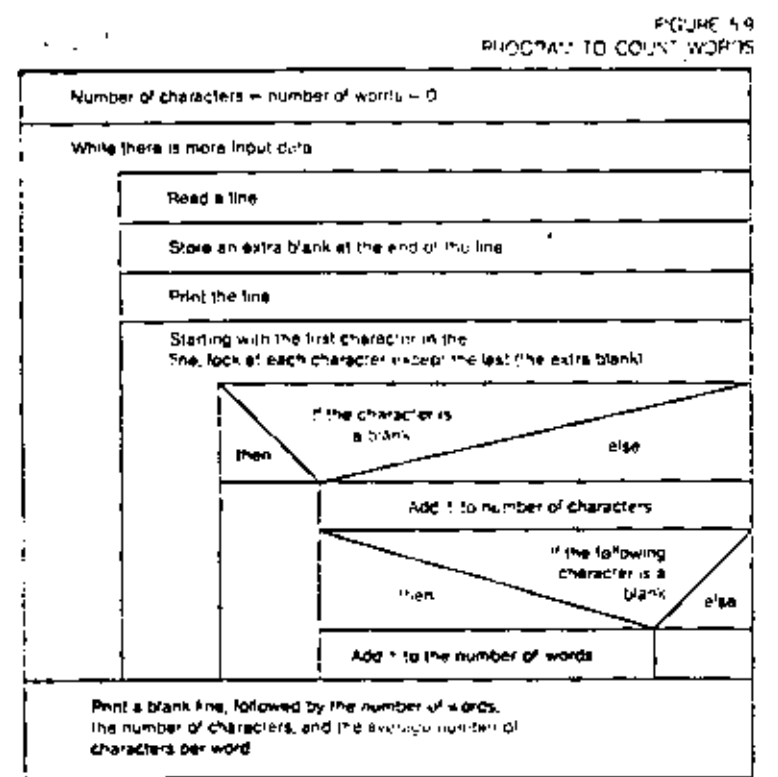

· PROGRAM TO COUNT WORDS AND NONBLANK CHARACTERS

- 4 IN A BLOCK OF TEXT, WHICH IS ASSLIVED TO CONTAINING.
- · SPECIAL CHARACTERS.

```
INTEGER CHARS, I, UNSIZ, VIORDS
REAL AVER
PARAVETER (LINS/Z = 80)
CHARACTER BLANK, LINE -(LINS/2 + 1)
PARAMETER (BLANK = 1.1)
```

```
\bullet .
```

```
CHARS = 0
```

```
WORDS - 0
```
10 READ (+, "(A)", END = 900) LINE((LINS)2) LINEILINSIZ . I: LINSIZ . II . BLANK **PRINT LINE** DO 20, 1 = 1, LINSIZ

```
SUM VARY
```
A character constant is a string of characters enclosed in quotes. You can also define symbolic character constants with a PARAUETER statement.

A character variable consists of a sequence of character storage units, and is declared by a CHARACTER statement. Every character variable, and, in lact, every character expression, has a certain longth which is the number of character storage. units it contains. You define the langth of a character variable in the CHARACTER. slatement. The variable has the same length throughout the program.

A substring is a sequence of adjacent character storage units of a character variable. You can use a substring to exiract part of a character string. The substring expressions that deline the substitute must be within the proper range or an execution crior with result.

A character expression con be a character constant, variable, or substring name. Character expressions can be combined using the concatenation doerator, which joins two strings to form a longer string

When a value is read into a character vanable or issuppled to it, the fergift is adjusted to hill the verlable. If the value is too long for the vanable, the rightmost characters are truncated. If the value is shorter than the variatie, plank speces are added to the right

When using helidirected input, each value read must be a constant of the same type as the corresponding variable. You can use an A format to read an entire input the as a single character value.

You can use relational operators to compare character expressions. For the operalors. EQ: and JNE, the result of a comparison is always determined, but for the other reinhone' poerators, the result is only parhafy determined by the rules of standard FORTRAN, Basically, character expressions compare according to a maberical order

Then the variable A and X(1) are both stored in the same location. X(2) and B are AyVem of subrootines that work together. If you want to use common storage to pass. should be of the same type as the corresponding variable.

practice they are frequently identical. This has the cifect of making the variables in common plobally defined. That is, the variables in common can be used by any program unit. This is an efficient way to pass oftermation emong subprograms, especially when much information has to be shared.

An extension of the ordinary COMMON statement is the bibeled COMMON statement, which is similar, except that it allows a label for the common storage area. . For example,

#### COVMON/BLOK/A, B, C

says to store A, B, and C in the common vierage area called BLOK. The idea of this is simply to allow more than one commun storage area. The general form of the labeled common statement is

#### COMVON block hame,, name,..... Name,

where block is a one- to six-character block turne, beginning with a letter, and name,. etc., are variable or array names, just as for the enlabeled COMMON statement.

The effect of this gratement is identical to that of the unlabeled common except that the variables are stored in the named common block.

Labeled common blocks with different names are separate from each other and from uniabeled common storage. This feature can be expecially useful when writing a

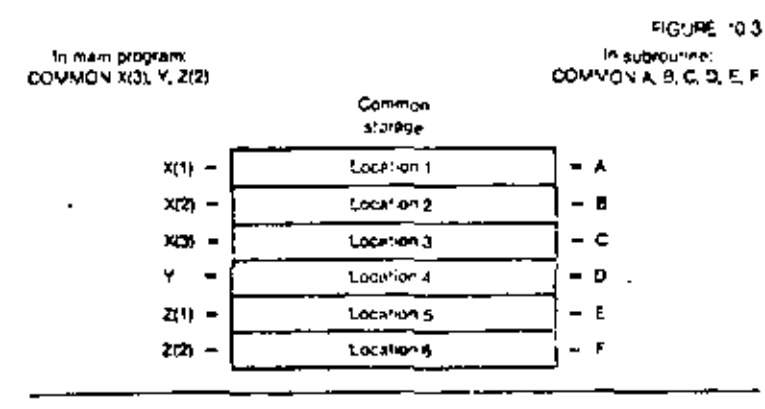

Example of common stillarism

stored in the same location, and so on. This is allustrated in Haute 10.3. Each variable. information among the subroutines, you can set up a labeled common block. Then these subroatines can be used with a main program or with another system of Although the COMMON statements can be different in different program units, in subroutines which also uses common storage. Since the common storage blocks are inbeled differently, they will not interfere with each other. There is one other difference between labeled and unlabeled common storage. Labeled common storage can be initialized with a DATA statement; unlabeled common storage cannot be.

#### **BLOCK DATA SUBPROGRAVS**

A DATA statement may not be used to initialize a variable which is in common storage. Thus the following is not allowed

COMMON WRONG(3) DATA WRONG 1 1, 2, 3, 1

It is attowable, however, to use a DATA statement to initialize a variable in laboled common storage. This is one important difference between labeled and unlabeled common. Variables in labeled common can be initialized by DATA statements only by using a special type of subprogram called a BLOCK DATA subprogram.

The BLOCK DATA subprogram contains no executable statements. Only declaration statements (such as INTEGER, COMMONIX)) and DATA statements may be used. The BLOCK DATA supprogram begins with the statement

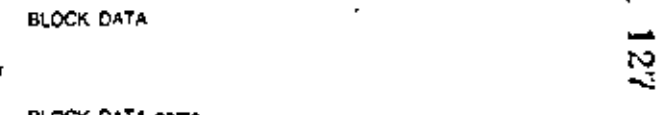

**BLOCK DATA NUTH** 

D)

where name is any legal subprogram name. The declarations and DATA statements fo"ow, Like other subprograms, it is terminated by an END line.

#### STATEVENT PUNCTIONS

Function subprograms, as you have seen, are a very useful feature of PORTRAN. A statement function is similar to a function subprogram, but it is not a subprogram. It is a function defined by a tingle statement. A statement function may be defined in any program unit. Within the program unit, you can reserve the statement function just like a function whomevars. Unlike a subprogram, though, a statement function cannot be referenced outside of the program unit in which it is defined.

All sintenent function definitions must come at the beginning of a program before the first executable statement and after all other declarative statements. The statement

 $\sim$  10  $\sim$ 

function definition is a declarative statement house the same form to an assignment statement.

$$
f(x_1, x_2, \ldots, x_n) = \epsilon \psi^{n} e^{i\psi(x)}
$$

where f is the function name, x, ..., is are variables specifying the dummy arguments of the statement function; and expression is any expression which may involve the dummy arguments.

For example, the statement function definition

 $F(X) = X + S(N) + COS(X)$ 

declares that the expression F(X) is equivalent to the expression

 $x + S(YX) + COS(X)$ 

threathout the program unit. You could replace the durinty argument X with any actual argument, just as for function subprograms. Thus,

 $P$ RINT  $\cdot$ , FIA  $+$  B).

has the same effect as

**PRINT** 
$$
\cdot
$$
 A + 9 + SN(A + 9) + COS(A + 9)

**FRAMPLE 10.6 Not Room** 

You have seen examples of the SQRT function, used to complue square rooks. There is no vatariant function to compute with motic, but you can with limits a tunction easily us a statement function. Mathematically, the ath root of a positive number it is written.

СF.

which is the same as

÷ r

This value is computed by the statement function RCOT defined by

 $ROOT(X, N) = X \sim 1.0$  (REAL(N))

The following program prints a table of maits or numbers 2 through 100.

- ROOT TABLE. INTERER M REAL X, ROOT ROOT(X, N) = X+(SO/PEALINN

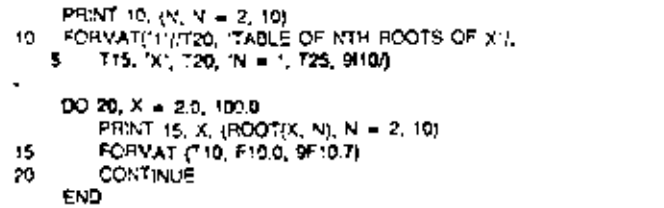

#### THE SAVE STATEVENT

The SAVE statement is a declarative statement used to specify that certain variables in a subprogram are to remain defined even after the subprogram executes a RETURN or END statement. Normally, when a subprogram returns, all variables in the subprogram become undefined except for the following.

- 1. Variables in blank common storage
- 2. Variables that were initially defined (for example, by a DATA statement) and have not been redefined
- 3. Variables uppearing in a named common block that appears in the subprogram and in at least one other program unit that is referencing the subprogram

The statement

SAVE var., var., ... var.

means to save the values of the variables in the list when the subprogram returns. The listed variables must not be part of a labeled common block, but you can save the entire common block with a statement such as

SAVE block

where block is the common block name. The statement

SAVE

with no list of variables or block names means to save all variables and labeled common blocks used in the subprogram.

**EXAMPLE 10.7 Rondom Numbers** 

In Chapter 7 you taw an example of a program to generate random numbers. The function RANDOM(I) worked by changing the value of its argument. The following version of the RANDOM function has no argument. Instead, it saves the value of the variable I between increasive function references. The joints' value of I is deflect by a DATA statement

t o

œ

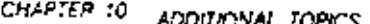

- RANDOV: NUMBER GENERATOR PEAL FUNCTION PANDOWLY INTEGER I, J, K, M PARAMETER (1 = 5243)  $K = 55397$ . x 5.  $V = 2621391$ SAVE L DATA 1/0/  $1 - MOOR + J + K$ , M) RANDOM . (REALIS + O SI/REAL (V) END

The following that program will generate the time condens numbers as the example in Chapter 7.

```
INTEGER I
    REAL RANDOM
    DO 12.1 - 1.024
       PRINT - RANDOV (1)
10CONTINUE
    END
```
### ALTERNATE RETURNS FROM A SUBROUTINE

Normally, a SUBROUTINE subprogram vetoms to the culling program at the statement following the CALL. There is a method by which you can have it return to some wher statement in the calling program. The fullowing example illustrates the technique:

```
- TEST OF ALTERNATE RETURN.
    DO 10, I = 1, 10CALL SUBR. -5, -100)
        PRINT - NORVAL RETURNT
        GO TO 10
5
        PRINT . 'ALTERNATE RETURN !'
10
        CONTINUE
    STOP
100 PRINT - 'ALTERNATE RETURN 2"
    EMD.
    SUBROUTINE SUB(I, ... )
    INTEGER I
                                           ٠.
    IF A LE. 51 RETURN
    IF (I .LE. 9) RETURN 1
    AFTURN 2
    END
```
Notice that two of the dummy arguments in SUB are asterisky. The curresponding actual arguments in the CALL statement are statement labels of statements in the main program, preceded by asterisks. In the subroutine SUB, the statement

RETURN 1

means to lake the first alternate return, which means to return to the main program and GO TO statement 5. Likewise, the statement

RETURN 2

in the subprogram means to take the second alternate return, which means to return to the main program and GO TO statement 100.

In general, if a subroutine has a dummy grannents which are assertisks, then the statement

**RETURN /** 

where i is an integer expression, means to take the ith alternate return. The corresponding actual argument must be an alternate return specifier of the form

-5

where a is a statement label of a statement in the calling program. The effect is to return to the culting and go to statement s. If the value of *i* is less than I or greater than n, the subroutine returns in the usual manner.

#### THE EXTERNAL STATEMENT

A dummy argument of a function or subroutine subprogram may itself be a tuborogram name. For example, the argument F in the following function is a function itself.

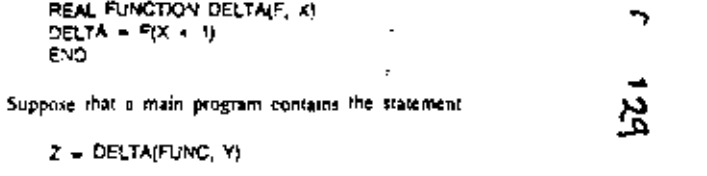

where FUNC is some function subprogram name. The main program must have a way of informing the FORTRAN compiler that FUNC is a subprogram name, rather than a variable, an that the argument can be passed correctly. It does so by declaring FUNC in an EXTERNAL statement of the times

#### **EXTERNAL FUNC**

In general, when an actual argument to a subplogram is a subpengram name, the calling program must declare the argument as an external reference by including an EXTERNAL statement. Note that the HATERNAL statement goes in the program with that does the calling, not in the execution and being called. Thus, in the expresse above, the EXTERNAL statement goes to the main program, not in DELTA.

The form of the EXTERNAL statement is

#### EXTERNAL name... name.....

where name,, name,.... are the names of subpringrams to be used as arguments. This statement is a declarative signement which ever at the beginning of the program linit.

Only external subprogram names must be used as arguments. A statement function name or a generic internsic function name may not be an argument.

#### EXAMPLE 10.8 Integration by the Trapezontol Rule

If  $f(x)$  is a real-valued function, the integral  $\hat{i} = f(x)$  is may be approximited by the integral at mile:  $-1$ 

$$
\int_{a}^{b} f(x) dx = \left[ (1/2) f(a) + f(b) + \sum_{n=1}^{\infty} f(a + i) \left( \frac{b-a}{n} \right) \right] \frac{b-a}{n}.
$$

where a is some positive integer, giving the number of submiterials to see. The following subscortant carries out this computation

```
+ COMPUTE THE INTEGRAL OF FIFROM A TO B
. USING THE TRAPEZODAL RULE WITH YIS ENTERVALS.
    REAL FUNCTION TRAPIF, A. B. N.
    REAL F. A. S.
    INTEGER 1. N
\blacksquareTRAP = (F(A) + F(B))zDO 5.1 - 7. N - 1TRAP & TRAP & FIA + S-9-AUM
        CONTINUE
s.
    TRAP = TRAP \cdot (9 - A). Y
    END
```
The following main program and function supersymptom and the TRAP function to approximate the value of

$$
\int_0^{2\pi} d\tau^2(r) \, dr
$$

#### Note that the ENTERNAL statement goes in the main program

. VA'N PROGRAM TO TEST TRAP FUNCTION REAL SINSO, TRAP EXTERNAL SINSO PRINT - TRAP(SINSC, 0.0, 2-3.14159, 1000) END. - FUNCTION TO COMPUTE SIN - SOUARED OF X. REAL FUNCTION SINSCIXI **REAL X**  $SNSO = SINQ0-2$ END

# یغ

#### THE EQUIVALENCE STATEMENT

The EQUIVALENCE statement permits the use of two or more names for the same variable. It is a declaration, which comes at the beginning of the program. The form of the EQUIVALENCE statement is

#### EQUIVALENCE (name, name, ..., name,). (...), ...

All the names exclosed in each set of parentheses refer to the same memory location throughout the program. For example,

#### EQUIVALENCE (A, B), (1, J)

means that throughout the program unit, A and B refer to the same memory incition, and I and J both refer to another memory location. Thus,

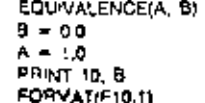

10

prints the value 1.0, not 0.0. The statement A = 1.0 assigns the value 1.0 to both A and B since they nee the same variable.

Array names connot be equivalenced by this statement, but array elements can be. The declarations

DIMENSION X(10) EQUIVALENCE(XIII, XFIRST), IX(10), XLAST).

let XFIRST be used as an allemate name for X(1) and XLAST as an alternate name for XuiO).

To equivalence (wo arrays, it is sufficient to contralence any two corresponding elements: Thus.

#### DIVENSION A/10), B/201 EQUIVALENCE(ALI), BHP

396

will let the array be referred to by either the state A of B. The size of the array is effectively 20, since the last ten elements of B are available to A as well.

It is allowable to courselence variables of different types. This may cause problems, however, due to the different internal representations of authbers.

# **NEWS AND DESCRIPTION OF REAL PROPERTY.**

#### SLV VARY

A complex number in FORTRAN is a pair of real numbers which corresponds to the mamematical concept of a complex number consisting of a real part and an important part. Complex constants are enclosed in parentieses. Complex variables are declared in a COMPLEX statement. Complex or three in it FORTRAN follows the mathematical rales for anthroads with complex numbers. There are several removed by coordinate carculation with complex data

Double-precision data is the real data. but it is stored with address mately sweet the precision. Thus, if a real variable is stored with severe-place precision, a doubleprecision value will be stored with fourteen-prince precision. Double-precision constants are like E-form constants, but use the letter D in place of E. Double-predision variables are declared in a DOUBLE PRECISION statement.

The OATA statement is a decleration that stores an initial value in a variable before execution beams.

The assigned and computed GO TO statements are control statements used to pranch to one of several statement fabels. For the computed GO TC, the choice depends on the value of an integer expression. For the assigned GO 70, the project is determined by a value given to a vanable with an ASSIGN statement. The arminging if statement is an obsolate control statement for branching to one of three statements. based on the sign of a numeric value.

Common starage provides a method of sharing data among securities procram wis. Bank common or labeled common slotage way be declared with a COMMON statement. To mitialize values in labeled common with a DATA statement, a BLOCK Deep ad taun manooran A1A0

A statement function is delined by a pre-fire declaration that makes a function reference equivalent to some expression. The determinancy approximate the drogram unit in which it appears.

The SAVE statement declares that demain variables in a subordgram are to retain their values even after the subplogram returns.

Analogio relums ellow a subrocario fo relum to any statement in the cycling program-ingl just to the statement following the call.

An EXTERNAL statement must be used in the caring croptern if some subpro-

gram's actual argument is a subprogram name. The EQUIVALENCE statement permits different variable names to be used as

synonyms within a program unit.

SHINGARA ANG ANTIKANG ANG I **VOCABULAPY** 

acemete returns alternata return apocitier. animatic " statement ASSIGN statement assigned GO TO statement **Nank common** BLOCK DATA subprogram COMMON statement common starage complex pumber COMPLEX statement computed GD TO statement

cordugato DATA statement double-precision number DOUBLE PRECISION statement EQUIVALENCE statement EXTERNAL Malement imagnary part of a complex number abeled common loa' part of a complex number repetition factor in a DATA statement SAVE statement statement function

## **TEAN AND THE REAL PROPERTY AND A** EXERCISES

1. Let W be a complex array of four elements with

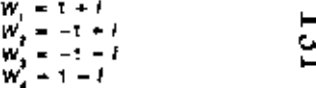

Write a program that prints a multiplication table of these complex numbers. The putput will be an entry that hats the products

W. W

for each choice of I and J.

2. Exercise 4 of Chapter 7 (page 280) showed that a point in the plane can be represented either as a pair of coordinates (x, y), or as a pair of polar coordinates tr, #). A point in polar coordinata form can be represented as a single complex